## МИНИСТЕРСТВО ОБРАЗОВАНИЯ РЕСПУБЛИКИ БЕЛАРУСЬ

## МИНИСТЕРСТВО ВЫСШЕГО И СРЕДНЕГО СПЕЦИАЛЬНОГО ОБРАЗОВАНИЯ РЕСПУБЛИКИ УЗБЕКИСТАН

Белорусский национальный технический университет

Ташкентский государственный технический университет имени Ислама Каримова

> Кафедра «Стандартизация, метрология и информационные системы»

Кафедра «Метрология, техническое регулирование, стандартизация и сертификация»

# СТАНДАРТИЗАЦИЯ НОРМ ТОЧНОСТИ

Учебно-методическое пособие для студентов специальности 1-54 01 01-01 «Метрология, стандартизация и сертификация (машиностроение и приборостроение)»

*Рекомендовано учебно*-*методическим объединением по образованию в области обеспечения качества*

> Минск БНТУ 2023

### УДК 006:621(076.5)(075.8) ББК 34.4я7 С76

### С о с т а в и т е л и: *П*. *С*. *Серенков*, *С*. *С*. *Соколовский*, *В*. *Л*. *Соломахо*, *М*. *А*. *Гомма*, *П*. *М*. *Матякубова*, *Р*. *Р*. *Кулуев*

Р е ц е н з е н т ы:

заведующий кафедрой, канд. техн. наук, доцент *А*. *А*. *Шупилов*; директор НП РУП «Белорусский государственный институт метрологии», канд. техн. наук, доцент *В*. *Л*. *Гуревич*

**Стандартизация** норм точности : учебно-методическое пособие для студентов специальности 1-54 01 01-01 «Метрология, стандартизация и сертификация (машиностроение и приборостроение)» / сост.: П. С. Серенков [и др.]. – Минск : БНТУ, 2023. – 163 с. ISBN 978-985-583-855-6. С76

Лабораторный практикум предназначен для студентов направления специальности 1-54 01 01-01 «Метрология, стандартизация и сертификация (машиностроение и приборостроение)» и в нем рассмотрены вопросы нормирования точности и контроля геометрических параметров деталей на основе их измерения с использованием универсальных средств измерений. В него включены лабораторные работы по техническим измерениям, выполняемым при контроле размеров, отклонений формы, расположения, а также параметров шероховатости типовых поверхностей деталей, приведены основные метрологические характеристики универсальных средств измерений, используемых при этом.

> **УДК 006:621(076.5)(075.8) ББК 34.4я7**

**ISBN 978**-**985**-**583**-**855**-**6** © Белорусский национальный технический университет, 2023

# **ОГЛАВЛЕНИЕ**

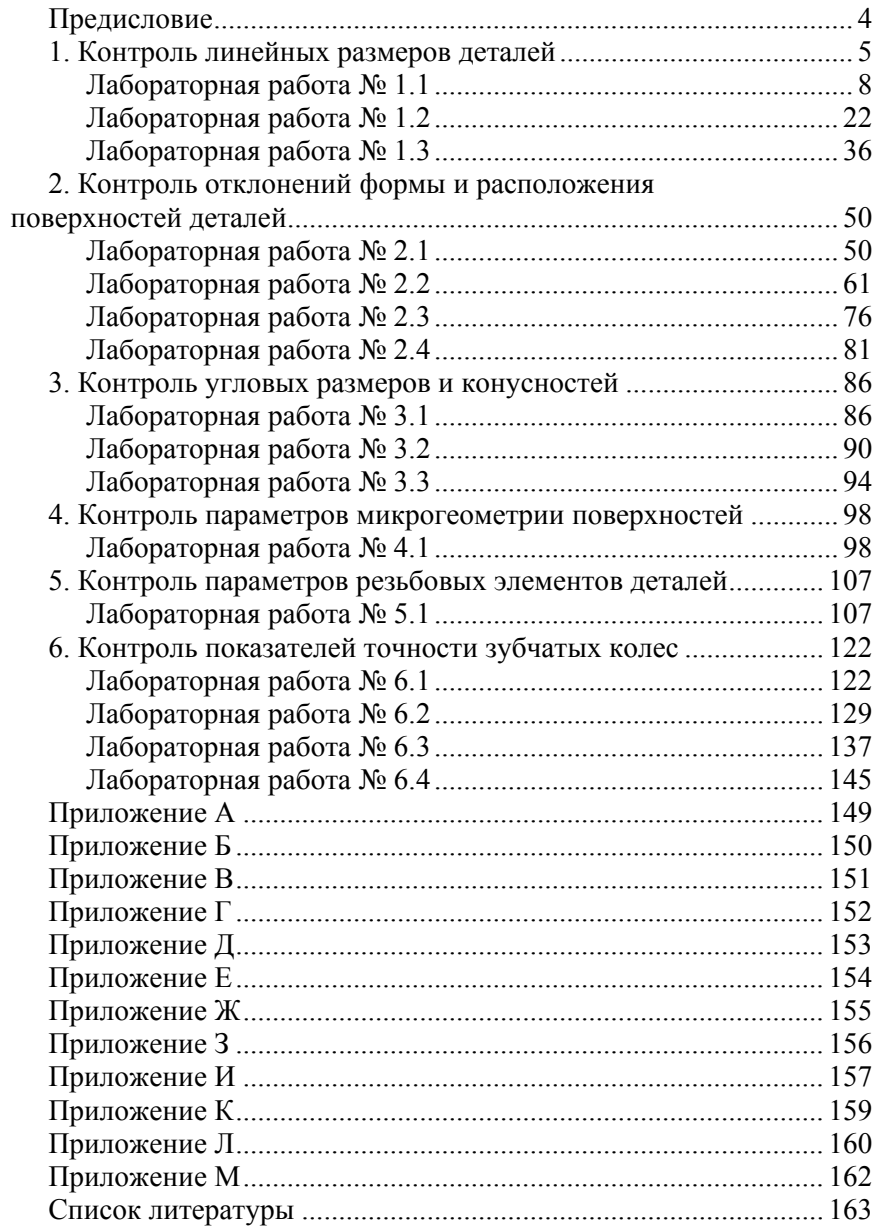

### **ПРЕДИСЛОВИЕ**

Современное машиностроительное производство может быть высокопроизводительным и обеспечивать требуемое качество изделий при их серийном и массовом выпуске только на основе реализации принципа взаимозаменяемости при их изготовлении. К базовым элементам реализации данного принципа можно отнести стандартизацию параметров деталей и изделий в целом и контроль соответствия их параметров некоторым установленным стандартизованным нормам или требованиям. Поскольку в машиностроении основную долю измерений (от 60 до 95 %) составляют линейные и угловые измерения, лабораторные работы, приведенные в настоящем учебном пособии, направлены на использование студентами положений теории взаимозаменяемости и стандартизации и приобретение ими практических навыков в области технических измерений линейных и угловых величин. Предметная область, охватываемая пособием, включает вопросы нормирования и контроля всего спектра геометрических параметров деталей, определяющих качество их функционирования (линейных и угловых размеров, отклонений формы и расположения поверхностей, параметров их шероховатости), а также геометрическую взаимозаменяемость как простых (номинально плоских, цилиндрических, конических), так и сложных (рабочих поверхностей резьбовых деталей, зубчатых колес) элементов деталей.

Все лабораторные работы, представленные в пособии, имеют общую идеологию, наиболее полно соответствующую процессу решения реальных измерительных задач, связанных с контролем различных геометрических параметров деталей в производственных условиях.

# **1. КОНТРОЛЬ ЛИНЕЙНЫХ РАЗМЕРОВ ДЕТАЛЕЙ**

### **Основные термины и определения**

Согласно ГОСТ 16504-81 «Испытания и контроль качества продукции. Основные термины и определения» под **техническим контролем** подразумевается проверка соответствия объекта установленным техническим требованиям. При этом **измерительный контроль** трактуется как контроль, осуществляемый с применением средств измерений. В качестве технических требований, которым должен соответствовать объект контроля, в данном случае выступают нормы точности его линейных размеров, подлежащих контролю, назначенные по ГОСТ 25346.

В соответствии с ГОСТ 25346 нормирование точности линейных размеров деталей базируется на использовании нижеперечисленных понятий с соответствующими определениями.

**Размерный элемент** – геометрическая форма, определяемая линейным или угловым размером.

**Полный номинальный геометрический элемент** – точный, полный геометрический элемент, определенный чертежом или другими средствами.

**Действительный размер** – размер присоединенного полного элемента; действительный размер получают путем измерения.

**Предельные размеры** – предельно допустимые размеры размерного элемента.

**Верхний предельный размер** (*ULS*) – наибольший допустимый размер размерного элемента.

**Нижний предельный размер** (*LLS*) – наименьший допустимый размер размерного элемента.

**Номинальный размер** – размер геометрического элемента идеальной формы, определенной чертежом.

**Отклонение** – разность между значением и опорным значением.

*Примечание* – Для отклонений размеров опорным значением является номинальный размер, а значением – действительный размер.

**Предельное отклонение** – верхнее предельное отклонение или нижнее предельное отклонение от номинального размера.

**Верхнее предельное отклонение** (*ES*, *es*) – алгебраическая разность между верхним предельным размером и номинальным размером.

**Нижнее предельное отклонение** (*EI*, *ei*) – алгебраическая разность между нижним предельным размером и номинальным размером.

**Основное отклонение** – предельное отклонение, определяющее расположение интервала допуска относительно номинального размера.

*Примечание* – Основным отклонением является то из предельных отклонений, которое соответствует ближайшему к номинальному предельному размеру. Основное отклонение обозначается буквой латинского алфавита.

Основные отклонения обозначают:

– прописной буквой (буквами) латинского алфавита для отверстий (от *А* до *ZC*);

– строчной буквой (буквами) латинского алфавита для валов (от *а* до *zc*).

**Допуск** (*T*) – разность между верхним и нижним предельными размерами.

*Примечания*:

1. Допуск – положительное число.

2. Допуск можно также определить как разность между верхним и нижним предельными отклонениями.

**Стандартный допуск** (*IT*) – допуск, установленный системой допусков ISO на линейные размеры.

*Примечание* – В дальнейшем в стандарте под термином «допуск» понимается «стандартный допуск».

**Интервал допуска** – совокупность значений размера между пределами допуска, включая эти пределы.

*Примечание* – Интервал допуска заключен между верхним и нижним предельными размерами. Он определяется значением допуска и его расположением относительно номинального размера.

**Класс допуска** – сочетание основного отклонения и квалитета;

*Примечание* – На линейные размеры класс допуска указывают комбинацией символов, состоящей из обозначения основного отклонения и следующего за ним номера квалитета (например, *D*13; *h*9 и т. д.).

**Квалитет** (степень точности) – группа допусков на линейные размеры, характеризующаяся общим обозначением.

*Примечание* – Обозначение квалитета линейных размеров состоит из номера, следующего за аббревиатурой *IT* (например, *IT*7). Каждый конкретный квалитет соответствует одному уровню точности для любых номинальных размеров.

**Пределы допуска** – установленные значения, определяющие верхнюю и нижнюю границы допустимых значений.

**Вал** – наружный размерный элемент детали (включая наружные размерные элементы, не являющиеся цилиндрическими).

**Отверстие** – внутренний размерный элемент детали (включая внутренние размерные элементы, не являющиеся цилиндрическими).

**Нулевая линия** – линия, соответствующая номинальному размеру, от которой откладываются отклонения размеров при графическом изображении полей допусков и посадок. Если нулевая линия расположена горизонтально, то положительные отклонения откладываются вверх от нее, а отрицательные – вниз (ГОСТ 25346-2013).

## **Лабораторная работа № 1.1**

## **Контроль размеров элементов деталей, ограниченных номинально плоскими поверхностями**

**Цель работы**: приобретение опыта практического использования различных документов в области технического нормирования и стандартизации, регламентирующих нормы точности линейных размеров деталей, а также определяющих порядок выбора универсальных средств измерений для осуществления измерительного приемочного контроля деталей по таким размерам; приобретение навыков работы с простейшими универсальными средствами линейных измерений.

### **Задачи**:

1. Проанализировать требования к точности контролируемой детали, выбрать методики измерений (МИ) и средства измерений (СИ) для реализации приемочного контроля детали по заданным параметрам.

2. Измерить заданные параметры и зафиксировать результаты с учетом погрешности измерения.

3. Дать заключение о годности детали по каждому из контролируемых параметров.

### **Нормативное обеспечение**:

1. ГОСТ 16504-81 «Испытания и контроль качества продукции. Основные термины и определения».

2. ГОСТ 25346-2013 (ISO 286-1:2010) «Основные нормы взаимозаменяемости. Характеристики изделий геометрические. Система допусков на линейные размеры. Основные положения, допуски, отклонения и посадки».

3. ГОСТ 30893.1-2002 (ИСО 2768-1-89) «Основные нормы взаимозаменяемости. Общие допуски. Предельные отклонения линейных и угловых размеров с неуказанными допусками».

4. РД 50-98-86 «Методические указания. Выбор универсальных средств измерений линейных размеров до 500 мм (по применению ГОСТ 8.051-81)».

**Объект контроля**: деталь типа «Кронштейн». Эскиз контролируемой детали представлен на рис. 1.1.1.

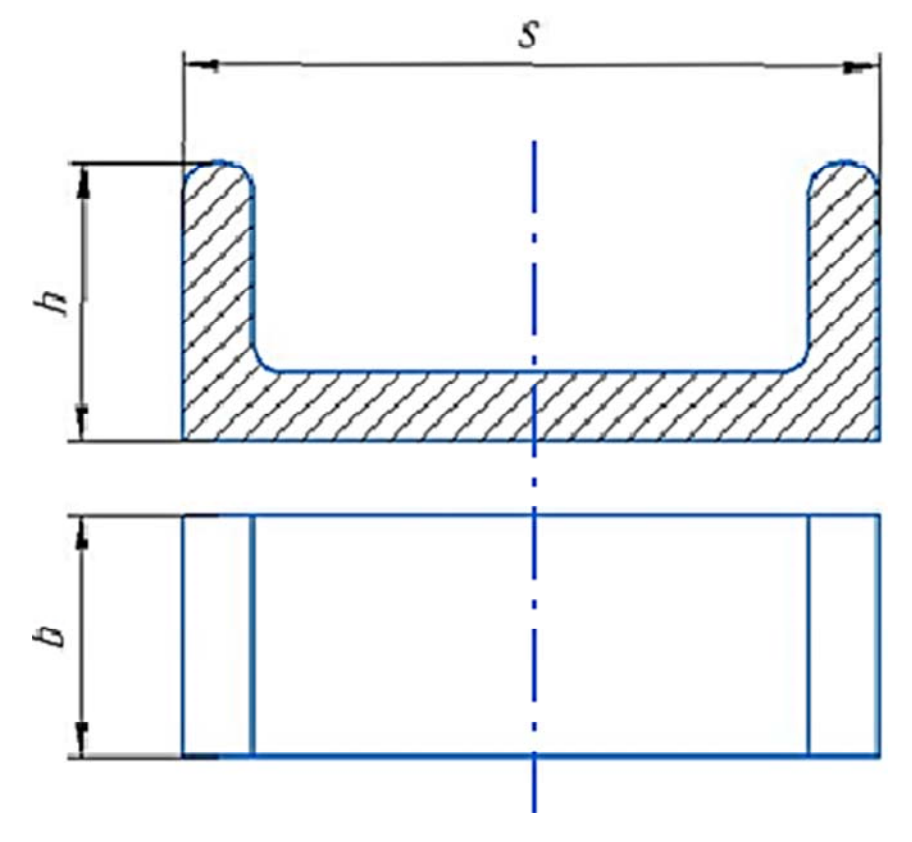

Рис. 1.1.1. Эскиз объекта контроля

Исходные данные для выполнения работы выбираются по таблице, представленной в приложении А в зависимости от номера контролируемой детали.

**Средства измерений**: штангенциркули нониусного типа и штангенциркули с цифровым отсчетным устройством.

## **Порядок выполнения работы**

1. Провести анализ требований к точности параметров детали, подлежащих контролю (см. раздел «Анализ требований к точности параметров, подлежащих контролю»).

2. Оценить допустимые погрешности измерений; выбрать методику измерений (далее – МИ), обеспечивающую требуемую точность измерений (см. раздел «Обоснование выбора средств измерений»).

3. Выполнить измерения контролируемых параметров (см. раздел «Контроль размеров детали»). Результаты измерений представить в табличной форме (см. раздел «Оформление результатов измерений»).

4. Выполнить анализ результатов измерений. Сравнить результаты измерений с предельными значениями, установленными для контролируемых параметров. Дать заключение о годности детали по каждому из контролируемых параметров.

5. Оформить отчет о лабораторной работе.

### **Анализ требований к точности параметров, подлежащих контролю**

Анализ требований к точности параметра (размера) включает:

1. Определение значения допуска для заданного размера в соответствии с таблицей 1 ГОСТ 25346.

Значение стандартного допуска *IT* определяется в зависимости от квалитета и номинального размера, входящего в соответствующий интервал.

*Примечание* – Графы таблицы содержат значения допусков для квалитетов от *IT*01 до *IT*18 включительно.

2. Определение значения основного отклонения (верхнего или нижнего предельного отклонения) по таблицам 4–5 ГОСТ 25346.

Значение основного отклонения определяется в зависимости от его идентификатора (буквенного обозначения) и номинального размера.

3. Расчет второго предельного отклонения по формуле *es* = *ei* + + *IT* или  $ei = es - IT$ .

4. Определение предельных размеров (наибольшего и наименьшего допустимых размеров размерного элемента)

**Верхний предельный размер** (*ULS*) – номинальный размер с учетом значения верхнего предельного отклонения *es*:

$$
ULS = d_{\rm H} + es,
$$

где *d*н – номинальный размер элемента детали, мм.

10

**Нижний предельный размер** (*LLS*) – номинальный размер с учетом значения нижнего предельного отклонения *ei*:

$$
LLS = d_{\rm H} + ei.
$$

*Примечание* – При вычислении предельных размеров необходимо учитывать знак («+» или «–») предельного отклонения.

5. Определение положения интервала допуска и построение схемы его расположения относительно номинального размера.

### *Пример:*

Анализ требований к точности размера наружного (охватываемого) элемента детали, ограниченного двумя номинально плоскими поверхностями (например, толщины призматической детали) заданного на чертеже детали как 20р6.

По таблице 1 ГОСТ 25346 определяем значение стандартного допуска *IT* в зависимости от квалитета *IT*6 и номинального размера 20 мм, попадающего в интервал номинальных размеров от 18 до 30 мм. При заданных условиях *IT*6 = 13 мкм.

По таблице 5 ГОСТ 25346 определяем значение основного отклонения, в частности, значение нижнего предельного отклонения *ei* в зависимости от идентификатора (буква «*p*») и номинального размера 20 мм, попадающего в интервал номинальных размеров от 18 до 30 мм. Таким образом, определяем значение нижнего предельного отклонения *ei* = +22 мкм.

Рассчитываем значение верхнего предельного отклонения *es* по формуле:

$$
es = ei + IT6 = +22 + 13 = +35
$$
 MKM.

Рассчитываем предельные размеры (наибольший и наименьший допустимые размеры размерного элемента):

**Нижний предельный размер** (*LLS*) равен 20 + 0,022 = 20, 022 мм. **Верхний предельный размер** (*ULS*) равен 20 + 0,035 = 20,035 мм.

Строим схему расположения интервала допуска относительно номинального размера в соответствии с рис. 1.1.2.

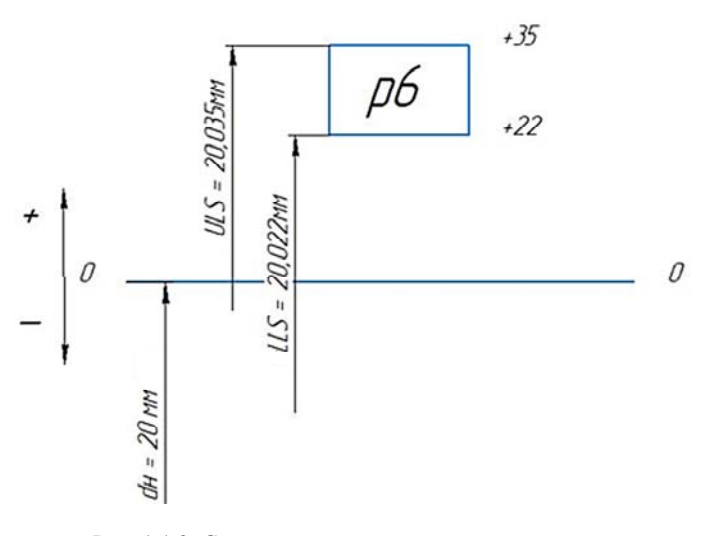

Рис. 1.1.2. Схема расположения интервала допуска относительно номинального размера

### **Обоснование выбора средств измерений**

Выбор средств измерений для контроля **линейных размеров деталей** и обоснование данного выбора осуществляются с использованием такого нормативного документа как РД 50-98-86. Согласно РД 50-98-86 все средства измерений делятся на два основных типа: накладные и станковые. Различие между данными типами состоит в том, что накладные средства измерений оператор при проведении измерений держит в руках, в то время как станковые устанавливаются во вспомогательных установочных узлах (штативах, стойках и т. д.). Данный документ устанавливает следующий общий порядок выбора средств измерений для контроля линейных размеров деталей и обоснования данного выбора:

1. Для реализации контроля наружного размера (вала) накладными средствами измерений необходимо использовать таблицы VI и I РД 50-98-86, станковыми – таблицы V и I РД 50-98-86; величина допускаемой погрешности измерения [∆], значение допуска *IT* и варианты предлагаемых средств измерений выбираются по таблицам V или VI РД 50-98-86 в зависимости от квалитета и номинального размера вала; по таблице I РД 50-98-86 осуществляется выбор

конкретного средства измерений (накладного или станкового) с учетом определенных условий измерения или вариантов его использования. Предельную погрешность измерения ∆ определяют исходя из выбранного средства измерения (по таблице I РД 50-98-86).

2. Для реализации контроля внутреннего размера (отверстия) универсальными средствами измерений необходимо использовать таблицы VII и II РД 50-98-86; величина допускаемой погрешности измерения [∆], значение допуска *IT* и варианты предлагаемых средств измерений следует выбирать по таблице VII РД 50-98-86 в зависимости от квалитета и номинального размера отверстия; по таблице II РД 50-98-86 осуществляется выбор конкретного средства измерений с учетом определенных условий измерения или вариантов его использования. Предельная погрешность измерения Δ определяется исходя из выбранного средства измерения (по таблице II РД 50-98-86).

3. Для реализации контроля линейного размера глубины или высоты уступа универсальными средствами измерений необходимо использовать таблицы VIII и I РД 50-98-86; величина допускаемой погрешности измерения [Δ], значение допуска IT и варианты предлагаемых средств измерений выбирают по таблице VIII РД 50-98-86 в зависимости от квалитета и номинального размера контролируемого элемента; по таблице I РД 50-98-86 осуществляется выбор конкретного средства измерений с учетом определенных условий измерения или вариантов его использования, от которых зависит величина предельной погрешности измерения Δ. Предельную погрешность измерения Δ определяют исходя из выбранного средства измерения (по таблице I РД 50-98-86).

Выбранный вариант средства измерения подходит для решения поставленной измерительной задачи, если выполняется условие  $\Delta \leq [\Delta]$ .

## *Пример:*

Пусть необходимо выбрать накладное средство измерений для контроля линейного размера наружного (охватываемого) элемента детали, ограниченного двумя номинально плоскими поверхностями (например, толщины призматической детали) и заданного на чертеже детали как 20р6.

По таблице VI РД 50-98-86 определяем, что при величине допуска на размер, подлежащий контролю, *IT*6 = 13 мкм допускаемая

погрешность измерения составляет [Δ] = 4 мкм и при этом предлагаются следующие варианты средств измерений: 6а\*, 6в. По таблице I РД 50-98-86 определяем типы средств измерений, соответствующие определенным по таблице VI номерам. Номеру 6а\* соответствуют микрометры рычажные (МР и МРИ) с ценой деления 0,002 мм и 0,01 мм при установке на нуль по установочной мере и скобы рычажные (СР) с ценой деления 0,002 мм при настройке на нуль по концевым мерам длины 3 класса точности при использовании во всем диапазоне измерений. При работе средства измерений находятся в руках. Предельная погрешность измерения для диапазона размеров до 25 мм – 4 мкм.

Номеру 6в соответствуют микрометры рычажные (МР и МРИ) с ценой деления 0,002 мм и 0,01 мм и скобы рычажные (СР) с ценой деления 0,002 мм при установке на нуль по концевым мерам длины 1 класса точности и использовании отсчета на ±10 делениях шкалы. Предельная погрешность измерения для диапазона размеров до  $25$  мм – 2 мкм.

Исходя из имеющихся в лаборатории средств измерений, а также установленных предельных погрешностей измерения, выбираем один из предложенных РД 50-98-86 вариантов. При выборе пользуемся принципом достаточной точности – предельная погрешность измерений должна быть не более допускаемой ( $\Delta \leq [\Delta]$ ).

## **Описание средств измерений**

Для контроля заданных линейных размеров (рис. 1.1.1) РД 50-98-86 предположительно будет рекомендовать штангенинструмент, в частности – штангенциркули (рис. 1.1.3). По виду отсчетного устройства различают механические нониусные (рис. 1.1.3), циферблатные с отсчетом по круговой шкале (рис. 1.1.4) и цифровые штангенциркули (рис. 1.1.5).

Принцип действия нониусных штангенциркулей механического типа заключается в том, что измерение размеров производится методом непосредственной оценки, причем указателем отсчета по основной шкале (шкале штанги) является нулевой штрих шкалы нониуса, а указателем отсчета по шкале нониуса является совпадающий штрих основной шкалы с некоторым штрихом нониуса.

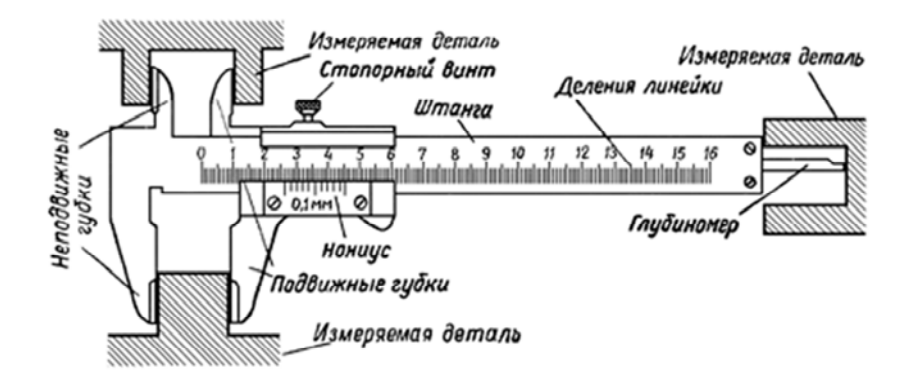

Рис. 1.1.3. Устройство нониусного штангенциркуля механического типа (ШЦ)

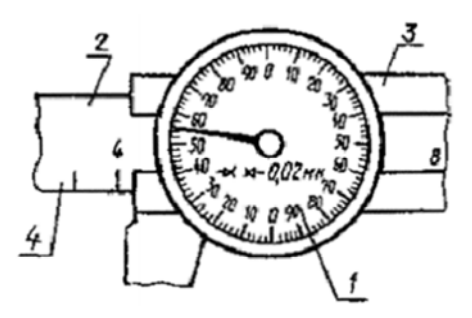

Рис. 1.1.4. Штангенциркуль с отсчетом по круговой шкале (ШЦК): *1* – круговая шкала отсчетного устройства; *2* – штанга; *3* – рамка; *4* – шкала штанги

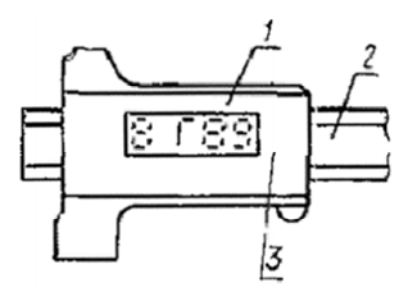

Рис. 1.1.5. Штангенциркуль с цифровым отсчетным устройством (ШЦЦ): *1* – цифровое отсчетное устройство; *2* – штанга; *3* – рамка

Конструкционно штангенциркули изготавливают следующих основных типов:

I – двусторонние с глубиномером (рис. 1.1.6);

Т-1 – односторонние с глубиномером с измерительными поверхностями из твердых сплавов (рис. 1.1.7);

 $II$  – двухсторонние (рис. 1.1.8);

III – односторонние (рис. 1.1.9).

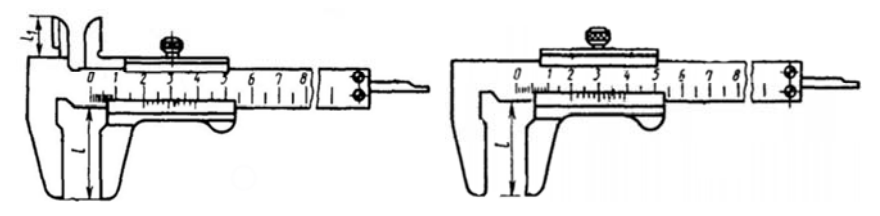

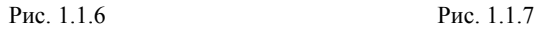

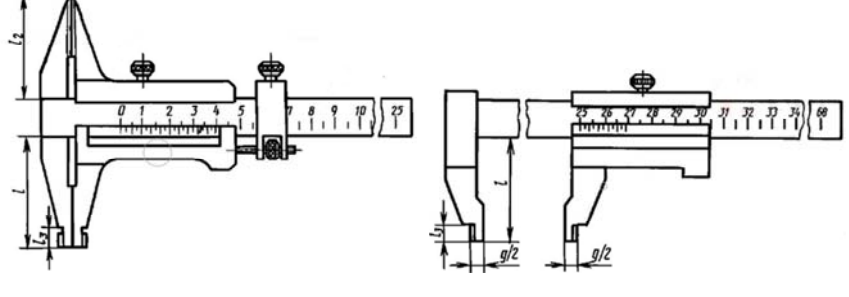

Рис. 1.1.8 Рис. 1.1.9

## **Основные метрологические характеристики нониусных штангенциркулей (ШЦ):**

1) пределы измерения, мм: 0–125, 0–150, 0–200, 0–320 и т. д.;

2) цена деления, мм: 0,1; 0,05;

3) пределы допускаемой погрешности, определяемые соответственно цене деления нониуса, мм:  $\pm 0.1$ ;  $\pm 0.05$ .

**Основные метрологические характеристики штангенциркулей с цифровым отсчетным устройством (ШЦЦ):** 

1) пределы измерения, мм: 0–125, 0–150, 0–200, 0–250 и т. д.;

2) цена единицы наименьшего разряда кода (дискретность отсчета), мм: 0,01;

3) пределы допускаемой погрешности, соответствующие различным моделям штангенциркулей, мм: ±0,03, ±0,04.

### **Контроль размеров детали**

## *Схема измерения*

В качестве контролируемого параметра в данной лабораторной работе выступает ширина заданной детали *b* (рис. 1.1.1), поскольку на ее размеры *h* и *s* установлены общие допуски согласно ГОСТ 30893.1 и они не подлежат контролю, а их точность обеспечивается технологически. Измерение данного наружного размера осуществляется *методом непосредственной оценки*.

Измерения производят в пяти сечениях (1–1; 2–2; 3–3; 4–4; 5–5), равномерно расположенных по длине детали. Схема контроля ширины кронштейна *b* представлена на рис. 1.1.10*.* 

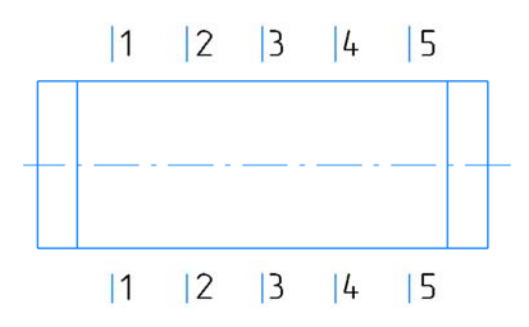

Рис. 1.1.10. Схема контроля ширины кронштейна

## *Подготовка средства измерения к процедуре измерения*

Перед проведением измерений осуществляют настройку измерительных приборов.

*Настройка штангенциркуля с цифровым отсчетным устройством.* Для включения штангенциркуля с цифровым отсчетным устройством необходимо нажать кнопку «ON».

Перед тем как приступать к выполнению измерений при помощи такого штангенциркуля (рис. 1.1.11), необходимо произвести его установку на «0».

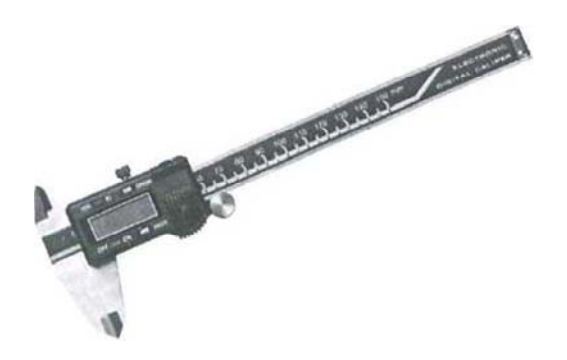

Рис. 1.1.11. Штангенциркуль с цифровым отсчетным устройством

Установку электронного штангенциркуля на «0» производят нажатием кнопки «ON» при плотно сведенных губках. После этого прибор готов к выполнению измерений. При удержании кнопки «ON» в течение 3 секунд происходит переход между метрической и дюймовой системами исчисления. Выключение штангенциркуля происходит автоматически.

*Настройка штангенциркуля с нониусным отсчетным устройством.* Перед работой проверяют техническое состояние штангенциркуля и при необходимости настраивают его. Если прибор имеет перекошенные губки, пользоваться им нельзя. Не допускаются также забоины, коррозия и царапины на рабочих поверхностях. Необходимо чтобы торцы штанги и линейки-глубиномера при совмещенных губках совпадали. Шкала инструмента должна быть чистой, хорошо читаемой.

Работая со штангенциркулем, необходимо следить за плавностью хода рамки. Она должна плотно, без покачивания, сидеть на штанге, при этом передвигаться без рывков умеренным усилием, которое регулируется стопорным винтом. Необходимо, чтобы при совмещенных губках нулевой штрих нониуса совпадал с нулевым штрихом штанги. В противном случае требуется переустановка нониуса, для чего ослабляются его винты крепления к рамке, совмещаются штрихи и вновь закрепляются винты.

*Снятие показаний прибора с нониусным отсчетным устройством*. Отсчет показаний нониусного отсчетного устройства основан на разности интервалов делений основной шкалы и дополнительной шкалы нониуса. Нониус имеет небольшое число делений *п* (10, 20 или 50 делений – штрихов). Нулевой штрих нониуса выполняет роль стрелки и позволяет отсчитывать размер в миллиметрах по основной шкале.

Цена деления нониуса *с* равна цене деления основной шкалы *а* = 1 мм, разделенной на число делений шкалы нониуса *п*:

$$
c=\frac{a}{n}.
$$

При определении размера детали поступают следующим образом. Если нулевой штрих дополнительной шкалы нониуса совпал с каким-либо штрихом основной шкалы, то значение измеряемой величины отсчитывают только по основной шкале в мм.

Если же нулевой штрих нониуса не совпадает ни с одним штрихом основной шкалы, то показание прибора складывается из двух частей. Целое число в миллиметрах берут по основной шкале слева от нулевого штриха нониуса и прибавляют к нему доли миллиметра, полученные умножением цены деления нониуса на порядковый номер штриха нониусной шкалы, совпавшего со штрихом основной шкалы (рис. 1.1.12, *б*, *в*).

Цена деления нониуса с=0,1 мм

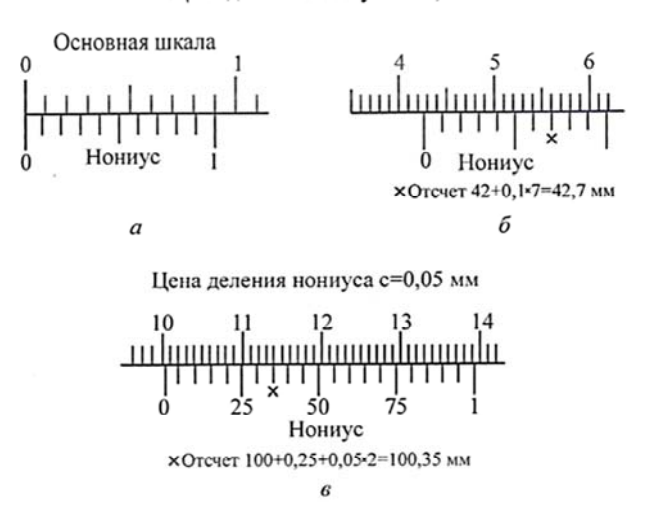

Рис. 1.1.12. Отсчетное устройство штангенинструмента нониусного типа

## *Процедура измерения*

При выполнении измерений контролируемого параметра необходимо придерживаться следующего алгоритма:

1. Установить деталь на поверхность стола.

2. Развести губки штангенциркуля на необходимое расстояние.

3. Между губками поместить измеряемую деталь и плотно прижать губки штангенциркуля к поверхностям детали.

4. Снять показания прибора и занести в таблицу.

5. Повторить порядок измерений в пяти сечениях 1–1, 2–2, 3–3, 4–4, 5–5 двумя типами штангенциркуля: с нониусным отсчетным устройством и с цифровым отсчетным устройством.

## **Оформление результатов измерений**

Результаты всех измерений, а также заключение о годности детали необходимо записать в табл. 1.1.1.

Таблица 1.1.1

### Результаты выполнения измерений наружного (охватываемого) размера детали

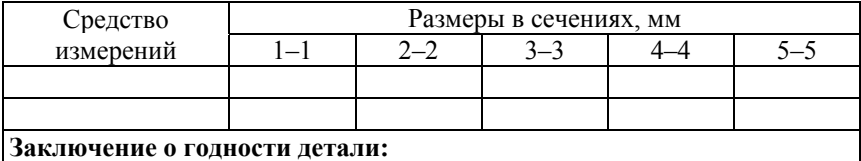

### **Заключение о годности детали**

При оформлении заключения о годности контролируемого параметра необходимо проанализировать полученные результаты измерений.

Для этого необходимо выписать из таблицы 1 наибольший и наименьший измеренные (действительные) размеры.

Контролируемая деталь считается годной, если наибольший и наименьший измеренные (действительные) размеры находятся между верхним и нижним предельными размерами.

В противном случае контролируемая деталь считается не годной (возможен брак исправимый и неисправимый).

Результаты измерений, полученные с использованием штангенциркуля с цифровым отсчетным устройством используются в качестве арбитражных и по ним оценивается качество приемочного контроля детали, выполненного с помощью штангенциркуля нониусного типа.

# **Структура отчета о лабораторной работе**

Отчет по лабораторной работе должен включать:

1. Цель работы.

2. Задачи.

3. Объект контроля.

4. Анализ требований к точности параметров, подлежащих контролю.

5. Выбор средств измерений.

6. Схемы выполнения измерений (контроля) заданных параметров.

7. Оформление результатов измерений (предпочтительно в виде таблиц).

8. Анализ результатов измерений и заключение о годности детали.

## **Лабораторная работа № 1.2**

## **Контроль размеров наружных номинально цилиндрических поверхностей деталей (контроль валов)**

**Цель работы**: приобретение опыта практического использования различных документов в области технического нормирования и стандартизации, регламентирующих нормы точности линейных размеров деталей, а также определяющих порядок выбора универсальных средств измерений для осуществления измерительного приемочного контроля деталей по таким размерам; приобретение навыков работы с простейшими универсальными средствами линейных измерений.

### **Задачи**:

1. Проанализировать требования к точности контролируемой детали, выбрать методики измерений (МИ) и средства измерений (СИ) для реализации приемочного контроля детали по заданным параметрам.

2. Измерить заданные параметры и зафиксировать результаты с учетом погрешности измерения.

3. Дать заключение о годности детали по каждому из контролируемых параметров.

### **Нормативное обеспечение**:

1. ГОСТ 16504-81 «Испытания и контроль качества продукции. Основные термины и определения».

2. ГОСТ 25346-2013 (ISO 286-1:2010) «Основные нормы взаимозаменяемости. Характеристики изделий геометрические. Система допусков на линейные размеры. Основные положения, допуски, отклонения и посадки».

3. РД 50-98-86 «Методические указания. Выбор универсальных средств измерений линейных размеров до 500 мм (по применению ГОСТ 8.051-81)».

**Объект контроля**: деталь – ступенчатый вал с отверстием. Эскиз контролируемой детали приведен на рис. 1.2.1.

**Средства измерений и вспомогательные устройства**: микрометр гладкий (МК), класс точности 1, ГОСТ 6507, устойчивая рабочая поверхность, стойка установочная (при необходимости).

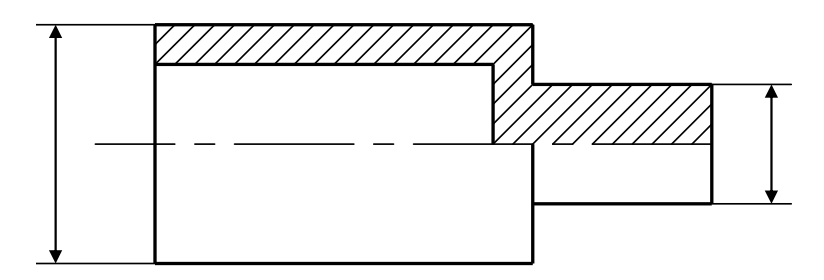

Рис. 1.2.1. Эскиз контролируемой детали

### **Порядок выполнения работы**

1. Провести анализ требований к точности параметров детали, подлежащих контролю (см. раздел «Анализ требований к точности параметров, подлежащих контролю»).

2. Оценить допустимые погрешности измерений; выбрать методику измерений (далее – МИ), обеспечивающую требуемую точность измерений (см. раздел «Обоснование выбора средств измерений»).

3. Выполнить измерения контролируемых параметров (см. раздел «Контроль размеров детали»). Результаты измерений представить в табличной форме (см. раздел «Оформление результатов измерений»).

4. Выполнить анализ результатов измерений. Сравнить результаты измерений с предельными значениями, установленными для контролируемых параметров. Дать заключение о годности детали по каждому из контролируемых параметров.

5. Оформить отчет о лабораторной работе.

### **Анализ требований к точности параметров, подлежащих контролю**

Анализ требований к точности параметра (размера) включает:

1. Определение значения допуска для заданного размера в соответствии с таблицей 1 ГОСТ 25346.

Значение стандартного допуска *IT* определяется в зависимости от квалитета и номинального размера, входящего в соответствующий интервал.

*Примечание* – Графы таблицы содержат значения допусков для квалитетов от *IT*01 до *IT*18 включительно.

2. Определение значения основного отклонения (верхнего или нижнего предельного отклонения) по таблицам 4–5 ГОСТ 25346.

Значение основного отклонения определяется в зависимости от его идентификатора (буквенного обозначения) и номинального размера.

3. Расчет второго предельного отклонения по формуле *es* = *ei* + + *IT* или  $ei = es - IT$ .

4. Определение предельных размеров (наибольшего и наименьшего допустимых размеров размерного элемента).

**Верхний предельный размер** (*ULS*) – номинальный размер с учетом значения верхнего предельного отклонения *es*:

$$
ULS = d_{\rm H} + es,
$$

где *d*н – номинальный размер элемента детали, мм.

**Нижний предельный размер** (*LLS*) – номинальный размер с учетом значения нижнего предельного отклонения *ei*:

$$
LLS = d_{\rm H} + ei.
$$

*Примечание* – При вычислении предельных размеров необходимо учитывать знак («+» или «–») предельного отклонения.

5. Определение положения интервала допуска и построение схемы его расположения относительно номинального размера.

*Пример:*

На эскизе детали задан наружный размерный элемент (вал)  $\varnothing$ 32d9

По таблице 1 ГОСТ 25346 определяется значение стандартного допуска *IT* в зависимости от квалитета *IT*9 и номинального размера 32 мм, попадающего в интервал номинальных размеров от 30 до 50 мм. При заданных условиях *IT*9= 62 мкм.

По таблице 4 ГОСТ 25346 определяется значение основного отклонения, в частности, значение верхнего предельного отклонения *es* в зависимости от идентификатора (буква «*d*») и номинального размера 32 мм, попадающего в интервал номинальных размеров от 30 до 40 мм. Таким образом, определяется значение верхнего предельного отклонения *es* = –80 мкм.

Значение нижнего предельного отклонения *ei* рассчитывается по формуле:

$$
ei = es - IT9 = -80 - 62 = -142
$$
 MKM.

Предельные размеры (наибольший и наименьший допустимые размеры размерного элемента) рассчитываются по следующим формулам.

**Верхний предельный размер**:  $ULS_d = 32 - 0,080 = 31,920$  мм.

**Нижний предельный размер**: 
$$
LLS_d = 32 - 0,142 = 31,858
$$
мм.

После этого стоится схема расположения интервала допуска относительно номинального размера в соответствии с рис. 1.2.2.

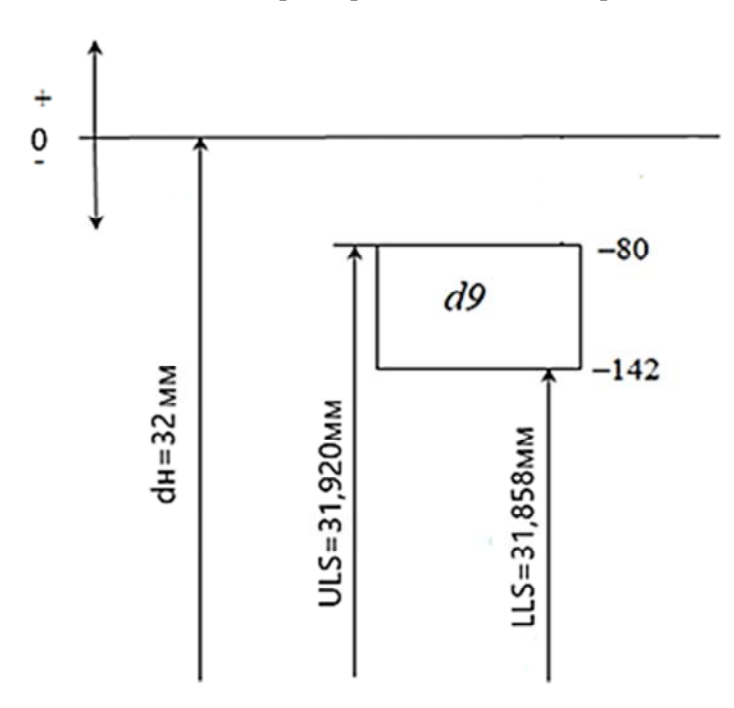

Рис. 1.2.2. Схема расположения интервала допуска относительно номинального размера

### **Обоснование выбора средств измерений**

Выбор средств измерений для контроля **наружных размеров номинально цилиндрических поверхностей** и обоснование данного выбора осуществляются с использованием такого нормативного документа как РД 50-98-86. Согласно РД 50-98-86 все средства измерений делятся на два основных типа: накладные и станковые.

Общий порядок выбора средств измерений и обоснование данного выбора включает:

1. Для реализации контроля наружного размера (вала) накладными средствами измерений необходимо использовать таблицы VI и I РД 50-98-86, станковыми – V и I РД 50-98-86.

2. Величина допускаемой погрешности измерения [Δ], значение допуска IT и варианты предлагаемых средств измерений выбираются по таблицам V или VI РД 50-98-86 в зависимости от квалитета и номинального размера вала.

3. По таблице I РД 50-98-86 осуществляется выбор конкретного средства измерений (накладного или станкового) с учетом определенных условий измерения или вариантов его использования. Предельную погрешность измерения Δ определяют исходя из выбранного средства измерения (по таблице I РД 50-98-86).

Выбранный вариант средства измерения подходит для решения поставленной измерительной задачи если выполняется условие  $\Delta \leq [\Delta]$ .

### *Пример:*

Пусть необходимо выбрать накладное средство измерений для контроля наружного размера номинально цилиндрической поверхности –  $\varnothing$ 32*d*9.

По таблице VI РД 50-98-86 можно определить, что при величине допуска на размер, подлежащий контролю, *IT*9 = 62 мкм допускаемая погрешность измерения составляет  $[\Delta] = 16$  мкм и при этом предлагаются следующие варианты средств измерений: 4а, 5а.

По таблице I РД 50-98-86 определются типы средств измерений, соответствующие определенным по таблице VI номерам. Номеру варианта 4а соответствуют микрометры гладкие (МК) с ценой деления 0,01 мм при настройке на нуль по установочной мере. При работе средства измерений находятся в руках. Предельная погрешность измерения для диапазона размеров от 25 до 50 мм – 10 мкм.

Номеру варианта 5а соответствуют скобы индикаторные (СИ) с ценой деления 0,01 мм. При работе средства измерений находятся в руках. Предельная погрешность измерения для диапазона размеров от 30 до 50 мм – 10 мкм.

Исходя из имеющихся в наличии в лаборатории средств измерений, а также установленных предельных погрешностей измерения, выбираем один из предложенных РД 50-98-86 вариантов. При выборе пользуемся принципом достаточной точности – предельная погрешность измерений должна быть не более допускаемой  $(\Delta \leq [\Delta])$ .

## **Описание средств измерения**

Для контроля заданных наружных размеров номинально цилиндрических поверхностей предположительно будет рекомендован микрометр гладкий (МК).

Внешний вид микрометра гладкого приведен на рис. 1.2.3.

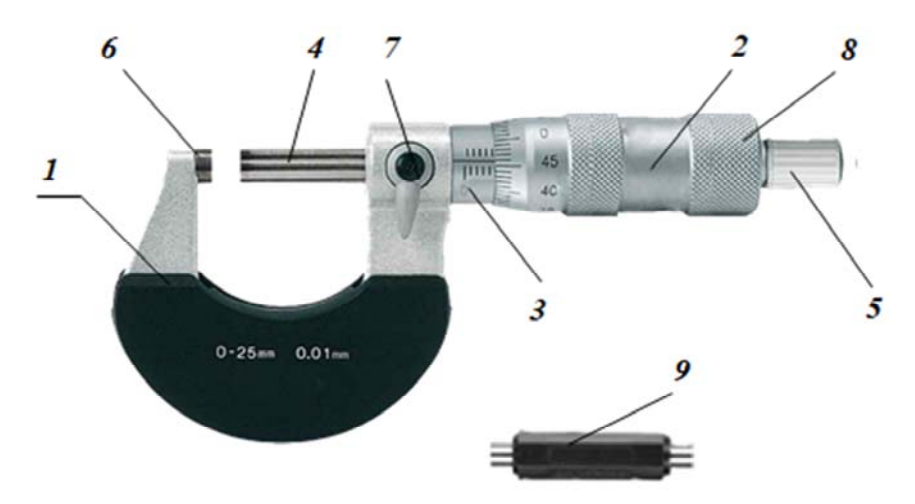

Рис. 1.2.3. Внешний вид микрометра гладкого (МК): *1* – скоба; *2* – барабан; *3* – стебель; *4* – микрометрический винт с подвижной измерительной пяткой; *5* – трещотка; *6* – неподвижная пятка; *7* – винтовой стопор; *8* – гайка; *9* – установочная мера

Микрометр гладкий при необходимости может устанавливаться в стойке (рис. 1.2.4).

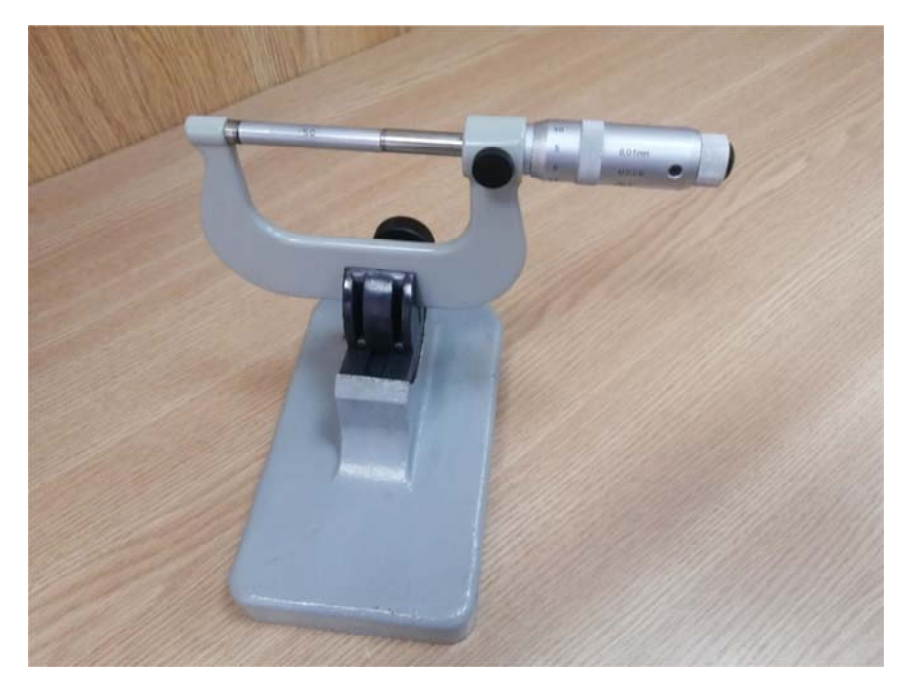

Рис. 1.2.4. Пример установки микрометра гладкого в стойке

**Принцип действия микрометра гладкого** основан на преобразовании вращательного движения микрометрического винта в его поступательное движение, т. е. используется кинематическая пара «винт – гайка».

**Основные метрологические характеристики микрометра гладкого**:

1) пределы измерения, мм: 0–25, 25–50, 50–75, 75–100 и т. д.;

2) цена деления:

– шкалы на стебле – 1 мм;

– шкалы на барабане – 0,01 мм;

– основная погрешность (в соответствии с пределами измерения микрометра гладкого 1 класса точности), мм:  $\pm 0.002$  (от 0 до 25 мм); ±0,0025 (от 25 до 50 мм; от 50 до 75 мм; от 75 до 100 мм).

#### **Контроль размеров детали**

### *Схема измерения*

*Измерение диаметра вала* осуществляется *методом непосредственной оценки*.

Схема выполнения измерений диаметров контролируемых поверхностей детали представлена на рис. 1.2.5.

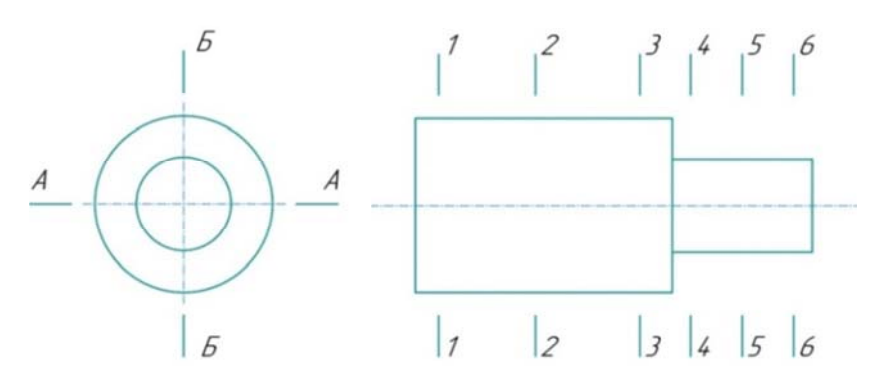

Рис. 1.2.5. Схема выполнения измерений

Согласно представленной схеме измерения диаметров проводятся в 3-х сечениях (1–1, 2–2, 3–3 или 4–4, 5–5, 6–6) и в 2-х взаимно перпендикулярных плоскостях  $(A - A \cup B - B)$ .

### *Подготовка средства измерения к процедуре измерения*

Перед контролем размеров детали, эскиз которой приведен на рис. 1.2.1, первоначально следует проверить инструмент на правильность настройки начала отсчета его показаний. Для осуществления такой проверки выполняется простая операция: смыкаются измерительные поверхности пяток микрометра без детали (при диапазоне измерения микрометра от 0 до 25 мм) и определяются показания микрометра. Для микрометра, нижний предел измерения которого выше или равен 25 мм между измерительными поверхностями, помещается установочная мера, равная минимальному значению показаний средства измерений.

## **Последовательность проверки правильности настройки начала отсчета показаний прибора:**

*Примечание* – Нумерация элементов средства измерения дана в соответствии с рис. 1.2.3.

1) в случае использования микрометра с диапазоном измерения от 0 до 25 мм вращением трещотки *5* по часовой стрелке совмещают неподвижную пятку *6* с подвижной измерительной пяткой микрометрического винта *4*. Трещотку *5* необходимо вращать до характерного звука (микрометр снабжен специальным храповым механизмом);

2) в случае использования микрометра с нижним пределом измерения равным или более 25 мм вращением трещотки *5* по часовой стрелке фиксируют установочную меру *9* между пятками микрометра;

В механическом приборе барабан *2* при этом должен практически полностью закрыть стебель *3*, его скошенный край обязан остановиться ровно на нулевой отметке шкалы стебля *3* или отметке, соответствующей нижнему пределу измерения, а нулевая отметка шкалы барабана *2* должна совпасть с продольным штрихом шкалы стебля *3*.

В случае несовпадения проводят настройку на «0».

*Примечание*: пример расположения шкал при неправильной настройке микрометра на ноль приведен на рис. 1.2.6.

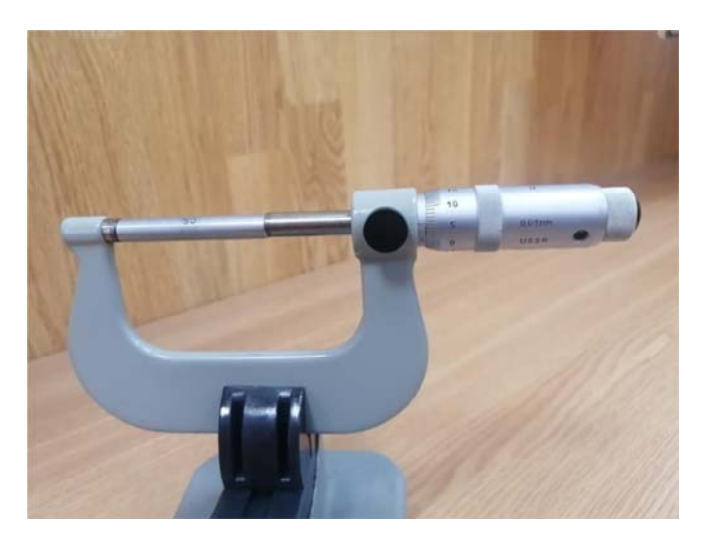

Рис. 1.2.6. Пример расположения шкал микрометра при неправильной установке на ноль

## *Настройка микрометра гладкого на «0»:*

1) между измерительными поверхностями неподвижной пятки *6* и подвижной измерительной пятки микрометрического винта *4* помещают установочную меру *9*.

*Примечание* – Если пределы измерения микрометра от 0 до 25 мм, то установочная мера не используется, измерительные поверхности пяток сводятся непосредственно между собой;

2) вращением трещотки *5* по часовой стрелке фиксируют установочную меру *9*;

3) винтовой стопор *7* вращают по часовой стрелке до прочного зажатия измерительного стержня прибора в соответствии с рис. 1.2.7;

4) левой рукой фиксируют барабан *2*, а правой – производят вращение гайки *8* против часовой стрелки до появления осевого люфта барабана *2* на микрометрическом винте.

*Примечание* – Также возможна конструкция прибора, в которой соединение барабана с микрометрическим винтом осуществлено с помощью винта или прижимной гайки с углублением. В этом случае пользуются ключом, идущим в комплекте, согласно рис. 1.2.8.

5) вращают барабан *2* до совмещения нулевого штриха его шкалы с горизонтальной линией шкалы стебля *3*;

6) откручивают винтовой стопор *7* и вращением барабана *2* или трещотки *5* против часовой стрелки откручивают микрометрический винт *4* и, придерживая левой рукой, извлекают установочную меру *9*;

7) производят повторную проверку правильности настройки прибора на ноль по описанной выше методике.

*При выполнении единичного измерения контролируемого размера необходимо*:

а) установить объект измерения (деталь типа вал) между измерительными поверхностями пятки *6* и микрометрического винта *4*;

б) вращать трещотку *5* по часовой стрелке до характерного звука (достаточно 3-х щелчков).

## *Снятие показаний с отсчетного устройства микрометра*

У микрометрического инструмента имеются фактически два связанных между собой отсчетных устройства вращательного и поступательного движений микрометрического винта.

Снятие показаний осуществляется с использованием шкал, расположенных на стебле *3* и барабане *2*.

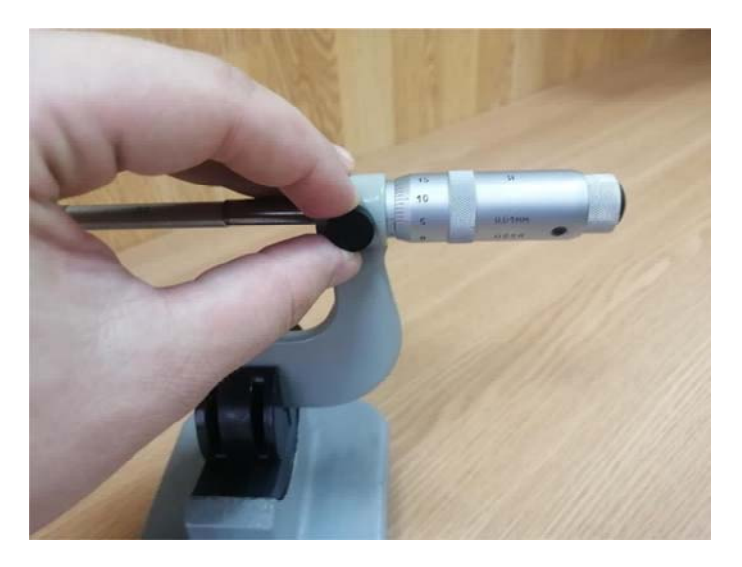

Рис. 1.2.7. Закрепление измерительного стержня гладкого микрометра

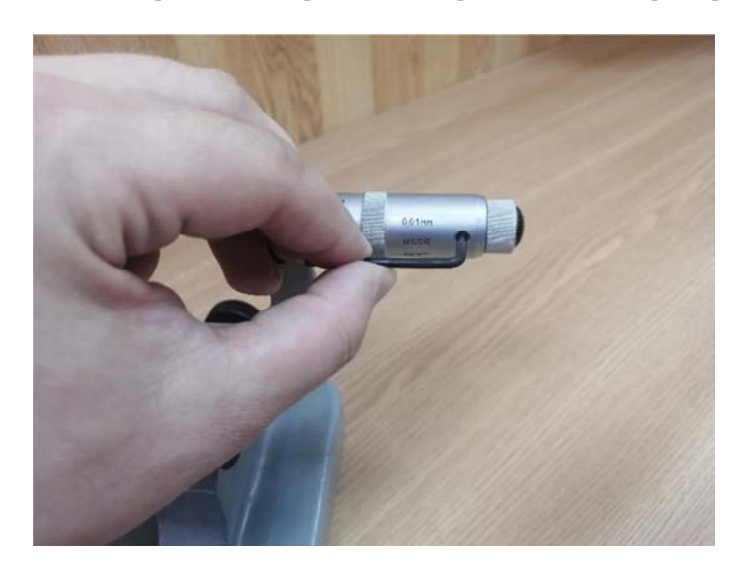

Рис. 1.2.8. Освобождение барабана микрометра гладкого с помощью ключа

Нижняя и верхняя шкалы стебля *3* имеют цену деления 1 мм. Однако верхняя шкала смещена относительно нижней шкалы на величину 0,5 мм, т. е. на половину цены деления. На шкале, расположенной на барабане *2*, нанесено 50 делений, и цена деления данной шкалы составляет 0,01 мм, т. е. один полный оборот барабана *2* приведет к смещению микрометрического винта *4* на 0,5 мм.

Снятие показаний следует проводить с направлением взгляда оператора перпендикулярно поверхности шкал.

Пример считывания показаний при измерении микрометром представлен на рис. 1.2.9.

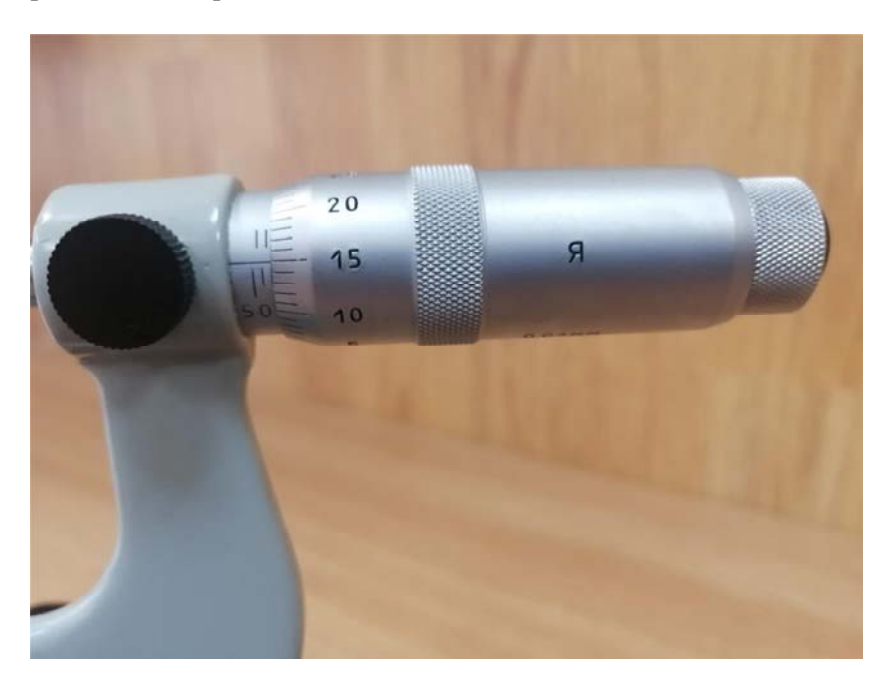

Рис. 1.2.9. Пример снятия показаний при измерении микрометром (вариант 1)

В соответствии с рис. 1.2.9 результат измерения будет складываться из отсчетов по шкалам стебля *1* (количество целых миллиметров с учетом смещения шкал) и шкале барабана *2* (число сотых долей миллиметра), т. е. в данном случае измеренный размер детали составляет 51, 65 мм (51 + 0,5 + (15  $\times$  0,01)).

Второй вариант считывания показаний микрометра представлен на рис. 1.2.10.

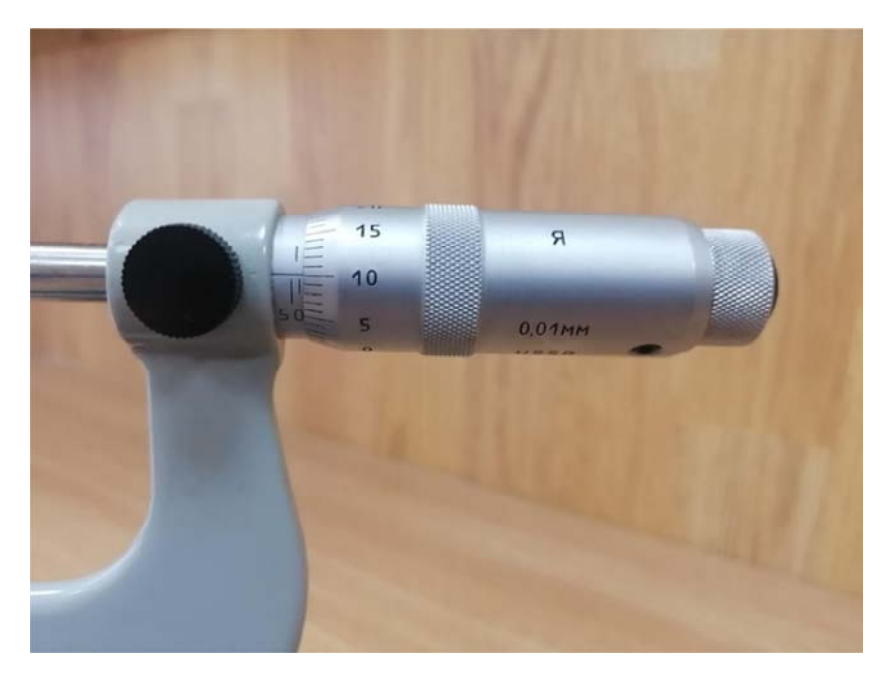

Рис. 1.2.10. Пример снятия показаний при измерении микрометром (вариант 2)

В соответствии с рисунком 1.2.10 действительный размер детали будет равен 51,1 мм  $(51 + (10 \times 0.01))$ .

## **Оформление результатов измерений**

Результаты проведенных измерений контролируемого параметра (размера вала) оформляются в виде табл. 1.2.1.

При оформлении заключения о годности детали по контролируемому размеру (размеру вала) необходимо проанализировать полученные результаты измерений.

Для этого необходимо выписать из таблицы один наибольший и один наименьший измеренные (действительные) размеры.

## Оформление результатов измерений

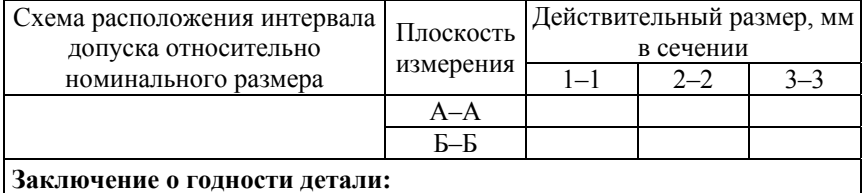

*Примечание* – Результаты измерения записываются до второго знака после запятой.

Контролируемая деталь считается годной, если наибольший и наименьший измеренные (действительные) размеры находятся между верхним и нижним предельными размерами.

В противном случае контролируемая деталь считается не годной (возможен брак исправимый и неисправимый).

# **Структура отчета о лабораторной работе**

Отчет по лабораторной работе должен включать:

1. Цель работы.

2. Задачи.

3. Объект контроля.

4. Анализ требований к точности параметров, подлежащих контролю.

5. Выбор средств измерений.

6. Схемы выполнения измерений (контроля) заданных параметров.

7. Оформление результатов измерений (предпочтительно в виде таблиц).

8. Анализ результатов измерений и заключение о годности детали.

## **Лабораторная работа № 1.3**

## **Контроль размеров внутренних номинально цилиндрических поверхностей деталей (контроль отверстий)**

**Цель работы**: приобретение опыта практического использования различных документов в области технического нормирования и стандартизации, регламентирующих нормы точности линейных размеров деталей, а также определяющих порядок выбора универсальных средств измерений для осуществления измерительного приемочного контроля деталей по таким размерам; приобретение навыков работы с простейшими универсальными средствами линейных измерений.

### **Задачи**:

1. Проанализировать требования к точности контролируемой детали, выбрать методики выполнения измерений (МВИ) и средства приемочного контроля детали по заданным параметрам.

2. Измерить заданные параметры и зафиксировать результаты с учетом погрешности измерения.

3. Дать заключение о годности детали по каждому контролируемому параметру.

### **Нормативное обеспечение**:

1. ГОСТ 16504-81 «Испытания и контроль качества продукции. Основные термины и определения».

2. ГОСТ 25346-2013 (ISO 286-1:2010) «Основные нормы взаимозаменяемости. Характеристики изделий геометрические. Система допусков на линейные размеры. Основные положения, допуски, отклонения и посадки».

3. РД 50-98-86 «Методические указания. Выбор универсальных средств измерений линейных размеров до 500 мм (по применению ГОСТ 8.051-81)».

**Объект контроля**: деталь – ступенчатый вал с отверстием. Эскиз контролируемой детали приведен на рис. 1.3.1.

**Средства измерений и вспомогательные устройства**: нутромер индикаторный (НИ), набор плоскопараллельных концевых мер длины, набор принадлежностей к концевым мерам длины, плита поверочная.
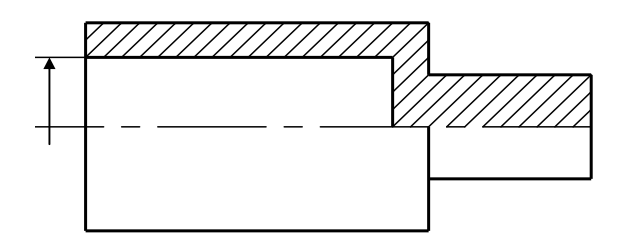

Рис. 1.3.1. Эскиз контролируемой детали

### Порядок выполнения работы

1. Провести анализ требований к точности параметров детали, подлежащих контролю (см. раздел «Анализ требований к точности параметров, подлежащих контролю»).

2. Оценить допустимые погрешности измерений; выбрать методику измерений (далее - МИ), обеспечивающую требуемую точность измерений (см. раздел «Обоснование выбора средств измерений»).

3. Выполнить измерения контролируемых параметров (см. раздел «Контроль размеров детали»). Результаты измерений представить в табличной форме (см. раздел «Оформление результатов измерений»).

4. Выполнить анализ результатов измерений. Сравнить результаты измерений с предельными значениями, установленными для контролируемых параметров. Дать заключение о годности детали по каждому из контролируемых параметров.

5. Оформить отчет о лабораторной работе.

### Анализ требований к точности параметров, подлежащих контролю

Анализ требований к точности параметра (размера) включает:

1. Определение значения допуска для заданного номинального размера в соответствии с таблицей 1 ГОСТ 25346.

Значение стандартного допуска IT определяется в зависимости от квалитета и номинального размера, входящего в соответствующий интервал.

Примечание - Графы таблицы содержат значения допусков для квалитетов от  $IT01$  ло  $IT18$  включительно.

2. Определение значения основного отклонения (верхнего или нижнего предельного отклонения) по таблицам 2–3 ГОСТ 25346.

Значение основного отклонения определяется в зависимости от его идентификатора (буквенного обозначения) и номинального размера.

3. Расчет второго предельного отклонения по формуле *ES* = *EI* +  $+ IT$  или  $EI = ES - IT$ .

4. Определение предельных размеров (наибольшего и наименьшего допустимых размеров размерного элемента).

**Верхний предельный размер** (*ULS*) – номинальный размер с учетом значения верхнего предельного отклонения *ES*:

$$
ULS_D = D_H + ES,
$$

где *D*н – номинальный размер элемента детали, мм.

**Нижний предельный размер** (*LLS*) – номинальный размер с учетом значения нижнего предельного отклонения *EI*:

$$
LLS_D = D_H + EI.
$$

*Примечание* – При вычислении предельных размеров необходимо учитывать знак («+» или «–») предельного отклонения.

5. Определение положения интервала допуска и построение схемы его расположения относительно номинального размера.

#### *Пример:*

На эскизе детали задан внутренний размерный элемент (отверстие) Ø50*H*8.

По таблице 1 ГОСТ 25346 определяем значение стандартного допуска *IT* в зависимости от квалитета *IT*8 и номинального размера 50 мм, попадающего в интервал номинальных размеров от 30 до 50 мм. При заданных условиях *IT*8 = 39 мкм.

По таблице 3 ГОСТ 25346 определяем значение основного отклонения, в частности, значение нижнего предельного отклонения *EI* в зависимости от идентификатора (буква «*Н*») и номинального размера  $\varnothing$ 50 мм, попадающего в интервал номинальных размеров от 40 до 50 мм. Таким образом, определяем значение нижнего предельного отклонения *EI* = 0 мкм.

Рассчитываем значение верхнего предельного отклонения *ES* по формуле

$$
ES = EI + IT = 0 + 39 = 39
$$
 MKM.

Рассчитываем предельные размеры (наибольший и наименьший допустимые размеры размерного элемента) по следующим формулам:

**Верхний предельный размер**:  $ULS_D = 50 + 0.039 = 50,09$  мм.

**Нижний предельный размер**:  $LLS_D = 50 + 0 = 50,000$  мм.

Строим схему расположения интервала допуска относительно номинального размера в соответствии с рис. 1.3.2.

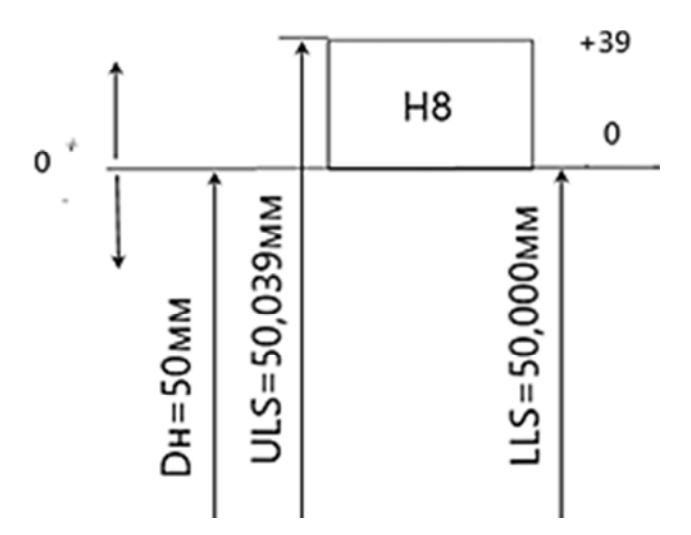

Рис. 1.3.2. Схема расположения интервала допуска относительно номинального размера

# **Обоснование выбора средств измерений**

Выбор средств измерений для контроля размеров внутренних номинально цилиндрических поверхностей и обоснование данного выбора осуществляются в соответствии с РД 50-98-86. Согласно РД 50-98-86 все средства измерений делятся на два основных типа: накладные и станковые.

Общий порядок выбора средств измерений и обоснование данного выбора предусматривают выполнение следующих действий:

1) для реализации контроля внутреннего размерного элемента (отверстия) универсальными средствами измерений необходимо использовать таблицы VII и II РД 50-98-86;

2) величина допускаемой погрешности измерения [ $\Delta$ ], значение допуска IT и варианты предлагаемых средств измерений выбираются по таблице VII РД 50-98-86 в зависимости от квалитета и номинального размера отверстия;

3) по таблице II РД 50-98-86 осуществляется выбор конкретного средства измерений (накладного или станкового) с учетом определенных условий измерения или вариантов его использования. Предельную погрешность измерения  $\Delta$  мы находим исходя из выбранного средства измерения (по таблице II РД 50-98-86).

Выбранный вариант средства измерения подходит для решения поставленной измерительной задачи если выполняется условие  $\Delta \leq [\Delta]$ .

# Пример:

Пусть необходимо выбрать средство измерений для контроля внутреннего размера номинально цилиндрической поверхности -  $\varnothing$ 50H8.

По таблице VII РД 50-98-86 определяем, что при величине допуска на размер, подлежащий контролю, IT8 = 39 мкм допускаемая погрешность измерения составляет  $[\Delta] = 10$  мкм и при этом предлагаются следующие варианты средств измерений: 56, 9a, 11, 12.

По таблице II РД 50-98-86 определяем типы средств измерений, соответствующие определенным по таблице VII идентификационным номерам.

Номеру 56 соответствуют нутромеры индикаторные (НИ) с ценой деления отсчетного устройства 0,01 мм с нижним пределом измерения 6 мм, с настройкой по концевым мерам длины 3 класса точности с боковинами и струбциной или по микрометрам. Шероховатость поверхности отверстия – не более 5 мкм по параметру Ra. Предельная погрешность измерения для диапазона размеров от 18 до 50 мм - 20 мкм.

Номеру 9а соответствуют пневматические пробки с отсчетным прибором с ценой деления 1 мкм и 0,5 мкм, с настройкой по установочным кольцам. Диаметральный зазор между пробкой и отверстием должен составлять от 0,04 до 0,06 мм. Шероховатость

поверхности отверстия – не более 1,25 мкм по параметру Ra. Предельная погрешность измерения для диапазона размеров от 18 до 50 мм – 4,5 мкм.

Номеру *11* соответствуют микроскопы инструментальные (большой и малой модели) с верхним пределом измерений 150 и 75 мм соответственно. Предельная погрешность измерения для диапазона размеров от 18 до 50 мм – 10 мкм.

Номеру *12* соответствуют микроскопы универсальные измерительные с верхним пределом измерений 200 мм. Предельная погрешность измерения для диапазона размеров от 18 до 50 мм – 6 мкм.

Исходя из имеющихся в наличии в лаборатории средств измерений, а также установленных предельных погрешностей измерения выбираем один из предложенных РД 50-98-86 вариантов. При выборе пользуемся принципом достаточной точности – предельная погрешность измерений должна быть не более допустимой ( $\Delta \leq [\Delta]$ ).

#### **Описание средства измерений и вспомогательных устройств**

Для контроля внутренних размеров номинально цилиндрических поверхностей предположительно будет рекомендован нутромер индикаторный.

*Внешний вид нутромера индикаторного и вспомогательных средств* приведен на следующих рисунках: на рис. 1.3.3 нутромер индикаторный, на рис. 1.3.4 набор плоскопараллельных концевых мер длины, на рис. 1.3.5 струбцина с боковиками.

**Принцип действия нутромера индикаторного** основан на передаче величины перемещения подвижного измерительного стержня на чувствительный элемент (наконечник) измерительной головки (индикатора часового типа), выступающей в качестве отсчетного устройства, посредством передаточного механизма.

# **Основные метрологические характеристики нутромеров индикаторных**:

1) пределы измерения, мм: 6–10, 10–18, 18–50, 50–100, 100–160 и т. д.;

2) цена деления  $-0.01$  мм;

3) основная погрешность (в соответствии с пределами измерения нутромера индикаторного), мм:  $\pm 0.012$  (от 6 до 10 мм; от 10 до 18 мм);  $\pm 0.015$  (от 18 до 50 мм);  $\pm 0.018$  (от 50 до 100 мм; от 100 до 160 мм).

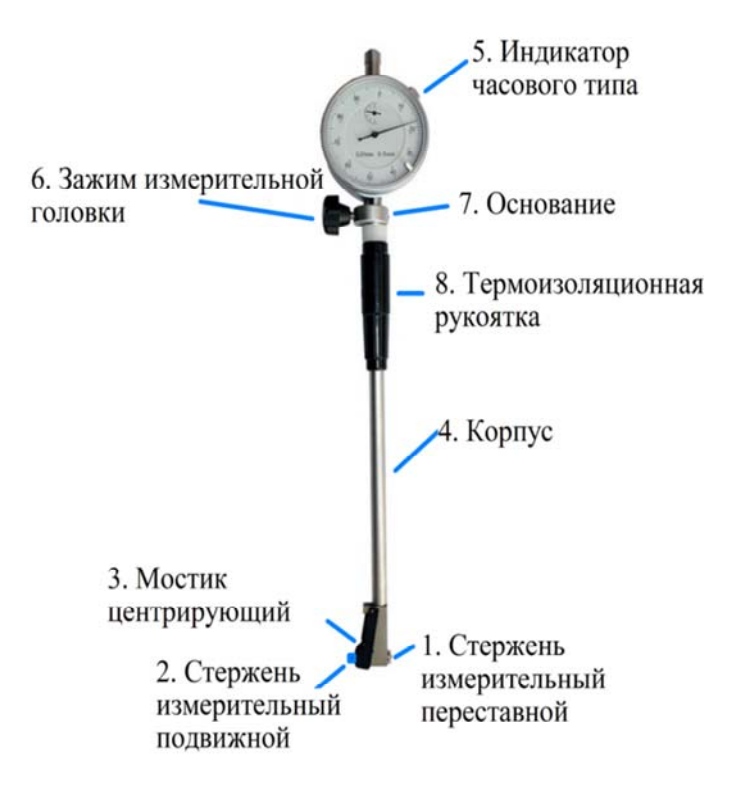

Рис. 1.3.3. Внешний вид нутромера индикаторного (НИ)

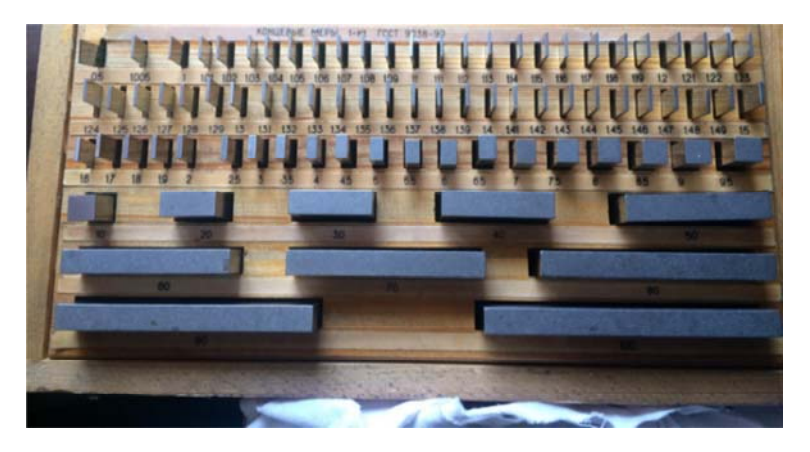

Рис. 1.3.4. Внешний вид набора концевых мер

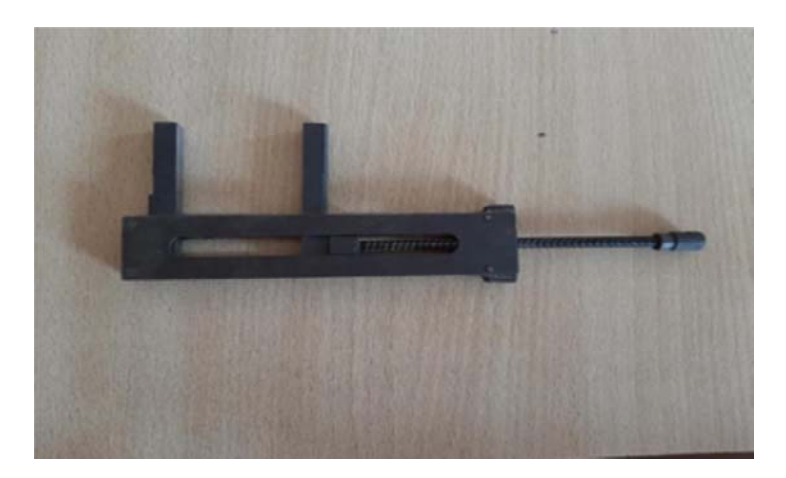

Рис. 1.3.5. Внешний вид струбцины

### **Контроль размеров отверстия**

#### *Схема измерения*

**Измерение размеров** отверстия осуществляется **методом сравнения с мерой***.*

**Схема выполнения измерений** размера контролируемого отверстия представлена на рисунке 1.3.6.

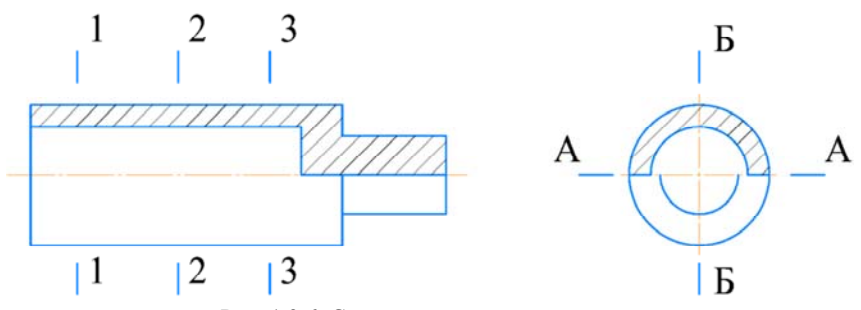

Рис. 1.3.6. Схема выполнения измерений

Согласно представленной схеме измерение размера контролируемого отверстия проводится в 3-х сечениях (1 – 1, 2 – 2, 3 – 3) и в 2 х взаимно перпендикулярных плоскостях (А – А и Б – Б).

### Подготовка средства измерения к проиедуре измерения

Для контроля размеров отверстия детали, эскиз которой приведен на рис. 1.3.1, первоначально необходимо осуществить нулевую настройку выбранного средства измерений, т. е. нутромера индикаторного (НИ).

Настройка нутромера индикаторного на «0»:

1. Взять одну меру или собрать блок концевых мер длины размером, соответствующим номинальному размеру контролируемого отверстия.

Размер блока равняется сумме размеров концевых мер, входящих в его состав. Подобрав необходимые для составления блока плитки, очистить их от смазки, обезжирить измерительные поверхности, промыв их спиртом и протереть чистой салфеткой. Затем наложить первую меру на вторую и притереть их: две концевые меры совместить доведенными блестящими поверхностями так, чтобы они перекрывались приблизительно на одну треть, плотно прижать друг к другу пальцами и переместить одну относительно другой до полного контакта рабочих поверхностей. После притирки двух концевых мер к ним притереть третью и т. д.

2. Поместиться в струбцину В (рис. 1.3.7) боковики Б.

3. Между боковиками Б установить выбранную меру или собранный блок концевых мер длины  $A$  и зафиксировать в струбцине в между плотно прижатыми боковиками зажимным винтом г.

4. Отжимая рукой центрирующий мостик 3 (см. рис. 1.3.3), поместить измерительные стержни 1 и 2 нутромера в пространство между боковиками Б.

5. Покачивая нутромер влево-вправо (рис. 1.3.8), держа его за термоизоляционную рукоятку 8 (см. рис. 1.3.3), найти положение стрелки индикатора часового типа 5, соответствующее наименьшему расстоянию между боковиками («точку возврата» стрелки).

6. Определить «точку возврата» стрелки индикатора часового типа 5 (см. рис. 1.3.3) и установить стрелку на штрих с цифрой «0» отсчетного устройства, вращая ободок шкалы индикатора.

7. Вывести нутромер индикаторный из пространства между боковиками б (см. рис. 1.3.7), предварительно отжав центрирующий мостик 3 (см. рис. 1.3.3).

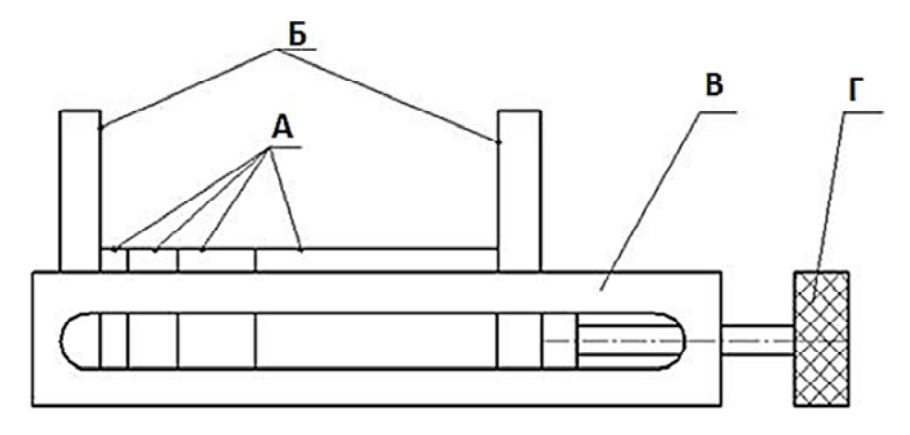

Рис. 1.3.7. Пример установки концевых мер в струбцине: *А* – блок концевых мер; *Б* – боковики; *В* – струбцина; *Г* – зажимной винт

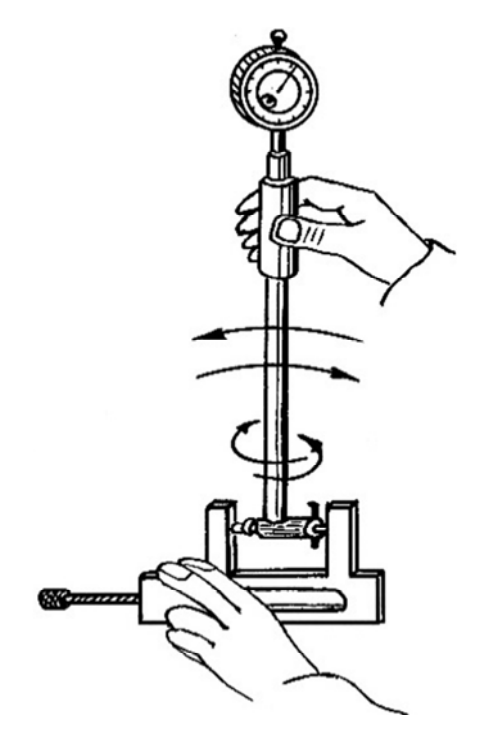

Рис. 1.3.8. Пример покачивания нутромера индикаторного при нахождении «точки возврата» стрелки отсчетного устройства

При выполнении единичного измерения размера контролируемого отверстия необходимо:

1. Проверить нулевую настройку нутромера с помощью концевой меры или блока концевых мер длины, соответствующих номинальному размеру контролируемого отверстия и боковиков со струбциной (см. рис. 1.3.7–1.3.8); при необходимости осуществить настройку или поднастройку нутромера.

2. Поместить нутромер в отверстие объекта контроля (деталь типа «вал» с отверстием), как показано на рис. 1.3.9, и, покачивая нутромер, определить «точку возврата» стрелки индикатора часового типа.

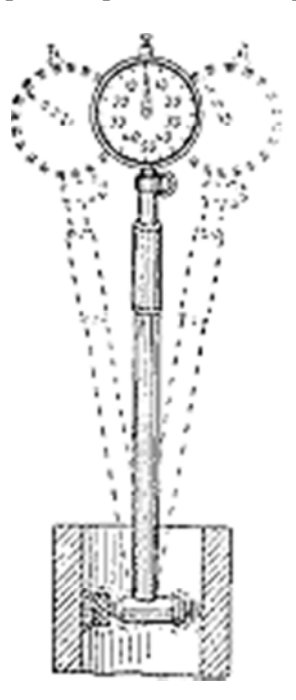

Рис. 1.3.9. Схема выполнения измерений

Покачивания должны производиться вдоль сечения Б–Б перпендикулярно сечению А–А, в котором не должны происходить колебания (рис. 1.3.10)

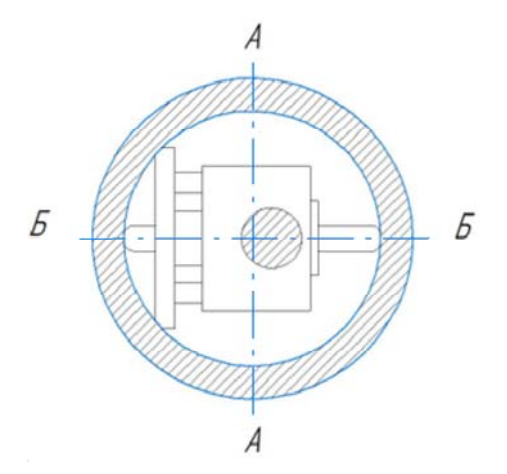

Рис. 1.3.10. Схема расположения нутромера при проведении измерения

3. Снять отсчет по стрелке индикатора часового типа; примеры считывания показаний приведены на рис. 1.3.11.

Для получения действительных размеров отверстия необходимо к заданному номинальному размеру прибавить или отнять от него показание стрелки отсчетного устройства прибора с учетом цены деления. Если отклонение стрелки произошло по часовой стрелке, то показание взять со знаком «минус» (отнимается от номинального размера), если против часовой стрелки – со знаком «плюс» (см. рис. 1.3.11).

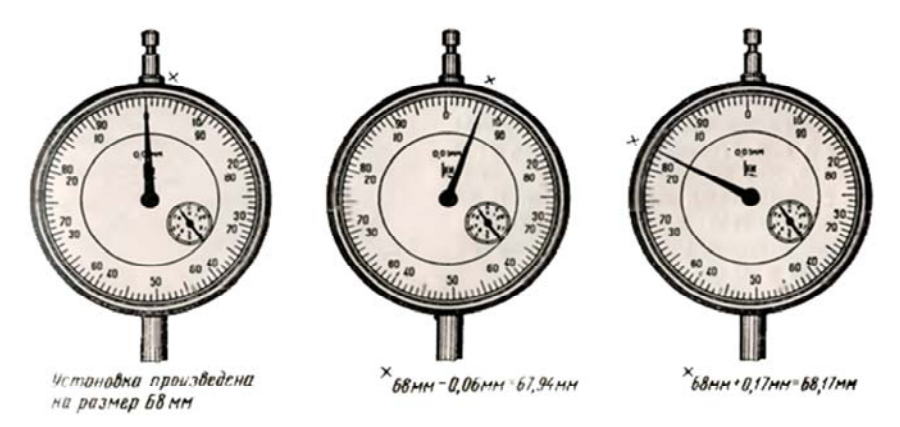

Рис. 1.3.11. Пример снятия отсчетов по шкале индикатора часового типа

### **Оформление результатов контроля**

Результаты проведенных измерений контролируемого параметра (диаметра отверстия) оформляются в виде табл. 1.3.1.

Таблица 1.3.1

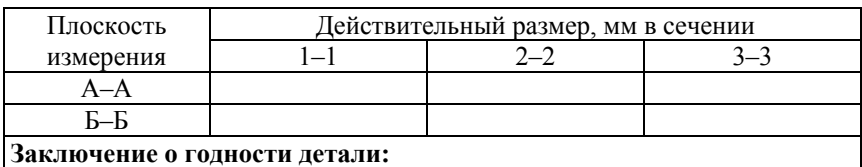

#### Оформление результатов

При оформлении заключения о годности контролируемого отверстия необходимо проанализировать полученные результаты измерений.

Для этого необходимо выписать из таблицы 1.3.1 наибольший и наименьший измеренные (действительные) размеры.

Контролируемая деталь считается годной, если наибольший и наименьший измеренные (действительные) размеры находятся между верхним и нижним предельными размерами.

В противном случае контролируемая деталь считается не годной (возможен брак исправимый и неисправимый).

# **Структура отчета о лабораторной работе**

Отчет по лабораторной работе должен включать:

1. Цель работы.

2. Задачи.

3. Объект контроля.

4. Анализ требований к точности параметров, подлежащих контролю.

5. Выбор средств измерений.

6. Схемы выполнения измерений (контроля) заданных параметров.

7. Оформление результатов измерений (предпочтительно в виде таблиц).

8. Анализ результатов измерений и заключение о годности детали.

# **Контрольные вопросы к лабораторным работам (по разделу 1)**

1. Дать определения терминам: «размерный элемент», «вал», «отверстие», «номинальный размер», «действительный размер», «допуск», «интервал допуска», «предельные размеры», «отклонение», «основное отклонение», «верхнее предельное отклонение», «нижнее предельное отклонение», «класс допуска», «квалитет».

2. Как обозначаются основные отклонения отверстий и валов?

3. Как обозначаются квалитеты?

- 4. Как указываются требования к точности размеров на чертежах?
- 5. Как графически изображается интервал допуска?

6. Дать определения терминам: «посадка», «посадка с зазором», «зазор», «посадка с натягом», «натяг», «основное отверстие», «основной вал», «переходная посадка», «диапазон посадки», «посадка в системе вала», «посадка в системе отверстия».

7. Как определяется допускаемая погрешность измерения линейных размеров до 500 мм при приемочном контроле?

8. Как осуществляется выбор универсальных средств измерений для контроля линейных размеров деталей до 500 мм?

9. Какие основные метрологические характеристики средств измерений стандартизованы?

10. В чем состоит принцип построения нониуса штангенциркуля?

11. Как снимаются показания с отсчетного устройства нониусного штангенциркуля?

12. Как осуществляется настройка микрометра гладкого?

13. Как снимаются отсчеты при измерении микрометром гладким?

14. Как осуществляется настройка нутромера индикаторного?

15. Как снимаются отсчеты при измерении нутромером индикаторным?

16. Как дается заключение о годности контролируемой детали?

# **2. КОНТРОЛЬ ОТКЛОНЕНИЙ ФОРМЫ И РАСПОЛОЖЕНИЯ ПОВЕРХНОСТЕЙ ДЕТАЛЕЙ**

# **Лабораторная работа № 2.1**

### **Контроль отклонений от прямолинейности плоских поверхностей**

**Цель работы**: изучение методики выполнения измерений отклонений от прямолинейности и приобретение практических навыков контроля отклонений от прямолинейности поверхностей.

#### **Задачи**:

1. Изучить теоретические основы измерения отклонений формы профилей номинально плоских поверхностей детали.

2. По заданной степени точности формы плоской поверхности детали установить допуск ее прямолинейности.

3. Выбрать методику приемочного контроля детали с учетом заданной степени точности формы ее номинально плоской поверхности, подлежащей контролю.

4. Измерить отклонения от прямолинейности заданной поверхности детали и зафиксировать полученные результаты.

5. Дать заключение о годности детали.

# **Нормативное обеспечение**:

1. ГОСТ 24642-81 «Основные нормы взаимозаменяемости. Допуски формы и расположения поверхностей. Основные термины и определения».

2. ГОСТ 24643-81 «Основные нормы взаимозаменяемости. Допуски формы и расположения поверхностей. Числовые значения».

3. ГОСТ 10197-70 «Стойки и штативы для измерительных головок. Технические условия».

4. ГОСТ 9696-82 «Индикаторы многооборотные с ценой деления 0,001 и 0,002 мм. Технические условия».

**Объект контроля**: деталь с одной или с несколькими плоскими поверхностями. Эскиз контролируемой детали приведен на рис. 2.1.1.

**Средства измерений и вспомогательные устройства**: станковое средство измерений, включающее штатив или стойку по ГОСТ 10197, оснащенную измерительной головкой по ГОСТ 9696.

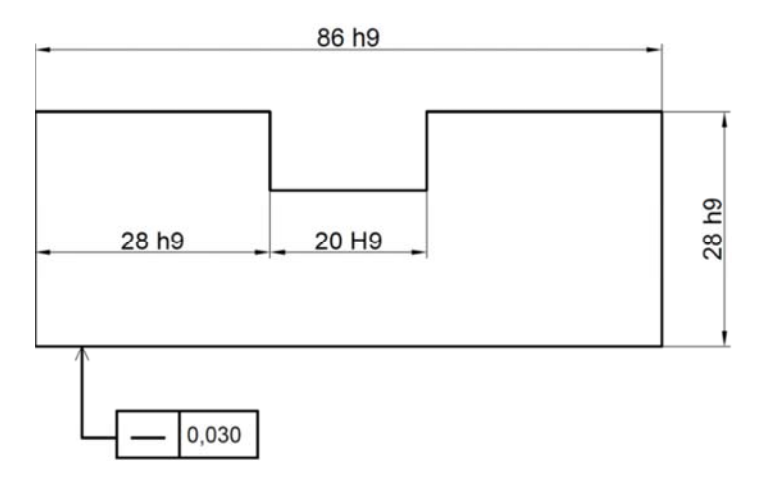

Рис. 2.1.1. Эскиз контролируемой детали

#### Метод измерения: метод сравнения с мерой.

#### Выбор средства измерения:

Средство измерений выбирается из общего перечня средств измерений, представленных в таблице 1 нормативного документа РД 50-98-86.

После необходимо проверить правильность выбора средства измерения в соответствии с поставленной задачей.

Проверка правильности выбора средства измерения по точности осуществляется в зависимости от значения допускаемой погрешности измерения [ $\Delta$ ] назначаемой в соответствии с формулой (2.1.1):

$$
[\Delta] \leq \frac{T}{3},
$$

где Т - допуск прямолинейности.

При этом должно выполняться условие:

$$
\Delta \leq [\Delta],
$$

где  $\Delta$  – предельная реализуемая погрешность измерения.

Примечание - Будем исходить из того, что для данной лабораторной работы средство измерения уже выбрано.

#### Основные положения, термины и определения

Реальные поверхности деталей, получаемые с помощью любых технологических процессов, всегда характеризуются отклонениями от идеальной (номинальной или геометрически правильной) формы.

Отклонение формы реальной поверхности или реального профиля от формы номинальной поверхности или номинального профиля количественно оценивается наибольшим расстоянием от точек реальной поверхности (профиля) до базового (прилегающего) элемента.

ГОСТ 24642-81 «Основные нормы взаимозаменяемости. Допуски формы и расположения поверхностей. Основные термины и определения» устанавливает в качестве основного варианта базы (базового элемента) для отсчета отклонений формы прилегающий элемент, имеющий номинальную форму. В нашем случае прилегающим элементом будет прямая, соприкасающаяся с реальным профилем (касательная к реальному профилю) и расположенная вне материала детали так, что отклонение от нее наиболее удаленной точки реального профиля в пределах нормируемого участка имеет минимальное значение.

Следует иметь в виду, что к любой реальной поверхности можно провести бесконечное множество касательных. Однако только одна из них будет являться прилегающим элементом (рис. 2.1.2).

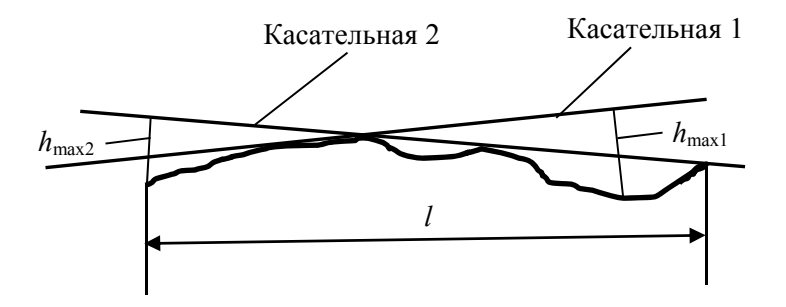

Рис. 2.1.2. Построение прилегающего элемента

Исходя из того, что  $h_{\text{max2}} < h_{\text{max1}}$ , за прилегающий элемент принимается касательная 2.

Отклонения формы отсчитываются от прилегающего элемента, в направлении нормальном к нему (по перпендикуляру к прямой или плоскости).

**Отклонение формы** – это геометрическая характеристика любой реальной поверхности, а допуск формы – это количественное значение, установленное стандартом, т. е. наибольшее допускаемое значение отклонения.

**Отклонением от прямолинейности ∆** называется наибольшее расстояние от точек реального профиля до прилегающей прямой в пределах нормируемого участка *l* (рис. 2.1.3). Наибольшее допускаемое значение клонения от прямолинейности является допуском прямолинейности *Т*.

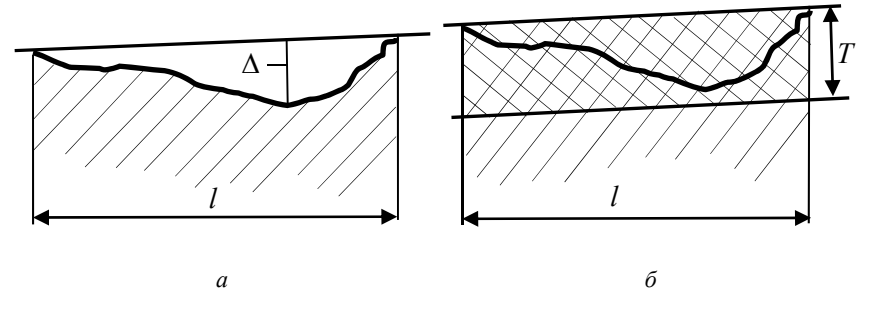

Рис. 2.1.3. Примеры определения отклонения и допуска прямолинейности: *а* – отклонение от прямолинейности **∆**; *б* – допуск прямолинейности *Т*

Полем допуска прямолинейности в плоскости является область на плоскости, ограниченная двумя параллельными прямыми, стоящими друг от друга на расстоянии, равном допуску прямолинейности *Т*.

Внутри поля допуска прямолинейности должны находиться все точки реального рассматриваемого годного по форме элемента детали в пределах нормируемого участка.

Частными видами отклонений формы номинально плоских поверхностей деталей является их **выпуклость** и **вогнутость**.

Выпуклость номинально прямолинейного профиля плоской поверхности или номинально прямолинейного элемента (рис. 2.1.4, *а*) характеризуется тем, что удаление точек реального профиля от прилегающей прямой увеличивается от середины к краям профиля. При обратном характере удаления точек имеет место вогнутость (рис. 2.1.4, *б*).

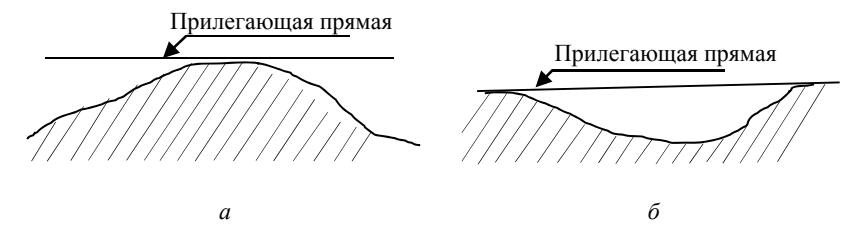

Рис. 2.1.4. Частные виды отклонений формы номинально плоских поверхностей: *а* – выпуклость; *б* – вогнутость

**Нормирование точности**

Допуск прямолинейности назначают в случае, если он должен быть меньше допуска размера.

Нормирование отклонений от прямолинейности может осуществляться исходя из установленной степени точности формы деталей либо в зависимости от принятой относительной геометрической точности.

ГОСТ 24643 устанавливает 16 степеней точности, номера которых возрастают в порядке уменьшения точности формы. Выбор допусков при заданной степени точности осуществляется в зависимости от длины нормируемого участка. В случае если нормируемая длина не установлена, то за нее принимается длина участка, в пределах которого определяется отклонение от прямолинейности по чертежу. Значение допуска формы выбирается по таблице 2 ГОСТ 24643 (прил. Б).

Нормирование отклонения от прямолинейности может осуществляться в зависимости от установленного уровня относительной геометрической точности, который определяется соотношением между допуском размера и допуском формы. ГОСТ 24643 устанавливает три уровня относительной геометрической точности: А, В, С.

При уровне относительной геометрической точности А (нормальном) – допуск прямолинейности составляет 60 % от допуска размера.

При уровне относительной геометрической точности В (повышенном) – допуск прямолинейности составляет 40 % от допуска размера.

При уровне относительной геометрической точности С (высоком) – допуск прямолинейности составляет 25 % от допуска размера.

Полученное расчетное значение округляется до ближайшего меньшего стандартного значения допуска (см. прил. Б).

# *Пример:*

Пусть необходимо установить допуск прямолинейности исходя из допуска линейного размера наружного (охватываемого) элемента детали, ограниченного двумя номинально плоскими поверхностями (например, длины призматической детали), заданного на чертеже детали как 86 *h*9, с известным уровнем относительной геометрической точности А.

По таблице 1 ГОСТ 25346 определяем значение стандартного допуска *IT* в зависимости от квалитета *IT*9 и номинального размера 86 мм, попадающего в интервал номинальных размеров от 80 до 120 мм. При заданных условиях *IT*9 = 87 мкм.

В соответствии с установленным уровнем относительной геометрической точности А определяем допуск прямолинейности. Зная что при уровне относительной геометрической точности А допуск прямолинейности составляет 60 % от допуска размера получаем:

$$
T = \frac{87}{100 \text{ %}} \cdot 60 \text{ %} = 52,2 \text{ mK}..
$$

В приложении Б находим стандартные допуски формы и расположения, которые максимально приближены к рассчитанному значению 52,2 мкм (50 и 60).

Округляем 52,2 мкм до ближайшего меньшего значения – 50 мкм. Допуск прямолинейности *Т*\_ = 50 мкм.

# **Порядок выполнения работы**

Для осуществления контроля прямолинейности плоской поверхности следует определить отклонение от прямолинейности поверхности детали и сравнить полученный результат с установленным допуском на контролируемый параметр. С этой целью необходимо:

1. Выполнить эскиз детали (см. рис. 2.1.1).

2. По степени точности детали (или по заданному уровню относительной геометрической точности) с учетом ее геометрических размеров, используя приложения Б и В, установить допуск прямолинейности для контролируемой поверхности (указать значение допуска на эскизе).

Примечание - Приложение Б используется при установлении допуска формы и расположения с заданным уровнем относительной геометрической точности (округляем до ближайшего меньшего значения).

3. Зная геометрические размеры детали и установленный допуск формы, определить необходимое количество контрольных точек и их расположение (прил. Г) при измерении отклонения от прямолинейности (рис. 2.1.5).

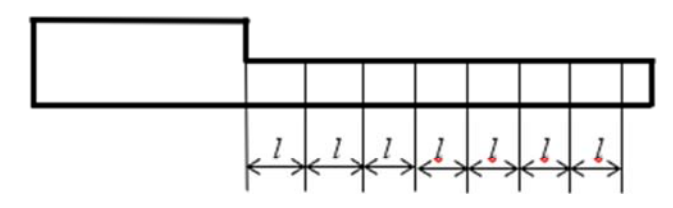

Рис. 2.1.5. Расположение контрольных точек

4. Для получения экспериментальных результатов деталь 1 (рис. 2.1.6) установить на рабочую поверхность измерительного стола стойки 2, которая выступает в качестве меры.

5. Опустить индикатор 3 до касания измерительного наконечника 4 с поверхностью детали в первой контрольной точке. Затем продолжить перемещение головки в направлении измеряемой поверхности (профиля) до тех пор, пока стрелка средства измерения совершит не менее полуоборота по шкале. Таким образом обеспечивается возможность отсчета при измерении как положительных, так и отрицательных отклонений.

6. Зафиксированной точке, в системе координат XOZ, приписать координаты  $(0, 0)$  и принять ее за начало отсчета. Соответствующее положение стрелки индикатора на шкале принять за условный ноль. При пошаговом (с шагом l) перемещении детали на вторую и последующие контрольные точки, определить их отклонения (положение) по оси  $OZ$  относительно начальной координаты  $(0, 0)$ . При этом стрелка индикатора будет показывать отклонения, которые отсчитываются с учетом знака.

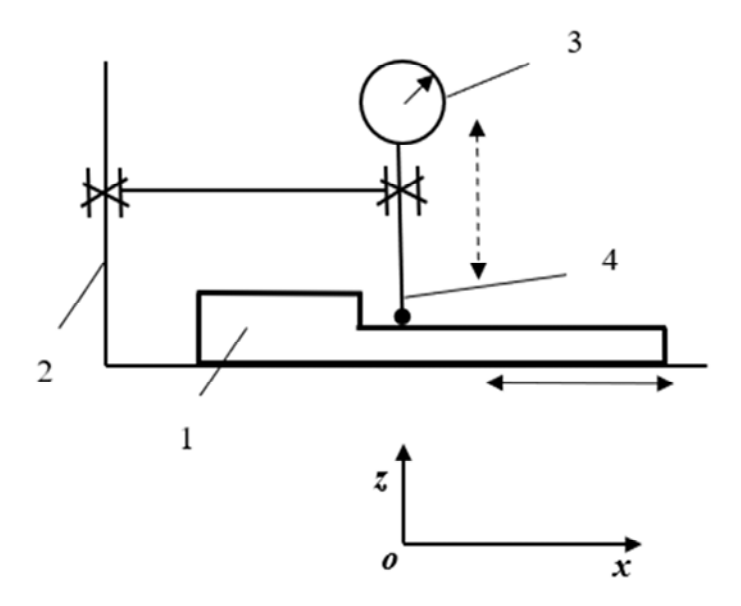

Рис. 2.1.6. Схема измерения: *1* – контролируемая деталь; *2* – стойка; *3* – индикатор; *4* – измерительный наконечник

### *Пример считывания показаний*

Выбрать точку, принять ее за начало отсчета. В данной точке стрелка индикатора смещается на 47-е деление.

При перемещении детали на вторую контрольную точку происходит смещение стрелки индикатора на 4 деления (рис. 2.1.7). Отклонение во второй контрольной точке будет равно:

$$
\Delta\!=\!\alpha\!\cdot\!C\!,
$$

где α – количество делений;

С – цена деления шкалы.

$$
\Delta = 4
$$
MKM.

Так как вращение происходило против часовой стрелки, то полученное значение следует взять со знаком минус: –4 мкм.

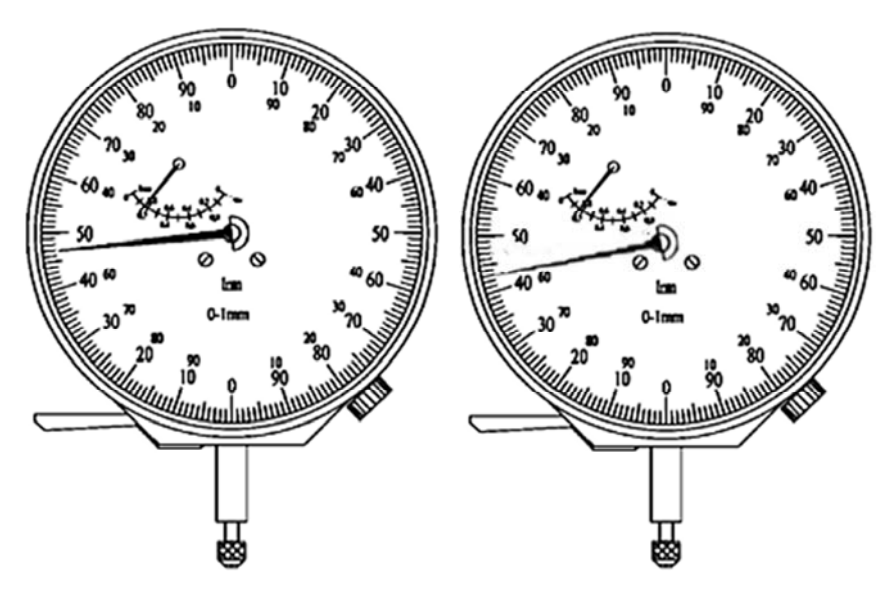

Рис. 2.1.7. Показания прибора в контрольной точке

7. Результаты измерений занести в табл. 2.1.1. По результатам измерений построить точечную диаграмму.

Таблица 2.1.1

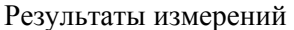

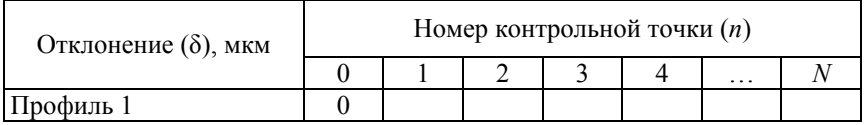

8. Построить графоаналитическим методом прилегающую прямую (пример построения профиля и прилегающей прямой представлен на рисунке 2.1.8). При этом оси Y соответствуют значения отклонений определенные по показаниям индикаторной головки (табл. 2.1.1), а оси X соответствуют расстояния между контрольными точками при измерении отклонений от прямолинейности.

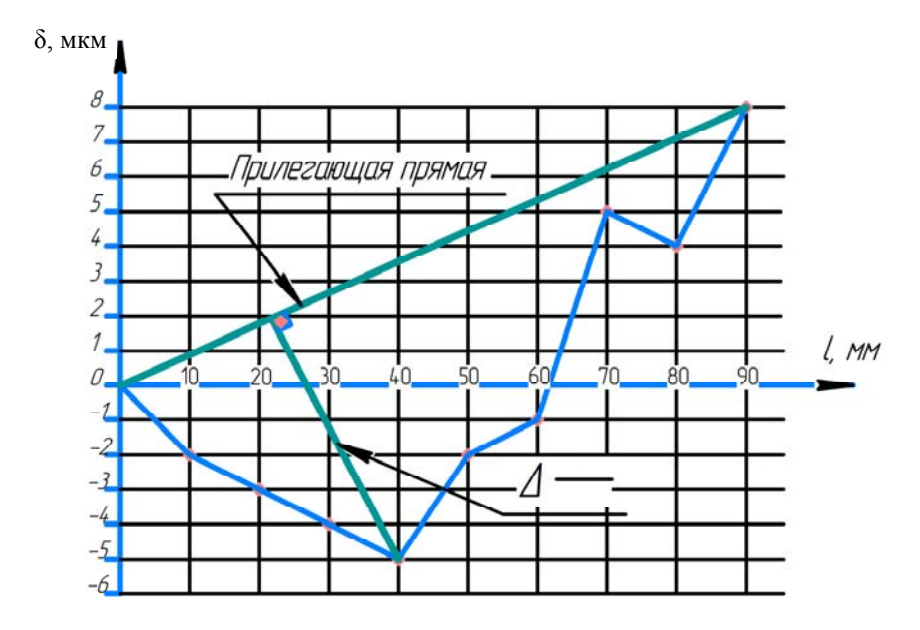

Рис. 2.1.8. Пример построения прилегающей прямой к реальному профилю детали

9. На основании полученных результатов определить расстояние от наиболее удаленной точки профиля по перпендикуляру к прилегающей  $\Delta$  в пределах длины нормируемого участка (см. рис. 2.1.8). Полученная величина (с учетом принятого масштаба) является искомым отклонением формы.

10. Дать заключение о годности детали, сравнив измеренное отклонение от прямолинейности с установленным допуском. Если полученный результат меньше или равен установленному допуску, деталь признается соответствующей (годной). Если полученный результат больше установленного допуска, деталь признается несоответствующей (бракованной).

11. Оформить отчет по лабораторной работе.

# Структура отчета о лабораторной работе

Отчет по лабораторной работе должен включать:

1. Цель и задачи работы.

2. Эскиз детали с установленными точностными требованиями на контролируемый параметр.

3. Метрологические характеристики применяемых средств измерений.

4. Методику измерений.

5. Результаты экспериментальной оценки отклонения от прямолинейности и заключение о годности детали.

### **Контрольные вопросы**

1. Что такое отклонение формы?

2. Что понимают под отклонением от прямолинейности?

3. Как определяется отклонение от прямолинейности?

4. Как строится прилегающая прямая при измерении отклонений от прямолинейности номинально плоских поверхностей?

5. Что такое допуск прямолинейности и поле допуска прямолинейности?

6. Охарактеризуйте элементарные (частные) погрешности формы профиля номинально плоских поверхностей?

7. Какие методы нормирования точности формы номинально плоских поверхностей применяются в настоящее время?

8. Опишите методику выполнения контроля отклонения формы профиля номинально плоской поверхности.

9. Как обозначают допуски формы на чертежах.

# **Лабораторная работа № 2.2**

### **Контроль отклонений формы номинально цилиндрических поверхностей**

**Цель работы**: изучение методики контроля отклонений формы номинально цилиндрических поверхностей деталей и приобретение практических навыков контроля.

#### **Задачи**:

1. Изучить теоретические основы измерений отклонений формы цилиндрических поверхностей деталей.

2. По заданной степени точности формы контролируемой поверхности детали в поперечном и продольном сечениях установить для нее соответствующие допуски круглости и профиля продольного сечения.

3. Выбрать методику приемочного контроля детали с учетом заданных степеней точности формы цилиндрической детали в поперечном и продольном сечениях.

4. Измерить отклонения от круглости и профиля продольного сечения и зафиксировать результаты.

5. Дать заключение о годности детали.

# **Нормативное обеспечение**:

1. ГОСТ 24642-81 «Основные нормы взаимозаменяемости. Допуски формы и расположения поверхностей. Основные термины и определения».

2. ГОСТ 24643-81 «Основные нормы взаимозаменяемости. Допуски формы и расположения поверхностей, числовые значения».

3. ГОСТ 10197-70 «Стойки и штативы для измерительных головок. Технические условия».

4. ГОСТ 18833-73 «Головки измерительные рычажно-зубчатые. Технические условия».

5. ГОСТ 5641-66 «Призмы поверочные и разметочные».

**Рекомендуемые средства измерений и вспомогательные устройства**: станковые или накладные средства измерений, выбранные с учетом заданной степени точности детали, включая стойку по ГОСТ 10197, оснащенную измерительной головкой по ГОСТ 18833, а также призму по ГОСТ 5641.

**Объект контроля**: гладкий или ступенчатый вал. Эскиз контролируемой детали приведен на рис. 2.2.1.

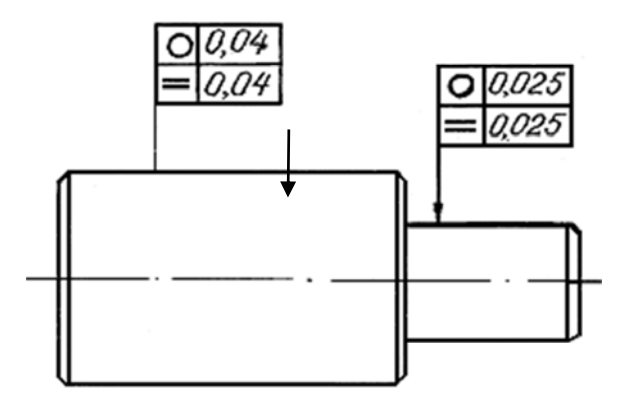

Рис. 2.2.1. Эскиз контролируемой детали

**Метод измерения**: метод непосредственной оценки.

# **Выбор средств измерений**:

Средство измерений выбирается из общего перечня средств измерений, представленных в таблице 1 нормативного документа РД 50-98-86.

После необходимо проверить правильность выбора средства измерения в соответствии с поставленной задачей.

Проверка средства измерения по точности осуществляется в зависимости от значения допускаемой (предельной) погрешности измерения  $[\Delta]$  в соответствии с формулой  $(2.2.1)$ :

$$
[\Delta] \leq \frac{T}{3},
$$

где Т – допуск прямолинейности.

При этом должно выполняться условие:

$$
\Delta \leq [\Delta],
$$

где Δ – предельная реализуемая погрешность измерения.

*Примечание* – Для данной лабораторной работы средство измерения уже выбрано.

62

#### **Основные положения, термины и определения**

**Отклонения** от круглости и профиля продольного сечения являются **составляющими отклонения от цилиндричности**.

При изготовлении детали невозможно получить идеально круглый профиль в сечении, перпендикулярном оси ее вращению. Реальный профиль представляет собой квазимногоугольник с четным или нечетным количеством граней. **Возникающая погрешность определяется как отклонение от круглости**.

**Отклонение от круглости** – наибольшее расстояние ∆ от точек реального профиля до прилегающего элемента (прилегающей окружности) (рис. 2.2.2).

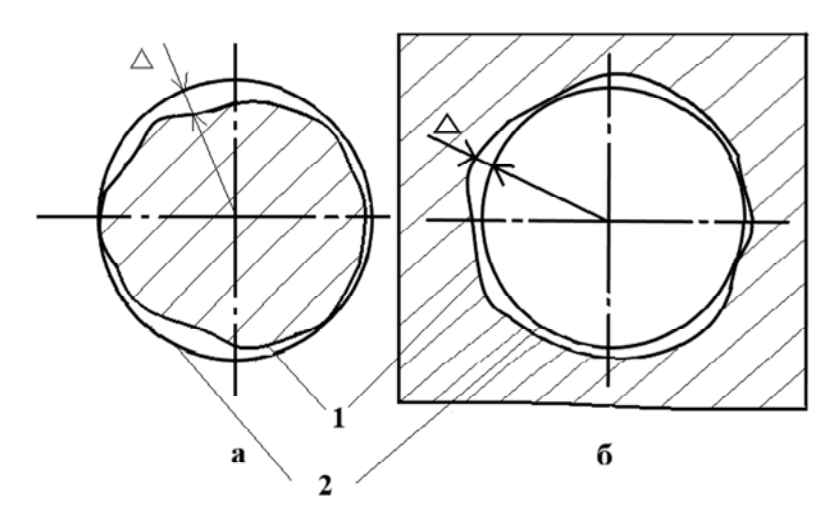

Рис. 2.2.2. Положение прилегающих окружностей (описанной а и вписанной б), а также отклонения от круглости Δ профиля наружного (*а*) и внутреннего (*б*) цилиндрических элементов

**Прилегающая окружность** – окружность минимального диаметра, описанная вокруг реального профиля наружной поверхности вращения (рис. 2.2.2, *а*) или окружность максимального диаметра, вписанная в реальный профиль внутренней поверхности вращения (рис. 2.2.2, *б*).

**Допуск круглости** – наибольшее допускаемое значение отклонения от круглости.

**Поле допуска круглости** – область на плоскости, перпендикулярной оси вращения, ограниченная двумя концентрическими окружностями, стоящими одна от другой на расстоянии, равном допуску круглости (рис. 2.2.3)

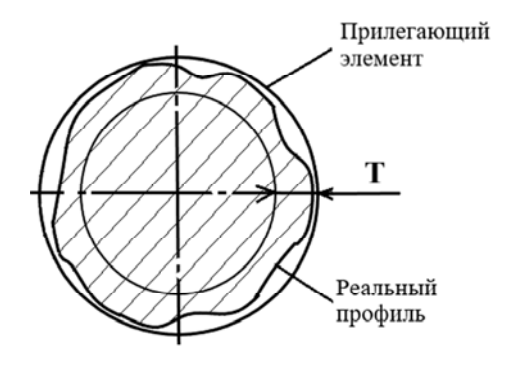

Рис. 2.2.3. Поле допуска круглости

К элементарным погрешностям формы круглых сечений деталей типа «тела вращения» относятся **огранка** и **овальность**.

**Огранка** – частный вид отклонения от круглости, при котором поперечный профиль цилиндрической детали имеет форму многоугольника с четным или нечетным числом граней (рис. 2.2.4, *а*, *б*).

**Овальность** – частный случай отклонения от круглости, при котором наибольший и наименьший диаметры реального профиля находятся во взаимно перпендикулярных направлениях (рис. 2.2.4, *в*).

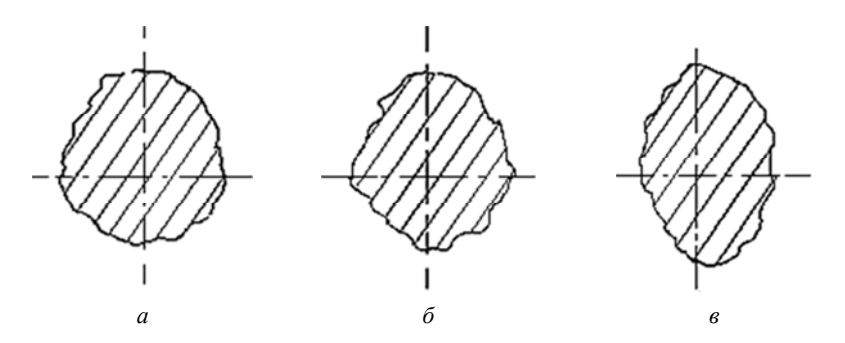

Рис. 2.2.4. Элементарные погрешности формы номинально цилиндрических поверхностей в поперечном сечении: *а* – нечетная огранка; *б* – четная огранка; *в* – овальность

При измерении отклонения от круглости реальный профиль детали сравнивают с прилегающей окружностью (рис. 2.2.2). Реализация методики возможна, если обеспечить точное вращение детали относительно чувствительного элемента измерительного преобразователя (рис. 2.2.5).

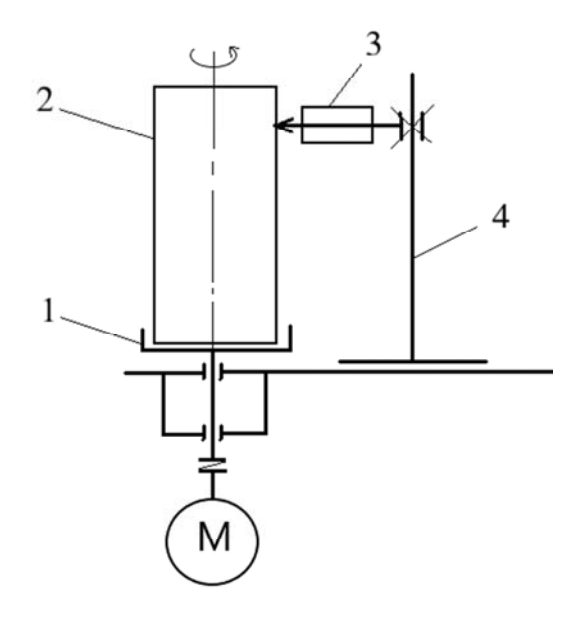

Рис. 2.2.5 – Схема измерения отклонения от круглости: *1* – стол шпинделя прецизионного вращения; *2* – измеряемая деталь; *3* – измерительный преобразователь; *4* – стойка

При повороте на один оборот, если имеет место погрешность формы, наблюдается изменение радиусов реального профиля относительно оси вращения (рис. 2.2.6).

Непрерывное измерение текущих радиусов контролируемого профиля поверхности позволяет воспроизвести реальный профиль в виде соответствующей профилограммы (круглограммы) и прилегающую к нему окружность с оценкой по отношению к ней искомого отклонения от круглости в соответствии с его определением.

В случае, когда технически невозможно обеспечить непрерывное вращение детали, допускается производить измерения дискретно, поворачивая деталь после каждого измерения на некоторый угол.

При этом методика измерений зависит от вида элементарной погрешности формы<sup>1</sup>, присущей реальному профилю контролируемой цилиндрической поверхности.

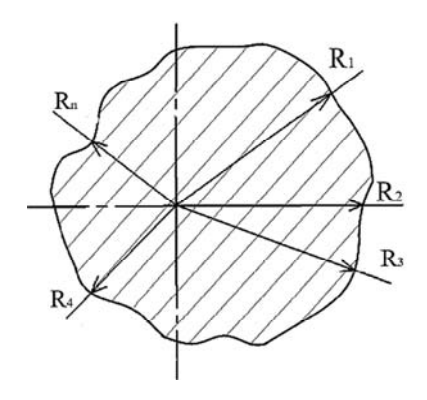

Рис. 2.2.6. Изменение радиусов (*R*1…*Rn*) реального профиля при вращении детали

Если элементарной погрешностью формы цилиндрической поверхности является овальность или четная огранка, то применяется **двухточечная схема измерений** (рис. 2.2.7).

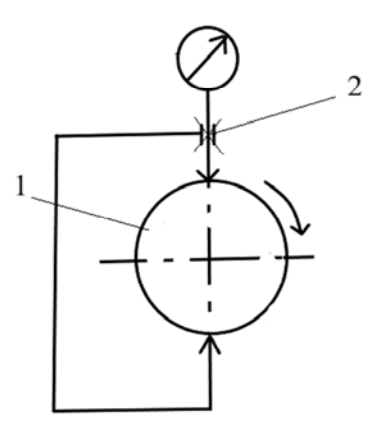

Рис. 2.2.7. Двухточечная схема измерений отклонения от круглости: *1* – объект контроля; *2* – средство измерений

 1 Смотреть частные случаи (рис. 2.2.4)

**Измерение огранки с нечетным числом граней при двухточечном методе невозможно**. Если отклонение от круглости вызвано нечетным числом неровностей на профиле цилиндрической поверхности, то двухточечная схема измерений должна быть заменена на трехточечную (рис. 2.2.8).

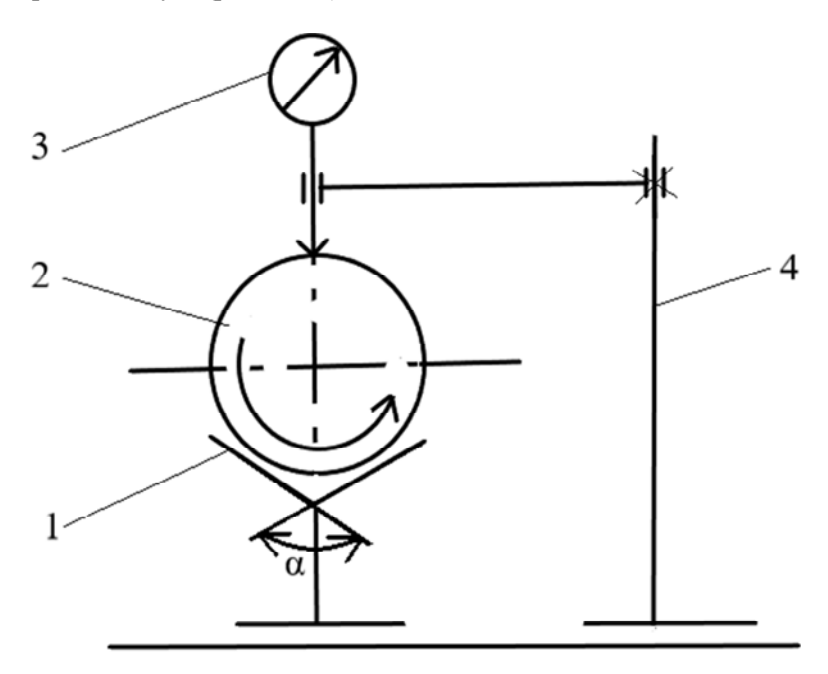

Рис. 2.2.8. Трехточечная схема измерений отклонения от круглости: *1* – призма; *2* – измеряемый объект; *3* – средство измерений; *4* – стойка

**Отклонение профиля продольного сечения** – наибольшее расстояние от точек реальной поверхности, лежащих в плоскости, проходящей через ось цилиндра, до соответствующей стороны прилегающего профиля в пределах нормируемого участка (рис. 2.2.9).

**Допуск профиля продольного сечения** (**Т**) – наибольшее допускаемое значения отклонения профиля продольного сечения (рис. 2.2.10).

К элементарным (частным) погрешностям формы цилиндрических деталей в продольном сечении относятся: **конусообразность**, **бочкообразность**, **седлообразность**, а также отклонение от **прямолинейности оси** (**изогнутость оси**) (рис. 2.2.11).

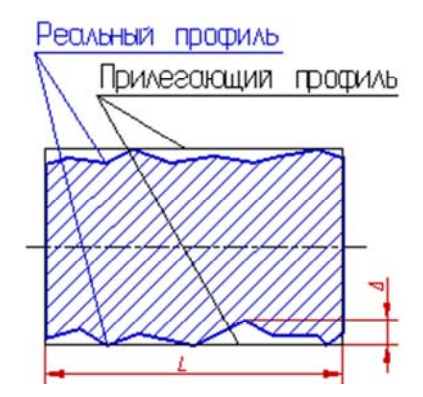

Рис. 2.2.9. Отклонение профиля продольного сечения

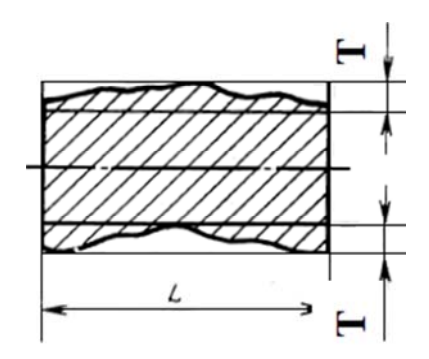

Рис. 2.2.10. Допуск профиля продольного сечения

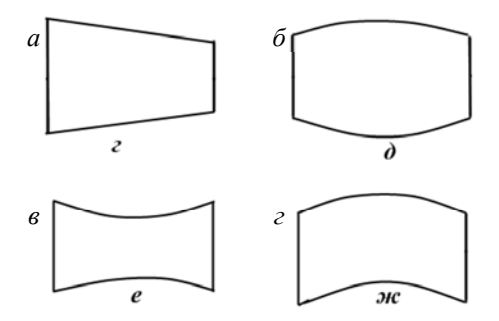

Рис. 2.2.11. Элементарные погрешности формы: *а* – конусообразность; *б* – бочкообразность; *в* – седлообразность; *г* – отклонение от прямолинейности (изогнутость) оси номинально цилиндрических поверхностей в продольном сечении

Для контроля частных видов отклонений профиля продольного сечения используется двухточечная **схема измерений** (рис. 2.2.12).

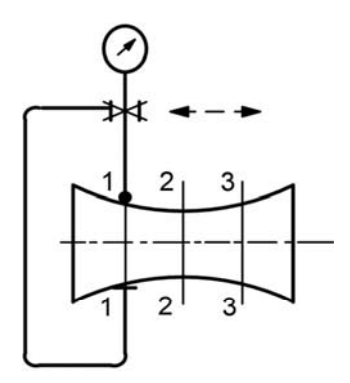

Рис. 2.2.12. Схема измерения отклонения профиля продольного сечения

#### **Нормирование точности**

Нормирование отклонений формы номинально цилиндрической поверхности осуществляется исходя из установленной степени точности формы детали. Допуск формы определяется по ГОСТ 24643 (приложение Д).

### **Порядок выполнения работы**

Для осуществления контроля отклонений формы номинально цилиндрической поверхности необходимо определить искомое отклонение и сравнить полученный результат с нормированным значением (допуском).

В случае измерения отклонения формы в поперечном сечении, если неизвестна доминирующая элементарная погрешность формы (овальность, четная или нечетная огранка), необходимо провести измерения, используя двухточечную и трехточечную схемы измерений в следующей последовательности:

1. Выполнить эскиз контролируемой детали (см. рис. 2.2.1).

2. По заданной степени точности формы детали, с учетом ее геометрических размеров, установить допуск круглости (приложение Д) и указать значение допуска на эскизе детали.

3. Исходя из предположения, что доминирующим фактором, определяющим величину отклонения от круглости, является овальность или четная огранка, провести измерения по двухточечной схеме (рис. 2.2.7).

При реализации двухточечной схемы измерить диаметры в нескольких сечениях вдоль оси вращения цилиндрической детали, причем в каждом из сечений провести несколько измерений с поворотом детали на угол α (в нескольких направлениях) (рис. 2.2.13).

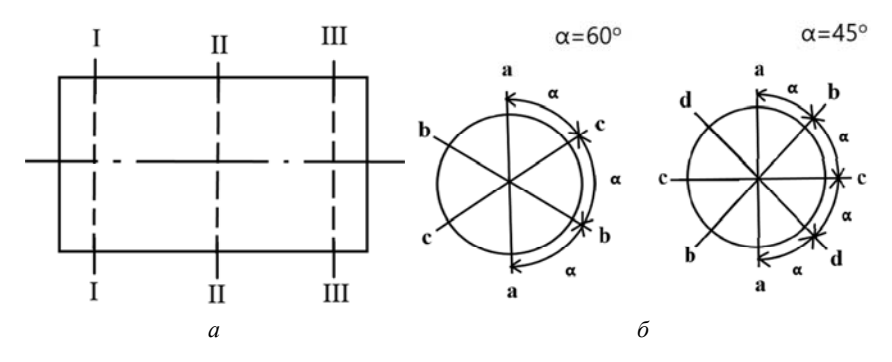

Рис. 2.2.13. Схема расположения контрольных сечений (а) и направлений измерения диаметров в пределах каждого сечения (б)

3.1. Зная геометрические размеры детали, определить необходимое количество контрольных сечений (прил. Е), их расположение и установить количество направлений измерений (рис. 2.2.13, а, б).

3.2. Установить между измерительным наконечником и неподвижным упором деталь в первом контрольном сечении. Соответствующее положение стрелки измерительной головки на шкале средства измерений принять за условный ноль. При всех последующих измерениях результаты отсчитывать от принятого нулевого значения.

3.3. Последовательно провести измерения в каждом контрольном сечении. Используя формулу (2.2.2), определить частные отклонения от круглости в каждой контрольной плоскости:

$$
\Delta'_{0i} = \frac{\Delta A_i}{F},\tag{2.2.2}
$$

где  $\Delta A_i$  – разность между наибольшим и наименьшим из измеренных размеров детали.

70

Коэффициент F принимает следующие значения: при измерении в трех направлениях (α = 60°) F = 1,6; при измерении в четырех направлениях (α = 45°) F = 1,7; при измерениях в пяти направлениях  $(\alpha = 36^{\circ})$  F = 2.

Искомое отклонение от круглости при двухточечной схеме измерений  $(\Delta'_0)$  равно максимальному из наблюдаемых значений  $\Delta'_{0i}$ .

3.4. Результаты измерений занести в табл. 2.2.1.

Таблица 2.2.1

### Результаты измерений отклонений от круглости (двухточечная схема измерений). Контроль овальности

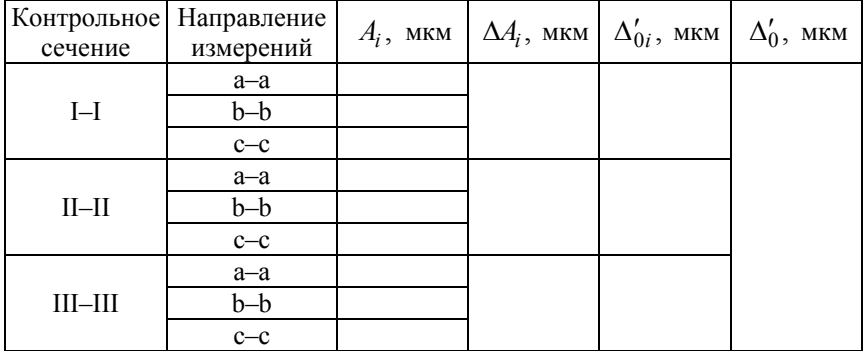

3.5. Искомым отклонением от круглости при двухточечной схеме измерения является  $\Delta'_0$ .

4. Исходя из предположения, что доминирующим фактором, определяющим величину отклонения от круглости является **нечетная огранка**, провести измерения по **трехточечной схеме**.

Трехточечная схема реализуется при базировании детали контролируемой цилиндрической поверхностью в призме (рис. 2.2.8).

4.1. Установить деталь в призме *1* (рис. 2.2.8). Опустить измерительную головку *3* по стойке *4* до касания измерительного наконечника с поверхностью детали *2*.

*Примечание* – При реализации симметричной схемы измерений измерительный наконечник средства измерений располагается по биссектрисе угла призмы α (рис. 2.2.8).

Продолжить перемещение головки в направлении измеряемой поверхности до поворота стрелки на пол оборота по шкале, обеспечив тем самым возможность отсчета как положительных, так и отрицательных отклонений. Зафиксированной точке приписать нулевое значение. Соответствующее положение стрелки на шкале измерительной головки принять за условный ноль.

4.2. Повернуть цилиндрическую деталь на один полный оборот, зафиксировать максимальное и минимальное текущие значения. Контроль осуществляется в нескольких сечениях детали. Результаты измерений внести в табл. 2.2.2. Определить отклонение от круглости поверхности в каждом контрольном сечении по формуле (2.2.3):

$$
\Delta_{0i}'' = \frac{\Delta A_i}{F_n},\tag{2.2.3}
$$

где  $F_n$  – поправочный коэффициент (коэффициент воспроизведения призмы), зависящий от угла призмы α и количества граней реальной цилиндрической поверхности (п).

При *n* = 3 или 5 и α = 90° поправочный коэффициент  $F_n$  = 2. Искомое отклонение от круглости при трехточечной схеме измерений  $(\Delta_0'')$  равно максимальному из наблюдаемых значений  $\Delta_{0i}''$ .

Таблица 2.2.2

Результаты измерений отклонений от круглости (трехточечная схема измерений). Контроль огранки

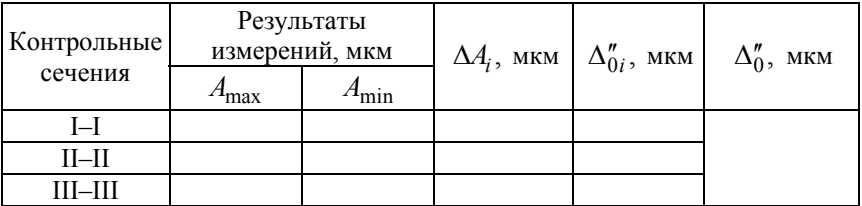

5. Заключение о годности детали по отклонению от круглости.

5.1. Сравнить отклонение от круглости при двухточечной  $(\Delta'_0)$ и трехточечной  $(\Delta_0^{\prime\prime})$  схеме измерения исследуемой детали. За ре-
зультирующее значение принять наибольшее из измеренных отклонений от круглости  $(\Delta_{\text{max}})$ .

5.2. Если измеренное отклонение от круглости меньше установленного допуска, деталь признается соответствующей (годной) по форме цилиндрической поверхности в поперечном сечении, в противном случае – несоответствующей (бракованной).

6. Для измерения отклонения профиля продольного сечения по двухточечной схеме измерениия детали необходимо:

6.1. По заданной степени точности формы детали с учетом ее геометрических размеров установить допуск профиля продольного сечения (прил. Д). Значение допуска указать на эскизе контролируемой детали.

6.2. Зная геометрические размеры детали, установить необходимое количество продольных контрольных сечений (приложение Е) и их расположение, а также количество контрольных точек в каждом сечении согласно приложению Ж (рис. 2.2.14).

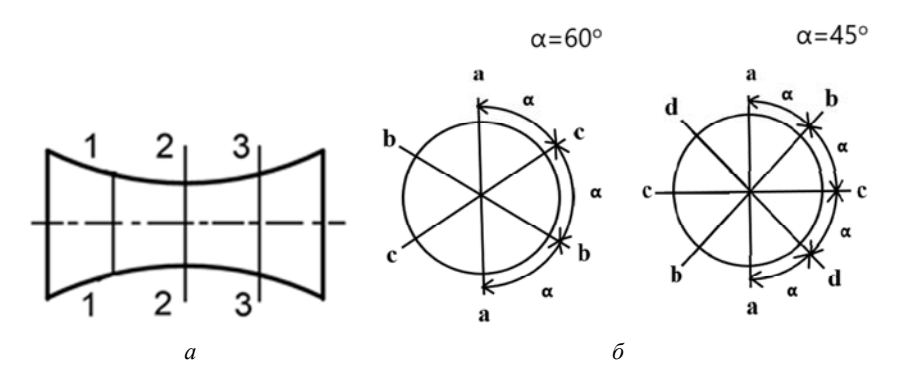

Рис. 2.2.14. Схема расположения контрольных сечений (*а*) и направлений измерения диаметров в пределах каждого сечения (*б*)

6.3. Установить деталь между измерительным наконечником и неподвижным упором средства измерений в первом контрольном сечении. Соответствующее положение стрелки измерительной головки на шкале средства измерений принять за условный ноль. При всех последующих измерениях результаты отсчитывать от принятого нулевого значения.

6.4. Последовательно провести измерения в каждом продольном контрольном сечении и определить разность между максимальным и минимальным значениями  $(A_{\text{max}} - A_{\text{min}})$ .

Частное отклонение профиля в одном продольном сечении найти по формуле (2.2.4):

$$
\Delta_{=i} = \frac{(\Delta A_{i\max} - \Delta A_{i\min})}{2}.
$$
\n(2.2.4)

Искомым отклонением профиля продольного сечения  $\Delta$  является наибольшее из частных отклонений  $\Delta_{i}$ .

6.5. Результаты измерений занести в табл. 2.2.3.

Таблина 2.2.3

# Результаты измерений отклонений профиля продольного сечения

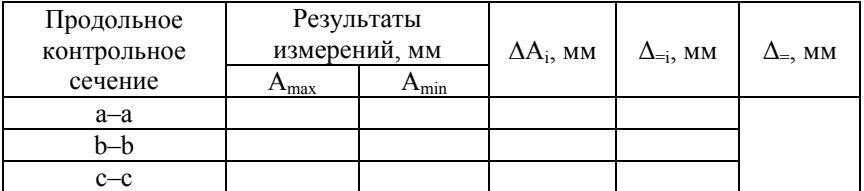

6.6. Искомым отклонением профиля продольного сечения является  $\Delta$ <sub>=</sub>.

Если измеренное отклонение профиля продольного сечения меньше установленного допуска, деталь признается соответствующей (годной) по форме цилиндрической поверхности в продольном сечении, в противном случае – несоответствующей (бракованной).

# **Структура отчета**

Отчет по лабораторной работе должен включать:

1. Эскиз контролируемой детали с установленными точностными требованиями на контролируемые геометрические параметры.

2. Метрологические характеристики применяемых средств измерений.

3. Методику измерений.

4. Результаты экспериментальной оценки отклонений от круглости и профиля продольного сечения и заключение о годности детали.

### **Контрольные вопросы**

1. Что такое отклонение формы?

2. Что понимают под отклонением от круглости?

3. Как определяется отклонение от круглости?

4. Как строится прилегающая окружность для наружных и внутренних цилиндрических поверхностей?

5. Что такое допуск круглости и поле допуска круглости?

6. Охарактеризуйте элементарные (частные) погрешности формы деталей типа тел вращения в поперечном сечении.

7. Какие методы нормирования точности формы цилиндрических деталей в поперечном сечении применяются в настоящее время?

8. Охарактеризуйте элементарные (частные) погрешности формы деталей типа тел вращения в продольном сечении.

9. Как определить допуск формы цилиндрической поверхности детали, если назначен только допуск размера?

10. В каких случаях применяется двухточечная схема контроля отклонения от круглости? Предложите методику выполнения измерений.

11. В каких случаях применяется трехточечная схема контроля отклонения от круглости? Предложите методику выполнения измерений.

12. Как обозначают допуски формы на чертежах?

13. Что понимают под отклонением профиля продольного сечения?

14. Как определяется отклонение профиля продольного сечения?

15. Что такое допуск профиля продольного сечения и поле допуска профиля продольного сечения?

16. Опишите методику контроля отклонений профиля продольного сечения.

# **Лабораторная работа № 2.3**

# **Контроль отклонений от параллельности номинально плоских поверхностей**

**Цель работы**: изучение методов реализации прилегающих плоскостей и методики выполнения измерений отклонений номинально плоских поверхностей детали от параллельности.

### **Задачи**:

1. Провести анализ требований к точности контролируемой детали, выбрать методы и средства приемочного контроля детали по заданным параметрам.

2. Измерить отклонения от параллельности и зафиксировать результаты с учетом погрешностей измерений.

3. Дать заключение о годности детали по контролируемому параметру.

**Объект контроля**: ступенчатая деталь с несколькими плоскими поверхностями, параллельными основанию.

#### **Средства измерений и вспомогательные средства**:

– накладные приборы: штангенциркуль, микрометр гладкий, микрометр рычажный, скоба индикаторная, скоба рычажная.

– станковые приборы: стойка или штатив с индикатором часового типа или другой рычажно-зубчатой или пружинной головкой.

– набор плоскопараллельных концевых мер длины, линейка лекальная, плита поверочная, линейка измерительная.

**Метод измерения**: используется метод непосредственной оценки отклонения от параллельности контролируемой поверхности детали по отношению к ее базовой поверхности.

## **Выполнение измерений**:

При измерении отклонений от параллельности плоских поверхностей детали по отношению к заданной базе плоскость, прилегающая к базовой поверхности, воспроизводится с помощью поверочной плиты (рис. 2.3.1, *а*) либо с помощью поверочной плиты и дополнительного использования измерительных прокладок (рис. 2.3.1, *б*), в качестве которых могут выступать концевые меры длины одинаковых размеров.

Предварительное определение характера элементарных отклонений от плоскостности (выпуклости или вогнутости) осуществляется на «просвет» при наложении лекальной линейки на контролируемую

плоскость в нескольких пересекающихся направлениях (рис. 2.3.2). Выпуклую базовую поверхность обязательно устанавливают на плиту с измерительными прокладками.

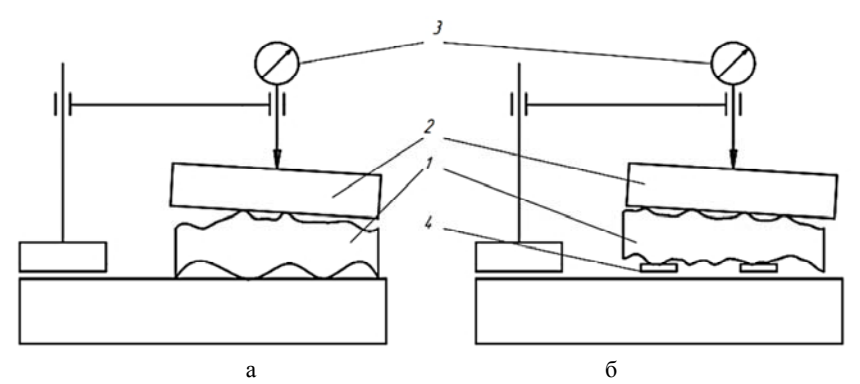

Рис. 2.3.1. Схема контроля: *1* – контролируемая деталь; *2* – плоскопараллельная пластина; *3* – индикатор; *4* – измерительные прокладки

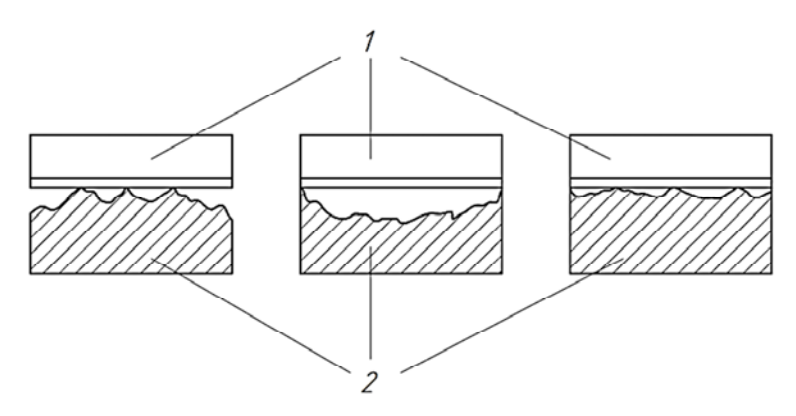

Рис. 2.3.2. Наложение лекальной линейки: *1* – лекальная линейка; *2* – контролируемая плоскость

Вогнутую или волнистую поверхность можно базировать непосредственно на рабочей поверхности поверочной плиты. Поверхность, параллельность которой базовой поверхности подлежит контролю, заменяют «прилегающей плоскостью» аппаратурно либо графоаналитически.

Для аппаратурной реализации плоскости, параллельной прилегающей к контролируемой поверхности, используют плоскопараллельную пластину (концевую меру, стеклянную пластину с пренебрежимо малыми отклонениями их рабочих поверхностей от плоскостности, параллельности и т. д.) или лекальную линейку (рис. 2.3.2). Плоскопараллельную пластину *2* накладывают на контролируемую поверхность детали *1*, фиксируют в этом положении, после чего измеряют ординаты крайних точек площадки, соответствующей контуру контролируемой поверхности. Для этого индикатор *3* (рис. 2.3.1, *а*, *б*) на стойке или штативе устанавливается с натягом на «0» по произвольной точке пластины, затем записываются алгебраические значения отклонений всех контролируемых точек.

При использовании лекальной линейки подобным образом измеряются две крайние ординаты при каждом наложении линейки, причем число и направления сечений выбирают в зависимости от реальной формы контролируемой поверхности так, чтобы по возможности выявить сечение, которому соответствуют наименьшая и наибольшая ординаты.

Контроль ординат реальной поверхности без дополнительного использования плоскопараллельной пластины или лекальной линейки дает возможность оценить суммарные отклонения от параллельности и плоскостности. В этом случае производят измерения не только для крайних точек каждого сечения, но и других его характерных (экстремальных) точек.

## **Схема выполнения измерений**

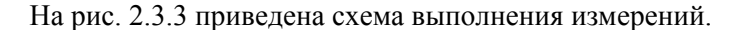

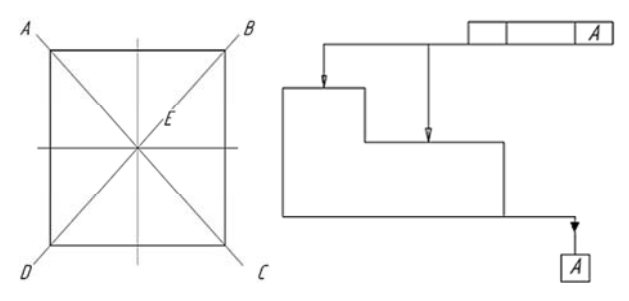

Рис. 2.3.3. Схема выполнения измерений

### **Оформление результатов измерений**

При использовании плоскопараллельной пластины за отклонение от параллельности принимают наибольшую алгебраическую разность ординат двух крайних точек; при реализации прилегающей плоскости последовательными наложениями лекальной линейки – наибольшую разность крайних ординат в том сечении, где она оказалась таковой.

Если контроль ординат реализуется непосредственно по реальной поверхности, в результаты измерений при этом включаются отклонения от параллельности и от плоскостности. Для исключения отклонений от плоскостности здесь необходимо графически или аналитически построить прилегающую плоскость и оценить отклонение ее от заданного параллельного расположения.

Результаты измерений можно представить в виде таблиц (табл. 2.3.1, 2.3.2) с указанием значений погрешности измерений ординат.

Таблица 2.3.1

#### Оформление результатов

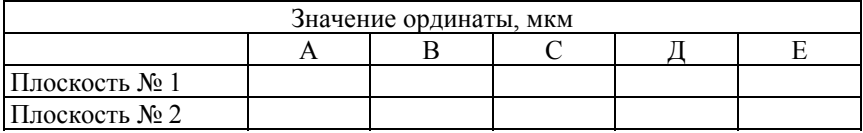

Таблица 2.3.2

### Оформление результатов

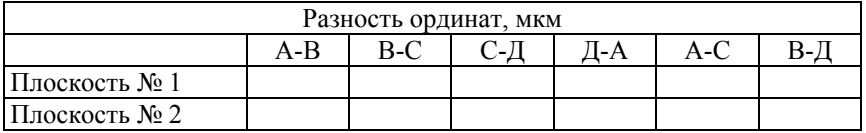

#### **Порядок выполнения работы**

1. Провести анализ требований к точности параметров детали, подлежащих контролю.

2. Выбрать предварительную методику выполнения измерений (МВИ) отклонений каждой поверхности (схему измерений, количество контролируемых сечений, средства измерений, вспомогательные устройства, метод поиска экстремальных сечений и др.).

3. Оценить погрешности измерений.

4. Выполнить измерения отклонений от параллельности для каждой контролируемой поверхности. При необходимости уточнить МВИ.

5. Результаты измерений представить в табличной форме.

6. Выполнить анализ результатов измерений. Сравнить измеренные отклонения от параллельности с допустимыми. Дать заключение о годности детали по контролируемому параметру.

7. Оформить отчет о лабораторной работе.

### **Структура отчета**

Отчет по лабораторной работе должен включать:

1. Цель и задачи работы.

2. Эскиз контролируемой детали с установленными точностными требованиями на контролируемые параметры.

3. Метрологические характеристики применяемых средств измерений.

4. Методику измерений.

5. Результаты экспериментальной оценки отклонения от параллельности и заключение о годности детали.

#### **Контрольные вопросы**

1. Что такое отклонение расположения?

2. Что понимают под отклонением от параллельности?

3. Как определяется отклонение от параллельности?

4. Что такое допуск параллельности и поле допуска параллельности?

5. Какие методы нормирования точности расположения номинально плоских поверхностей применяются в настоящее время?

6. Опишите методику выполнения контроля отклонения от параллельности номинально плоских поверхностей деталей.

7. Как обозначают допуски расположения на чертежах?

# **Лабораторная работа № 2.4**

### **Контроль радиального, торцевого биений, биений в заданном направлении поверхностей**

**Цель работы**: изучение методов базирования деталей и методики выполнения измерений радиального и торцевого биений, а также биений в заданном направлении поверхностей.

#### **Задачи**:

1. Провести анализ требований к точности контролируемой детали, выбрать методы и средства приемочного контроля детали по заданным параметрам.

2. Измерить радиальное, торцевое биения и биение в заданном направлении контролируемых поверхностей детали и зафиксировать результаты.

3. Дать заключение о годности детали по каждому из контролируемых параметров.

**Объект контроля**: ступенчатый цилиндрический валик с двумя опорными (базовыми) шейками (рис. 2.4.1).

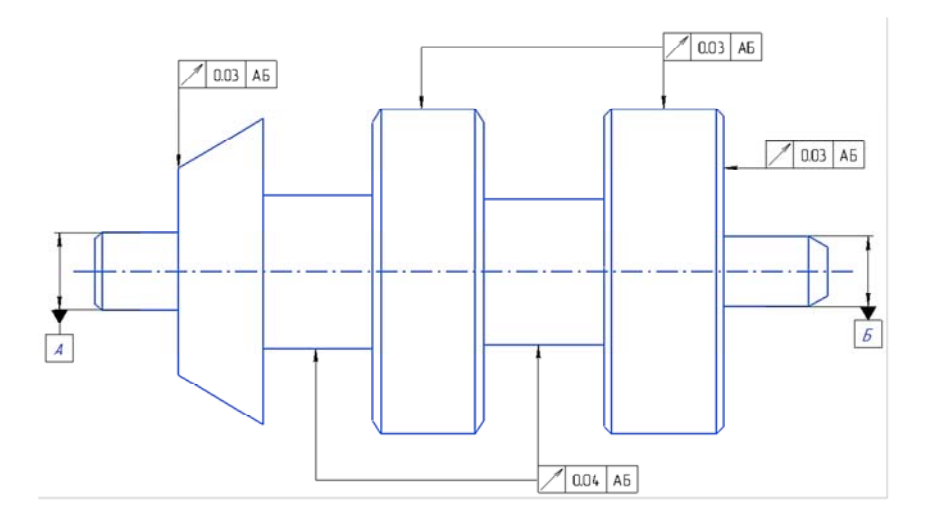

Рис. 2.4.1. Эскиз контролируемой детали

### **Средства измерений и вспомогательные средства**:

Станковые приборы: биениемер, стойка или штатив с индикатором часового или другой рычажно-зубчатой или пружинной головкой.

Набор плоскопараллельных концевых мер длины (КМД); призмы измерительные (центра): упор с перемещающимся сферическим наконечником.

**Метод измерения**: радиальное, торцевое биения, биение в заданном направлении поверхностей измеряются методом непосредственной оценки в нормальном направлении к контролируемой поверхности в точке измерения.

Биение определяется как разность максимального и минимального показаний прибора за один оборот контролируемой поверхности.

# **Схема контроля**:

Схема контроля детали приведена на рис. 2.4.2, *а*, *б*.

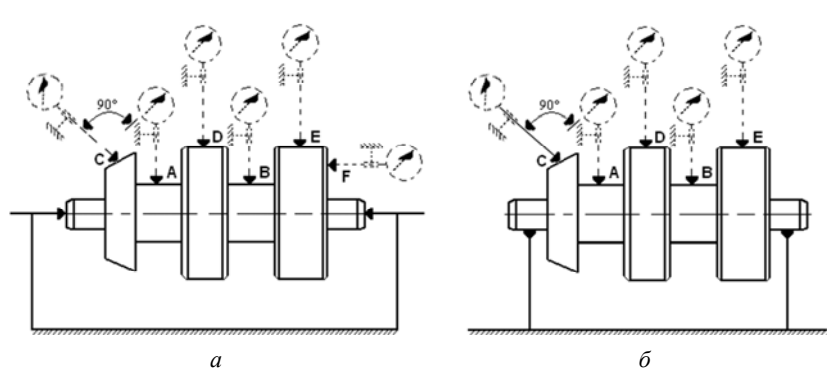

Рис. 2.4.2. Схема контроля

### **Выполнение измерений**

Воспроизведение базовой оси при контроле биений может осуществляться аппаратурно или аналитически. Аппаратурная реализация базовой оси предполагает вращение контролируемой детали, закрепленной по базовой поверхности в самоцентрирующем патроне либо (если базой является общая ось двух поверхностей) вращение детали, установленной базовыми поверхностями в призмах. В случае если радиальное биение базовых поверхностей относительно оси центров детали пренебрежимо мало в качестве измерительной базы можно использовать ось центров.

Аналитическая реализация оси базовой поверхности предполагает расчет ее положения по результатам измерения координат ряда контрольных точек, лежащих на этой поверхности.

При установке детали на две измерительные призмы или в центрах, располагающихся на плите, ось детали должна быть параллельна поверхности плиты. Это достигается установкой призмы на прокладках (в случае необходимости) и контролируется с помощью показывающего прибора (установленного на штативе или в стойке) по ординатам крайних точек образующих базовых или контролируемых поверхностей, которые для одной поверхности и для поверхностей одинаковых диаметров должны быть одинаковы. Один из торцов контролируемой детали должен упираться в жесткий упор с шариком, располагающимся на оси вращение детали, чтобы исключить влияние биения этого торца на результат измерений.

Для контроля радиального биения поверхности измерительная головка устанавливается так, чтобы линия измерения совпадала с направлением радиуса контролируемой поверхности и настраивается на нуль по произвольной точке поверхности.

Записи подлежит модуль максимальной алгебраической разности показаний в каждом контролируемом сечении за полный оборот детали.

Число контролируемых сечений должно обеспечивать выявление наибольшего значения радиального биения.

Для контроля торцевого биения измерительная головка устанавливается так, чтобы линия измерения проходила параллельно оси базовой поверхности (поверхностей), а исследуемые точки поверхности находились на предписанном радиусе. Если этот радиус не оговорен, то контроль ведут максимально близко к периферии поверхности, отступив от ее края настолько, чтобы фаски, «завалы» края и другие возможные дефекты не оказывали на результат существенного влияния. Настройка на нуль производится по произвольной точке поверхности, искомое биение определяется как модуль алгебраической разности показаний за полный оборот детали.

При контроле биения поверхности в заданном направлении измерительная головка устанавливается так, чтобы линия измерения располагалась по нормали к контролируемой поверхности, искомое биение определяется аналогично предыдущим случаям.

#### **Оформление результатов измерений**

Результаты измерений биений каждой поверхности могут быть представлены в виде таблицы (с указанием погрешностей измерений), общей или раздельных по видам биений.

Результаты измерений биений должны быть представлены в табл. 2.4.1.

Таблица 2.4.1

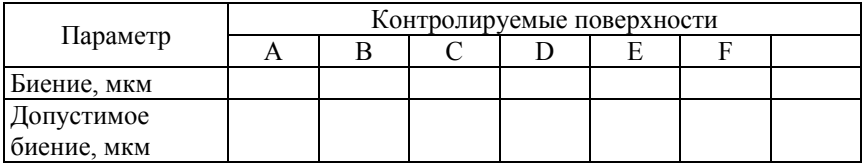

### Оформление результатов

Таблица может быть дополнена заключением о годности детали по отдельным параметрам и в целом.

#### **Порядок выполнения работы**

1. Провести анализ требований к точности параметров детали, подлежащих контролю.

2. Выбрать предварительную методику выполнения измерений (МВИ) биения каждой контролируемой поверхности (схему измерений, количество контролируемых сечений, средства измерений, вспомогательные устройства, метод поиска экстремальных сечений и др.

3. Оценить погрешности измерений.

4. Измерить биение каждой контролируемой поверхности. При необходимости уточнить МВИ. Результаты измерений представить в табличной форме.

5. Выполнить анализ и сравнить результаты измерений с допустимыми значениями параметров. Дать заключение о годности детали по контролируемым параметрам.

6. Оформить отчет о лабораторной работе.

# **Структура отчета**

Отчет по лабораторной работе должен включать:

1. Цель и задачи работы.

2. Эскиз детали с установленными точностными требованиями на контролируемый параметр.

3. Метрологические характеристики применяемых средств измерений.

4. Методику измерений.

5. Результаты контроля биений.

### **Контрольные вопросы**

1. Что такое радиальное биение?

2. Что такое торцевое биение?

3. Что такое биение в заданном направлении?

3. От каких отклонений зависит радиальное биение?

4. От каких отклонений зависит торцевое биение?

5. Опишите методику выполнения контроля биений поверхностей.

6. Как обозначают допуски биений на чертежах?

# **3. КОНТРОЛЬ УГЛОВЫХ РАЗМЕРОВ И КОНУСНОСТЕЙ**

### **Лабораторная работа № 3.1**

### **Контроль углов призматических элементов детали угломером**

**Цель работы**: ознакомление с системой нормирования, со средствами и методами измерения углов, приобретение навыков работы со средствами измерения углов.

### **Задачи**:

1. По чертежу контролируемой детали проанализировать точностные требования к объекту измерения.

2. Измерить заданные углы детали угломером.

3. Дать заключение о годности детали по каждому из контролируемых параметров.

**Объект контроля**: многогранная призматическая деталь, представленная на рис. 3.1.1.

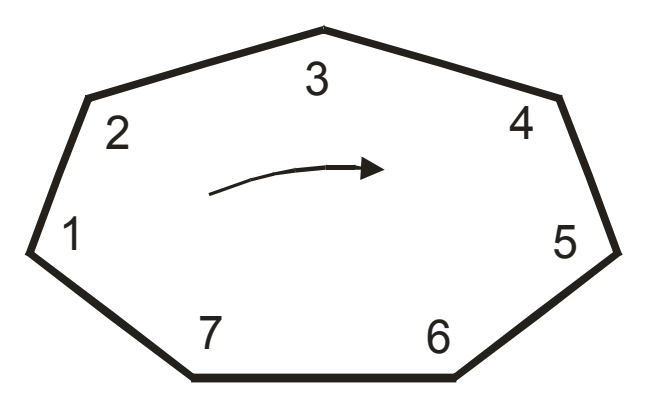

Рис. 3.1.1. Объект контроля

**Средства измерений и вспомогательные средства**: угломеры накладного типа с принадлежностями.

**Описание рекомендуемых средств измерений и вспомогательных средств**:

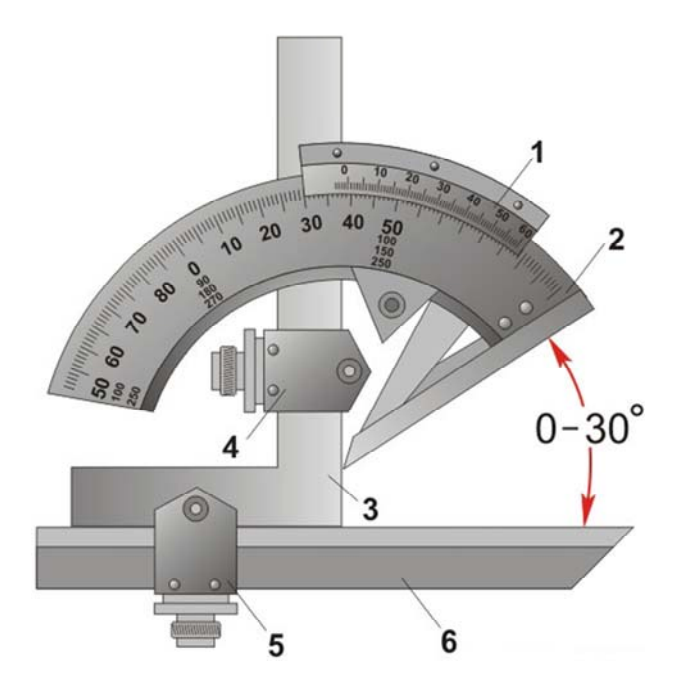

Рис. 3.1.2. Угломер типа УН для измерения наружных и внутренних углов: *1* – нониус; *2* – основание; *3* – угольник; *4* – державка угольника; *5* – державка линейки; *6* – съемная линейка

### **Порядок выполнения работы**

1. Провести анализ требований к точности углов детали, подлежащих контролю.

2. Выбрать предварительную методику выполнения измерений (МВИ) в зависимости от номинального значения контролируемого угла, выбрать схему измерений, подобрать необходимые принадлежности к угломеру, собрать требуемый комплект.

3. Оценить погрешность измерений.

4. Выполнить измерения каждого контролируемого угла детали, перед началом и после измерений проверить установку прибора на нуль, представить результаты измерений в табличной форме.

5. Выполнить анализ результатов измерений, дать заключение о годности детали по контролируемому параметру.

6. Оформить отчет о лабораторной работе.

# **Выполнение измерений**

Собрать угломер с принадлежностями в соответствии с конфигурацией и значением контролируемого угла детали, проверить установку прибора на нуль. Измерить угол (углы), прикладывая рабочие кромки прибора к поверхностям детали, образующим измеряемый угол, и контролируя правильность их положения по отсутствию просвета. По окончании измерений проверить, сохранилась ли установка прибора на нуль.

# **Оформление результатов измерений**

Результаты измерений сводятся в табл. 3.1.1. Под таблицей должны быть приведены значения погрешностей измерений.

Таблица 3.1.1.

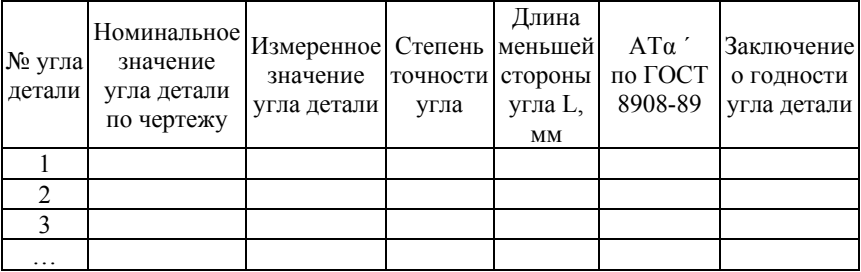

# Результаты измерений

# **Структура отчета о лабораторной работе**

Отчет по лабораторной работе должен включать:

- 1. Цель работы.
- 2. Задачи.
- 3. Объект контроля и эскиз контролируемой детали.

4. Средства измерений и вспомогательные средства.

5. Метрологические характеристики средств измерений.

6. Методика выполнения измерений (контроля) параметров.

7. Оформление результатов контроля (предпочтительно в виде таблицы).

# **Контрольные вопросы к лабораторной работе**

1. Сколько степеней точности регламентировано стандартом на угловые размеры деталей?

2. От чего зависит величина допуска на угол?

3. Какие виды допусков на угловые размеры деталей установлены стандартом?

4. Какие схемы расположения полей допусков возможны для угловых размеры деталей?

5. Дать краткое описание методики выполнения измерений.

### **Лабораторная работа № 3.2**

### **Контроль наружной конической поверхности детали с помощью синусной линейки**

**Цель работы**: ознакомление с методикой и приобретение практических навыков косвенных измерений углов и конусностей номинально конических элементов деталей.

#### **Задачи**:

1. По чертежу контролируемой детали проанализировать точностные требования к объекту измерения.

2. Измерить угол и конусность наружной номинально конической поверхности детали.

3. Дать заключение о годности детали по контролируемому параметру.

**Объект контроля**: конический калибр-пробка или конус наружный.

**Средства измерения и вспомогательные средства**: стойка или штатив с индикатором часового типа или другой рычажно-зубчатой или пружинной головкой. Набор плоскопараллельных концевых мер длины (КМД), синусная линейка, измерительная линейка.

**Метод измерения**: используется метод сравнения с мерой, при котором заданный угол воспроизводится наклоном синусной линейки с помощью блока концевых мер длины в соответствии со схемой измерения, представленной на рисунке 1.

#### **Выполнение измерений**

Предварительно рассчитывают требуемый размер блока концевых мер длины по формуле:

$$
H = L\sin\alpha,
$$

где *L* – базовый размер (база) синусной линейки;

 $\alpha$  – угол конуса при вершине (см. рис. 3.2.1).

Собрать блок концевых мер длины требуемого размера и подложить его под один из роликов синусной линейки, у которого располагается меньшее основание конуса. При этом верхнюю образующую конуса установить номинально параллельно рабочей поверхности

плиты или предметного столика стойки, на которой устанавливается синусная линейка. Показывающий прибор установить с натягом на нуль по наивысшей точке выбранного сечения конуса возле одного из оснований, для этого синусную линейку с блоком концевых мер переместить перпендикулярно к линии измерения до получения максимального значения ординаты *Y*2, которое соответствует нулевому показанию. Затем синусную линейку с блоком концевых мер переставить таким образом, чтобы на линии измерения находилась точка второго контрольного сечения конуса, располагающаяся на расстоянии *l* от первой контрольной точки, и найти максимальное значение ординаты *Y*1. Расстояние *l* между контрольными точками измерить с помощью линейки.

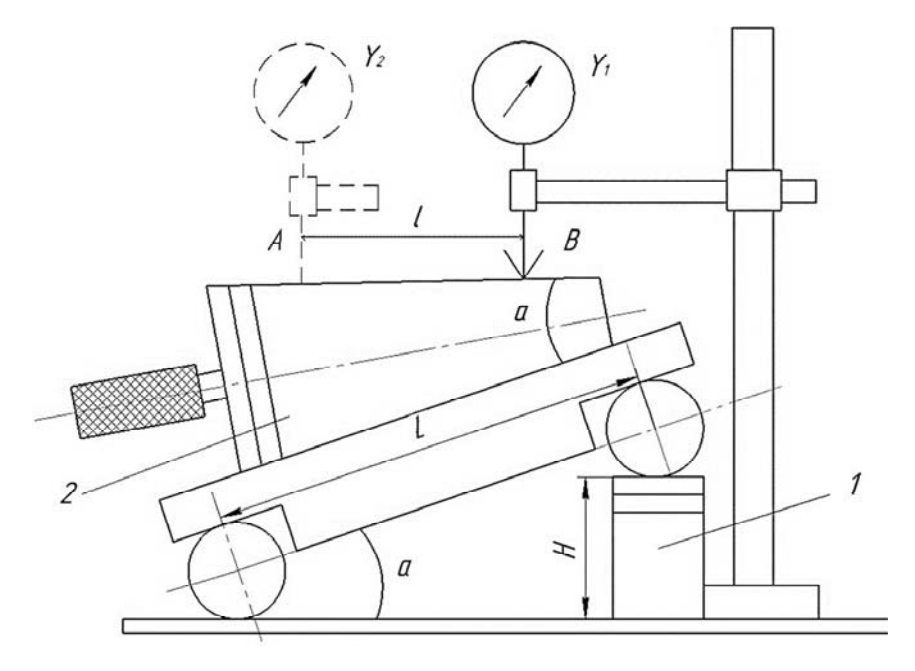

Рис. 3.2.1. Схема контроля наружной номинально конической поверхности детали с помощью синусной линейки: *1* – рассчитанный блок концевых мер длины; *2* – контролируемая коническая поверхность (рабочая поверхность конического калибра-пробки или конус Морзе);  $\alpha$  – номинальный угол конуса при вершине;  $L = 100$  мм – база синусной линейки; *l* – расстояние между контрольными точками А и В, измеренное с помощью линейки

#### **Оформление результатов измерений**

Определить отклонение от конусности:

$$
\Delta C = \frac{\left(Y_2 - Y_1\right)}{1}.
$$

При этом отклонение угла конуса от номинального значения (в радианах) составит:

$$
\Delta a = \frac{\arcsin(Y_2 - Y_1)}{1}.
$$

Результаты измерений рекомендуется представить в виде табл. 3.2.1.

Таблица 3.2.1

Результаты измерений

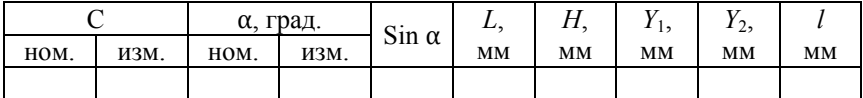

#### **Порядок выполнения работы**

1. Провести анализ требований к точности конической поверхности детали, подлежащей контролю.

2. Выбрать предварительную методику выполнения измерений (МВИ), обеспечивающую требуемую точность измерений контролируемого параметра.

3. Выполнить измерения параметров, входящих в расчетные зависимости. При необходимости уточнить МВИ. Результаты измерений представить в табличной форме.

4. Выполнить анализ результатов измерений. Сравнить их с допустимыми значениями параметров, дать заключение о годности по контролируемому параметру.

5. Оформить отчет о лабораторной работе.

### **Информация для справок**:

Kонус Морзе № 3 Конус Морзе № 4<br>  $\alpha = 2^{\circ} 52' 32''$   $\alpha = 2^{\circ} 58' 31''$  $\sin \alpha = 0.05015$   $\sin \alpha = 0.05189$  $C = 0,05020 \pm 0,00011$   $C = 0,05194 \pm 0,00010$ 

 $\alpha = 2°58'31''$ 

### **Структура отчета**

Отчет по лабораторной работе должен включать:

1. Цель работы.

2. Задачи.

3. Эскиз детали с установленными точностными требованиями на контролируемый параметр.

4. Метрологические характеристики применяемых средств измерений.

5. Методику измерений.

6. Результаты контроля заданного параметра.

### **Лабораторная работа № 3.3**

### **Контроль внутренней конической поверхности детали с помощью шариков**

**Цель работы**: ознакомление с методикой и приобретение практических навыков косвенных измерений углов и конусностей номинально конических элементов деталей.

#### **Задачи**:

1. По чертежу контролируемой детали проанализировать точностные требования к объекту измерения.

2. Измерить угол внутренней конической поверхности детали.

3. Дать заключение о годности по контролируемому параметру.

**Объект контроля**: деталь с внутренней конической поверхностью, ось которой перпендикулярна к торцам.

**Средства измерения и вспомогательные средства**: глубиномер микрометрический, глубиномер индикаторный, стойка или штатив с широкодиапазонным измерительным преобразователем или прибором (длиномер вертикальный), два аттестованных шарика различных диаметров.

**Метод измерения**: используется метод сравнения с мерой, при котором эталонный конус моделируется с помощью двух сечений измерительных мер (аттестованных шариков), расположенных на определенном расстоянии.

#### **Выполнение измерений**

Аттестованные шарики последовательно закладываются в контролируемое коническое отверстие детали *2* (рис. 3.3.1), установленной вертикально торцом с меньшим диаметром внутреннего конуса на плите *1*, и измеряют расстояния *Н* и *h* от верхних точек шариков до одного из торцов детали. При использовании плоского измерительного наконечника экстремальное показание устанавливается автоматически, в других случаях его необходимо найти при относительном перемещении детали перпендикулярно к линии измерения, так как **искомой является разность ординат верхних точек шариков А**. Настройка на нуль может осуществляться по произвольной точке, например, нижнему или верхнему торцу конуса

или по верхней точке одного из аттестованных шариков, заложенных в контролируемый конус. По окончании измерений необходимо проверить, сохранилась ли настройка на нуль.

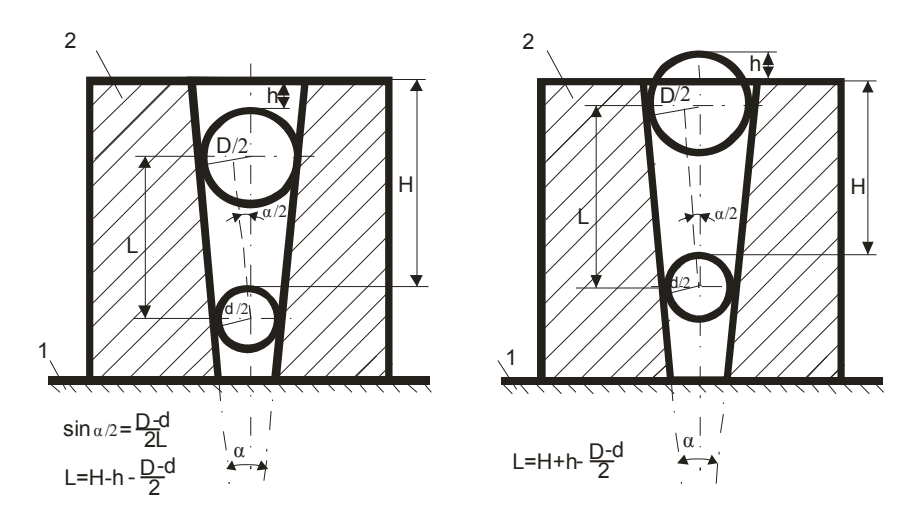

Рис. 3.3.1. Схемы контроля внутреннего конуса детали с помощью аттестованных шариков: *1* – плита; *2* – контролируемый конус

# **Оформление результатов измерений**

Синус половины угла конуса при вершине определяется по следующей формуле:

$$
\sin\left(\frac{\alpha}{2}\right) = \frac{\left(R_1 - R_2\right)}{\left(A - \left(R_1 - R_2\right)\right)},
$$

где *R*1, *R*2 – радиусы соответственно большего и меньшего аттестованных шариков.

Результаты измерений сводятся в таблицу 3.3.1.

Таблица 3.3.1

### Результаты измерений

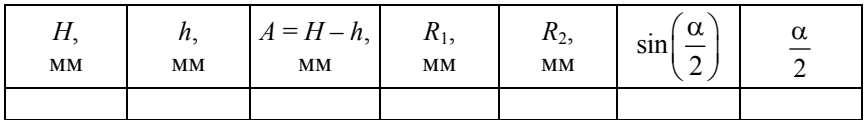

### **Порядок выполнения работы**

1. Провести анализ требований к точности угла конуса, подлежащего контролю.

2. Выбрать предварительную методику выполнения измерений (МВИ) ординат точек аттестованных шариков (схему измерений, средства измерений, вспомогательные устройства, методы поиска экстремальных значений и т. д.).

3. Оценить погрешность измерений, выбрать МВИ, обеспечивающую требуемую точность.

4. Выполнить измерения параметров, входящих в расчетные зависимости, при необходимости уточнить МВИ, представить результаты измерений в табличной форме.

5. Выполнить анализ результатов измерений, сравнить их с допустимыми значениями параметров, дать заключение о годности детали по контролируемому параметру.

6. Оформить отчет о лабораторной работе.

# **Структура отчета**

Отчет по лабораторной работе должен включать:

1. Цель работы.

2. Задачи.

3. Эскиз детали с установленными точностными требованиями на контролируемый параметр.

4. Метрологические характеристики применяемых средств измерений.

5. Методику измерений.

6. Результаты контроля заданного параметра.

# **Контрольные вопросы к лабораторным работам (по разделу 3)**

1. Сколько степеней точности регламентировано стандартом на угловые размеры деталей?

2. От чего зависит величина допуска на угол?

3. Какие виды допусков для угловых размеров деталей установлены стандартом?

4. Какие схемы расположения полей допусков возможны для угловых размеров деталей?

5. Какие геометрические параметры определяют конические элементы деталей?

6. Как нормируется точность конических элементов деталей?

7. Перечислите и опишите методики выполнения измерений углов призматических и конических элементов деталей.

# **4. КОНТРОЛЬ ПАРАМЕТРОВ МИКРОГЕОМЕТРИИ ПОВЕРХНОСТЕЙ**

# **Лабораторная работа № 4.1**

### **Контроль параметров шероховатости поверхности**

**Цель работы**: ознакомление с системой нормирования и методикой определения значений параметров шероховатости поверхности; приобретение практического опыта определения значений параметров шероховатости поверхности.

### **Задачи**:

1. Проанализировать требования к точности микрогеометрии контролируемой поверхности детали.

2. Определить значения параметров шероховатости поверхности детали.

3. Дать заключение о годности детали по каждому контролируемому параметру.

## **Нормативное обеспечение**:

1. ГОСТ 2789-73 «Шероховатость поверхности. Параметры и характеристики»;

2 ГОСТ 2.309-73 «Единая система конструкторской документации. Обозначения шероховатости поверхностей».

**Объект контроля**: деталь с номинально плоскими контролируемыми поверхностями. Эскиз контролируемой детали приведен на рис. 4.1.1.

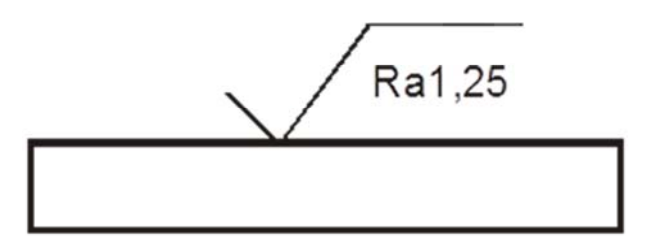

Рис. 4.1.1. Эскиз контролируемой детали

Исходные данные к эскизу контролируемой детали приведены в прил. И.

98

#### **Основные термины и определения**

В соответствии с ГОСТ 2789 устанавливаются следующие термины с соответствующими определениями.

**Шероховатость поверхности** – совокупность неровностей с относительно малыми шагами, выделенная с помощью базовой длины.

**Базовая длина** (*l*) – длина базовой линии, используемой для выделения неровностей, характеризующих шероховатость поверхности.

**Средняя линия профиля** (*m*) – базовая линия, имеющая форму номинального профиля и проведенная так, что в пределах базовой длины среднее квадратическое отколонение профиля (*yi* – **расстояние между любой точкой профиля и средней линией**) от этой линии минимально.

**Линия выступов профиля** – линия, эквидистантная средней линии, проходящей через высшую точку профиля в пределах базовой длины.

**Линия впадин профиля** – линия, эквидистантная средней линии, проходящей через низшую точку профиля в пределах базовой длины.

Для количественной оценки шероховатости поверхности ГОСТ 2789 устанавливает **шесть параметров**, приведенных на рис. 4.1.2:

**Наибольшая высота профиля** *Rz* – сумма высоты наибольшего выступа профиля  $R_p$  и глубины наибольшей впадины профиля  $R_v$ в пределах базовой длины *l*;

**Полная высота профиля** *R***max** – сумма высоты наибольшего выступа профиля *Rp* и глубины наибольшей впадины профиля *Rv* в пределах длины оценки *L*.

**Среднеарифметическое отклонение профиля** *Ra* – среднее арифметическое абсолютных значений отклонения профиля от средней линии в пределах базовой длины:

$$
R_a = \frac{1}{l \int_0^1 |y(x)| dx} \approx \frac{1}{n \sum_{i=1}^n |y_i|},
$$

где *n* – число выбранных точек.

**Средний шаг неровностей профиля**  $S_m$  – среднее значение шага неровностей профиля по средней линии в пределах базовой длины:

$$
S_m = \frac{1}{n \sum_{i=1}^n s_{mi}},
$$

где *Smi* – шаг неровностей, равный длине отрезка средней линии между точками пересечения ее с одноименными сторонами соседних неровностей;

*n* – число шагов неровностей вдоль средней линии в пределах базовой длины.

**Средний шаг местных выступов профиля** *S* – среднее значение шага местных выступов профиля в пределах базовой длины:

$$
S = \frac{1}{n \sum_{i=1}^{n} s_i},
$$

где *n* – число шагов неровностей по вершинам в пределах базовой длины.

**Уровень сечения профиля** *р* – расстояние между линией выступов профиля и линией, пересекающей профиль эквидистантно линии его выступов. Его выражают в процентах от наибольшей высоты неровностей профиля:

$$
p = \frac{p}{R_{\text{max}}} 100 \text{ %,}
$$

где *Р* – расстояние между линией выступов и заданным уровнем сечения профиля.

**Относительная опорная длина профиля** *tp* – отношение опорной длины профиля к базовой длине:

$$
t_p = \frac{1}{1\sum_{i=1}^n b_i},
$$

100

где *p* – заданный уровень сечения профиля;

*bi* – длины отрезков, отсекаемых в пределах базовой длины на выступах профиля линией, эквидистантной средней линии и расположенной на заданном уровне сечения от линии выступов.

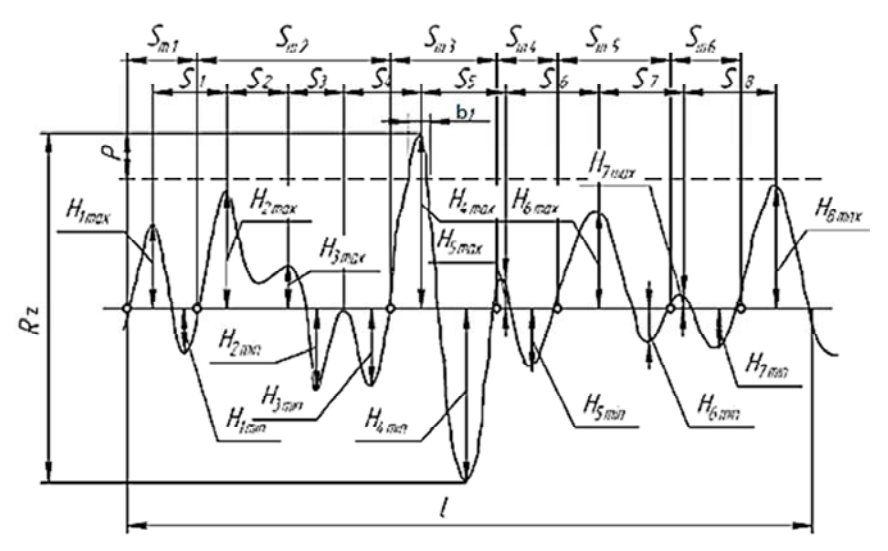

Рис. 4.1.2. Схема расчета параметров шероховатости поверхности

**Средства измерений**: профилограф-профилометр (прибор для контроля шероховатости фирмы TESA RUGOSURF 2, приведенный на рис 4.1.3), образцы шероховатости.

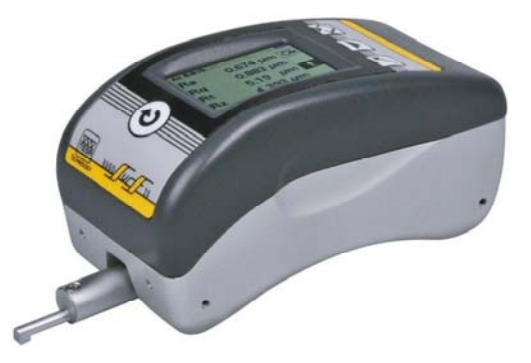

Рис. 4.1.3. Внешний вид профилографа-профилометра

Принцип действия профилографа-профилометра основан на ощупывании профиля поверхности алмазной иглой и преобразовании колебаний иглы в изменения выходного информативного сигнала индуктивного преобразователя. При продольном перемещении преобразователя относительно контролируемого профиля игла колеблется в поперечном направлении, описывая микронеровности профиля. Колебания иглы через рычаг вызывают поворот якоря преобразователя, меняются воздушные промежутки между якорем и общим сердечником двух катушек индуктивности, включенных в мостовую схему. Полученный электрический сигнал усиливается электронным блоком и выдается на записывающее или/и показывающее устройство.

Основные метрологические характеристики профилографапрофилометра:

- 1) пределы показаний при измерении, мкм  $0.02 5.00$ ;
- 2) основная погрешность прибора до  $\pm 10$  %;
- 3) вертикальное увеличение, тысяч крат 1; 2; 4; 10; 20; 40; 100;
- 4) погрешность вертикального увеличения до +5 %;
- 5) горизонтальное увеличение, крат от 2 до 4000 (18 ступеней);
- 6) измерительная сила, сН не более 0,1;
- 7) длина трассы ощупывания (при записи), мм до 40;
- 8) базовая длина (отсечка шага), мм 0,08; 0,25; 0,8; 2,5.

Используется **метод непосредственной оценки** параметров шероховатости поверхности. Параметры шероховатости определяются по показывающему устройству прибора или оцениваются **косвенно по профилограмме**, общий вид которой представлен на рис. 4.1.4.

Рис. 4.1.4. Пример профилограммы поверхности

### **Порядок выполнения измерений и оформление результатов**

1. С помощью копировальной бумаги перенести в отчет о лабораторной работе профилограмму (запись реального профиля контролируемой поверхности).

2. На профилограмме обозначить необходимые исходные данные (см. рис. 4.1.5): базовую длину *l*, среднюю линию профиля *m*, линию выступов профиля и линию впадин профиля.

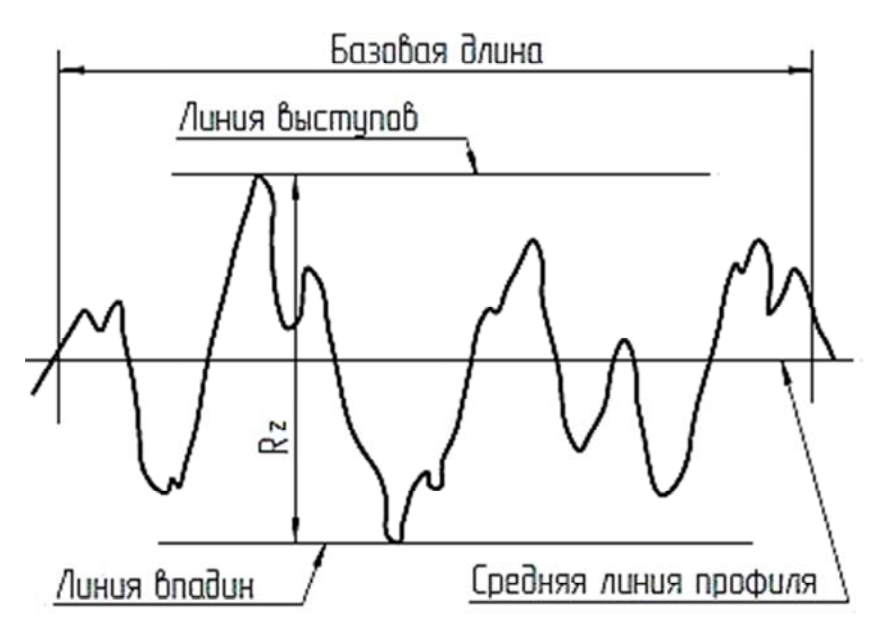

Рис. 4.1.5. Обозначение необходимых исходных данных

Средняя линия профиля *m* на профилограмме проводиться как прямая, которая делит на равные части площадь, ограниченную линией профилограммы сверху и снизу от этой прямой на базовой длине *l*. Эквидистантно линии профиля *m* проводятся линии выступов и впадин профиля.

3. Определить значения параметров шероховатости контролируемой поверхности детали  $(R_z, R_{\text{max}}, R_a, S_m, S, t_p)$  в соответствии с приведенными формулами и с учетом значений вертикального и горизонтального увеличений.

Наибольшую высоту профиля  $R_z$  определить на выделенном участке профилограммы, соответствующем базовой длине *l*, как расстояние между линиями выступов и впадин с учетом масштаба вертикального увеличения (рис. 4.1.5).

Полную высоту профиля  $R_{\text{max}}$  рассчитать как сумму высоты наибольшего выступа профиля и глубины наибольшей впадины профиля в пределах длины оценки *L*.

Значение параметра *Ra* рассчитать путем усреднения абсолютных значений отклонения множества точек профиля, взятых с определенным шагом, от средней линии в пределах базовой длины *l*.

Значение параметра *Sm* определить по приведенной формуле путем измрения всех шагов неровностей профиля *Smi* вдоль средней линии *m* с учетом масштаба горизонтального увеличения. При этом длины отрезков средней линии *m*, образующиеся между точками пересечения ее с одноименными сторонами профиля, следует сложить и поделить на количество полученных шагов *n*.

Значение параметра *S* рассчитать по аналогии в соответствии с заданной формулой и с учетом масштаба горизонтального увеличения.

Значение параметра  $t_p$  рассчитать по установленной формуле. Необходимым условием определения значения параметра  $t_p$  является предварительное задание значение уровня сечения профиля *p*.

4. Внести полученные значения параметров шероховатости поверхности контролируемой детали в табл. 4.1.1.

Таблица 4.1.1

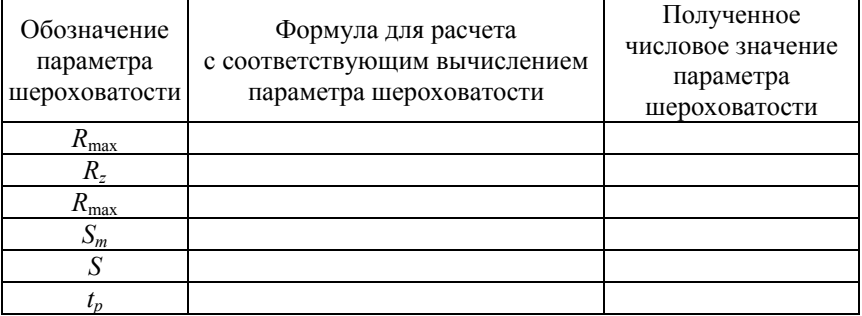

#### Результаты измерений

104

5. Для заключения о годности детали по параметрам шероховатости поверхности необходимо проанализировать полученные результаты их измерений.

Для этого необходимо найденные значения параметров шероховатости, приведенные в таблице 4.1.1, сравнить с заданными требованиями к параметрам шероховатости контролируемой поверхности (см. рис. 4.1.1 и приложение И).

Контролируемая деталь считается годной, если полученные значения параметров шероховатости не превышают заданных значений.

В противном случае контролируемая деталь считается не годной.

# **Структура отчета лабораторной работы**

Отчет по лабораторной работе должен включать:

- 1. Цель работы.
- 2. Задачи.

3. Объект контроля и эскиз контролируемой детали.

4. Средства измерений и вспомогательные устройства.

5. Метрологические характеристики средств измерений.

6. Методика выполнения измерений (контроля) параметров.

7. Оформление результатов контроля (предпочтительно в виде таблицы).

8. Анализ полученных результатов и заключение о годности контролируемой детали.

# **Контрольные вопросы к лабораторной работе**

1. Какие параметры шероховатости поверхности стандартизованы?

2. Дать определения терминам: «шероховатость поверхности», «базовая длина», «средняя линия профиля», «линия выступов профиля», «линия впадин профиля».

3. Как называются и определяются параметры *R*max, *Rz*, *Ra*?

4. Как называются и определяются параметры *Sm*, *S*?

5. Как называется и определяется параметр  $t_n$ ?

6. Какие условные знаки для обозначения шероховатости поверхности стандартизованы?

7. Как обозначаются параметры шероховатости на чертежах? Приведите примеры обозначений параметров шероховатости.

8. В какой последовательности обозначаются параметры шероховатости поверхности на чертеже?

9. Какие условные обозначения направлений неровностей шероховатости поверхности стандартизованы?

10. Как указывается диапазон значений параметра шероховатости поверхности?

11. Как обозначаются требования к шероховатости, одинаковые для части поверхностей детали?

12. Как обозначаются требования к шероховатости, одинаковые для поверхностей, образующих замкнутый контур?

# **5. КОНТРОЛЬ ПАРАМЕТРОВ РЕЗЬБОВЫХ ЭЛЕМЕНТОВ ДЕТАЛЕЙ**

# **Лабораторная работа № 5.1**

### **Контроль параметров наружной метрической резьбы**

**Цель работы**: изучение методики дифференцированного (поэлементного) контроля параметров наружной метрической резьбы; приобретение практических навыков измерения параметров метрической резьбы на инструментальном микроскопе.

### **Задачи**:

1. Изучить стандартизуемые (нормируемые) параметры метрической резьбы.

2. По заданным размерам резьбового элемента детали определить предельные размеры нормируемых параметров резьбы и построить поля допусков диаметров резьбы.

3. Изучить методики контроля нормируемых параметров резьбы, принцип работы и метрологические характеристики средства измерений.

4. Измерить нормируемые параметры резьбы и зафиксировать результаты.

5. Рассчитать приведенный средний диаметр резьбы и дать комплексное заключение о годности детали по всем нормируемым параметрам.

# **Нормативное обеспечение**:

1. ГОСТ 9150–2002 «Основные нормы взаимозаменяемости. Резьба метрическая. Профиль»;

2. ГОСТ 24705–2004 «Основные нормы взаимозаменяемости. Резьба метрическая. Основные размеры»;

3. ГОСТ 16093-2004 «Основные нормы взаимозаменяемости. Резьба метрическая. Допуски. Посадки с зазором».

**Объект контроля**: валик с наружной метрической резьбой. Эскиз контролируемой детали приведен на рис. 5.1.1.

Исходные данные к эскизу контролируемой детали приведены в приложении К.

**Рекомендуемые средства измерений и вспомогательные стредства**: микроскоп малый измерительный ММИ 2 по ГОСТ 8074, набор плоскопараллельных концевых мер длины по ГОСТ 9038.

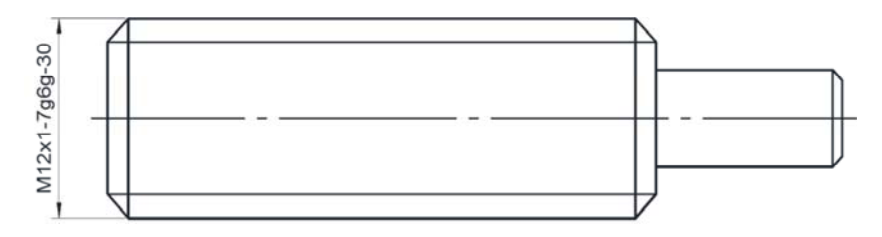

Рис. 5.1.1. Эскиз резьбовой детали

#### **Методы измерений**:

– метод непосредственной оценки при измерении диаметров резьбы, угла наклона боковой стороны профиля и шага резьбы;

– метод сравнения с мерой при контроле накопленной погрешности шага резьбы.

#### **Основные положения, термины и определения**

Профиль метрической резьбы регламентирован требованиями ГОСТ 9150.

В основу положен исходный треугольный профиль резьбы (рис. 5.1.2) с углом профиля 60 и высотой *H*.

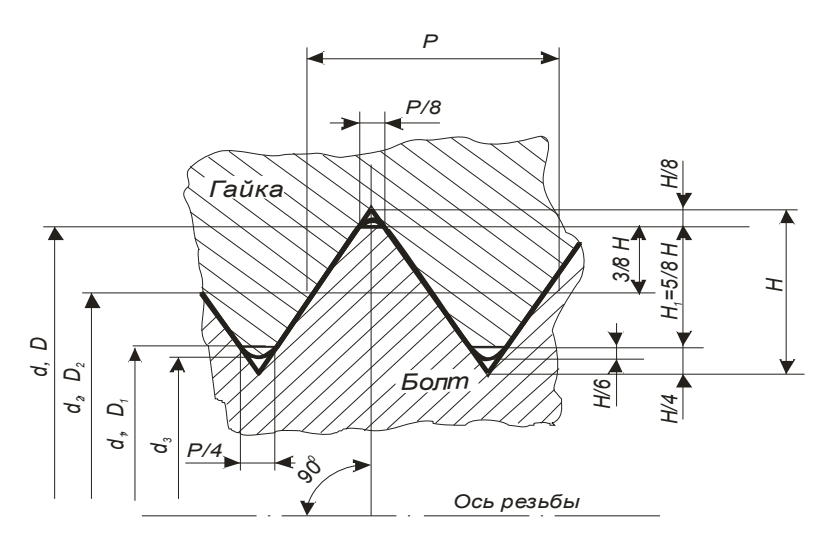

Рис. 5.1.2. Номинальный профиль метрической резьбы
К основным параметрам метрической резьбы относятся:

**Средний диаметр резьбы (***d***2,** *D***2)** – диаметр воображаемого соосного цилиндра с резьбой, образующие которого пересекают профиль резьбы в точках, где ширина канавки равна половине номинального шага резьбы.

**Наружный диаметр резьбы (***d***,** *D***)** – диаметр воображаемого цилиндра, описанного вокруг вершин наружной резьбы или впадин внутренней резьбы.

**Внутренний диаметр резьбы (***d***1,** *D***1)** – диаметр воображаемого цилиндра, вписанного касательно к впадинам наружной резьбы или вершинам внутренней резьбы.

**Шаг резьбы (***Р***)** – расстояние между соседними одноименными боковыми сторонами профиля в направлении, параллельном оси резьбы.

**Угол профиля резьбы (α)** – угол между боковыми сторонами профиля.

**Угол наклона боковой стороны профиля (α/2)** – угол между боковой стороной профиля и перпендикуляром, опущенным из вершины исходного профиля симметричной резьбы на ось резьбы. Измеряя угол наклона боковой стороны профиля, можно установить перекос профиля резьбы.

**Рабочая высота профиля (***H***1)** – высота соприкосновения сторон профиля наружной и внутренней резьб в направлении, перпендикулярном оси резьбы.

**Длина свинчивания (***l***)** – длина соприкосновения винтовых поверхностей наружных и внутренних резьб в осевом сечении.

Поля допусков назначаются на средний диаметр  $(T_{d_2}, T_{D_2})$  и диаметр выступов резьбы  $(T_d, T_{D_1})$ , т. е. наружный диаметр наружной резьбы *d* и внутренний диаметр внутренний резьбы  $D_1$ . Для  $d_1$  устанавливаются только верхние предельные отклонения, а для *D* – нижние. Вторые отклонения («в тело детали») не ограничиваются.

Основным параметром резьбового сопряжения, обеспечивающим точность и характер сопряжения, является средний диаметр.

**Отклонением шага** резьбы называется разность между действительным и номинальным расстоянием в осевом направлении между двумя точками любых одноименных боковых сторон профиля (расположенными на линии пересечения боковых поверхностей профиля резьбы с цилиндром среднего диаметра) в пределах длины свинчивания или заданной длины.

**Отклонением угла наклон боковой стороны профиля** резьбы называется разность между действительным и номинальным значениями α/2. Эта погрешность может быть вызвана погрешностью полного угла профиля, погрешностью положения профиля относительно оси детали и может появиться в следствии ошибок профиля резьбообразующего инструмента либо неточностью его установки.

Погрешности шага резьбы и угла наклона боковой стороны профиля могут быть компенсированы за счет введения соответствующих диаметральных компенсаций:  $f<sub>p</sub>$  – диаметральной компенсации погрешности шага и  $f_a$  – диаметральной компенсации угла наклона боковой стороны профиля.

Свинчивание резьбовых деталей, имеющих погрешность шага резьбы и погрешность угла наклона боковой стороны профиля возможно только при наличии положительной разности *S* между средним диаметром резьбы болта и средним диаметром резьбы гайки. Это достигается уменьшением среднего диаметра резьбы болта или увеличением среднего диаметра резьбы гайки:

$$
S = D_{2i} - d_{2i}.
$$

Диаметральные компенсации  $f_p$  и  $f_a$ , осуществляемые за счет среднего диаметра, определяются следующим образом: для метрической ( $a = 60^{\circ}$ ) резьбы значение  $f_n = 1,732 \Delta P$ , а значение

$$
f_a = 0,36P \cdot \frac{a}{2}.
$$

Зависимости для расчетов  $f_p$  и  $f_a$  дают возможность определить влияние отклонений  $P$  и  $\frac{2}{2}$ *a* на резьбовые детали и привести их к одному параметру – среднему диаметру резьбы. Для упрощения контроля резьб и расчета допусков на них, введено понятие приведенного среднего диаметра резьбы, учитывающего влияние на свинчиваемость значений параметров  $d_2$ ,  $D_2$ ,  $f_p$ ,  $f_a$ .

Под приведенным средним диаметром резьбы будем понимать некоторый условный диаметр, увеличенный у болта и уменьшен-

ный у гайки на суммарную диаметральную компенсацию отклонений шага и угла наклона боковой стороны профиля.

Приведенный средний диаметр наружной резьбы определяется по формуле:

$$
d_{2\text{nphs}} = d_{2\text{nsm}} + (f_p + f_a), \tag{5.1.1}
$$

а приведенный средний диаметр внутренней резьбы – по формуле:

$$
D_{2\text{npnm}} = D_{2\text{nm3}} - (f_p + f_a), \tag{5.1.2}
$$

где  $d_{2u}$ <sub>2изм</sub>,  $D_{2u}$ <sub>2изм</sub> – измеренные средние диаметры болта и гайки.

Для формирования вывода о годности детали по параметрам наружной резьбы необходимо рассчитать приведенный средний диаметр  $d_{2\text{mump}}$ .

Величина приведенного среднего диаметра определяется по формуле:

$$
d_{2\text{npHB}} = d_{2\text{HSM}} + \left(1,732 \cdot \Delta P + 0,36P \cdot \frac{\Delta a}{2}\right) \cdot 10^{-3},\tag{5.1.3}
$$

где 
$$
d_{2\mu 3M}
$$
. – в ММ;

$$
\frac{\Delta a}{2} - B \text{ MHH};
$$
  

$$
\Delta P - B \text{ MKM}.
$$

Заключение о годности резьбы дается на основании сравнения измеренных наружного *d*, внутреннего  $d_1$ , среднего  $d_2$  диаметров, а также расчитанного приведенного среднего диаметра  $d_{2mn}$  с предельными размерами, рассчитываемыми с использованием ГОСТ 24705 и ГОСТ 16093.

#### **Нормирование точности**:

Все резьбы общего назначения сопрягаются по боковым поверхностям профилей. Возможность контакта по вершинам и впадинам резьбы исключается соответствующим расположением полей допусков по наружному и внутреннему диаметрам болта и гайки.

Положение поля допуска диаметра резьбы определяется основным отклонением (*es* – для болта, *EI* – для гайки). Второе предельное отклонение определяют в зависимости от установленной стандартом степени точности (табл. 5.1.1).

Таблица 5.1.1

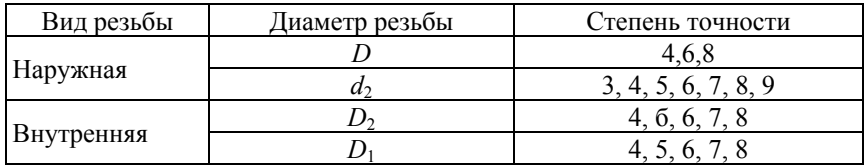

## Степени точности метрических резьб

Предусмотрено пять основных отклонений для наружной резьбы (*d*, *e*, *f*, *g*, *h*) и четыре основных отклонения для внутренней резьбы (*Е*, *F*, *G*, *Н*). Отклонения отсчитываются от номинального профиля в направлении, перпендикулярном оси резьбы.

**Средство измерений**: измерения параметров резьбы проводятся на малом инструментальном микроскопе ММИ 2 (рис. 5.1.3).

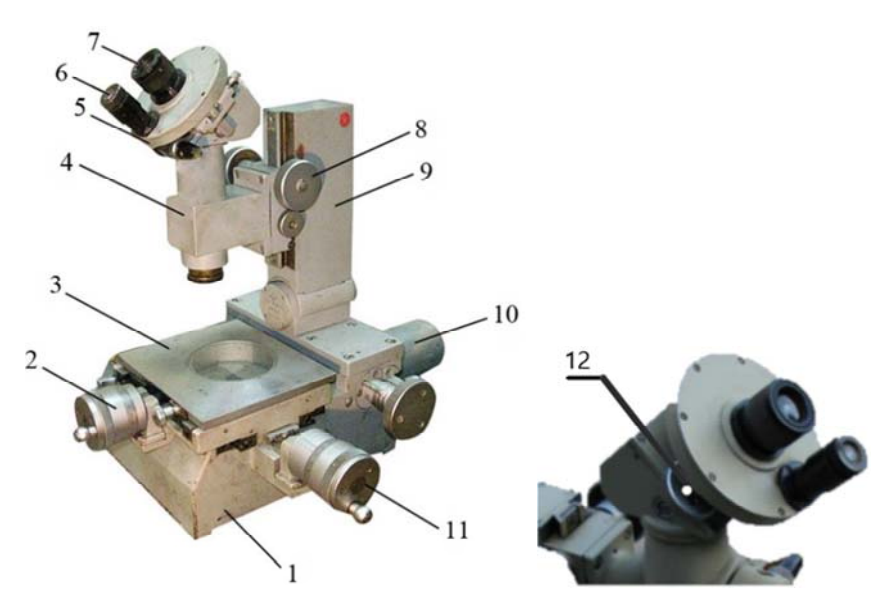

Рис. 5.1.3. Внешний вид микроскопа малого инструментального ММИ 2

## **Устройство и принцип работы микроскопа ММИ 2**:

Микроскоп имеет основание 1 (Рис. 5.1.3, *а*, *б*), на котором смонтированы стол *3* и колонка *9* с тубусом *4*. Стол *3* может перемещаться относительно основания в двух взаимно перпендикулярных направлениях при помощи микровинтов *2* и *11*, которые также выполняют роль отсчетных устройств. На стеблях микровинтов нанесена основная шкала, а на барабанах – дополнительная (нониус). Тубус *4* перемещается по колонке *9* в вертикальном направлении с помощью реечной передачи при вращении маховичков *8* и фиксируется в нужном положении с помощью стопорного винта, расположенного под правым маховичком *8*. В верхней части тубуса расположена универсальная (сменная) окулярная головка *5* с двумя окулярами *6*, *7* и с колесом *12*. Окуляр *7* служит для контроля позиционирования резьбовой детали в процессе измерений.

Угол поворота сетки по отношению к осям микровинтов отсчитывается по угломерной шкале, наблюдаемой в окуляр *6* отсчетного микроскопа. Цена деления подвижной части угломерной шкалы –  $1^\circ$ , а нониуса –  $1'$ .

**Основные технические и метрологические характеристики** микроскопа ММИ 2:

1) пределы измерений:

– в продольном направлении – 0–75 мм;

– в поперечном направлении – 0–25 мм;

2) цена деления шкалы микровинтов – 0,005 мм;

3) основная погрешность при измерении линейных размеров –  $\pm 0.003$  MM;

4) цена деления шкалы угломерной головки –  $1$ ;

5) основная погрешность при измерении угловых размеров  $-\pm 1$ .

## **Порядок выполнения работы**

Для контроля нормируемых параметров резьбы необходимо осуществить следующую последовательность процедур:

1. Выполнить эскиз детали, используя приложение К.

2. Зная точность резьбы, используя приложения Л и М построить схему расположения полей допусков диаметров наружной резьбы.

3. Рассчитать наибольший и наименьший предельные средние диаметры резьбы (*d*2max, *d*2min), наибольший и наименьший предельные наружные диаметры резьбы ( $d_{\text{max}}$ ,  $d_{\text{min}}$ ), наибольший внутренний диаметр резьбы  $(d_{1max})$ .

– Наибольший и наименьший средние диаметры резьбы  $(d_{2\text{max}} d_{2\text{min}})$ :

$$
d_{2\max} = d_2 + es;
$$
  

$$
d_{2\min} = d_2 + ei.
$$

– Наибольший и наименьший наружные диаметры резьбы  $(d_{\text{max}} \ d_{\text{min}})$ :

$$
d_{\text{max}} = d + es;
$$
  

$$
d_{\text{min}} = d + ei.
$$

– Наибольший внутренний диаметр резьбы (*d*1max):

$$
d_{1\max} = d_1 + es.
$$

Полученные результаты внести в табл. 5.1.2.

Таблина 5.1.2.

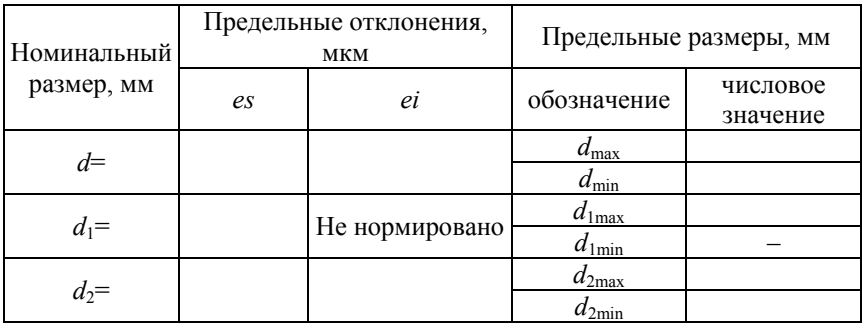

Результаты измерений

4. Измерить наружный диаметр резьбы *d*. С этой целью вращением микровинта *2* установить горизонтальную линию штриховой сетки в окуляре микроскопа *7* по вершинам профиля резьбы в положение *Х*1 (рис. 5.1.4).

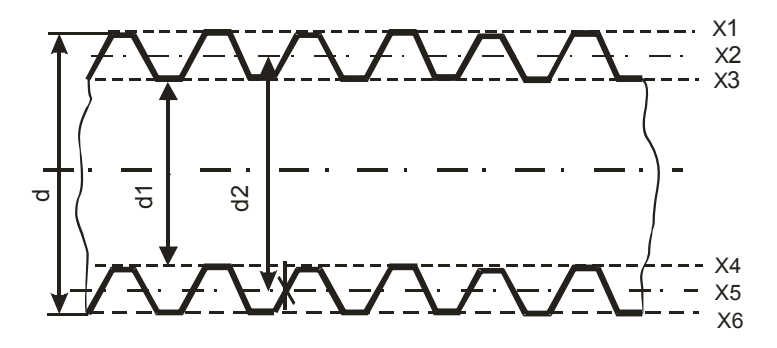

Рис. 5.1.4. Схема измерения диаметров резьбы

Произвести снятие показаний по шкале микровинта *2*, получив первую координату вершин профиля резьбы *Х*1. Перемещая стол в поперечном направлении тем же микровинтом совместить вершины профиля противоположной стороны резьбы с этой же линией штриховой сетки в положении  $X_6$  (рис. 5.4). Произвести второе снятие показаний по шкале микровинта *2*. Получить вторую координату вершин профиля резьбы *Х*6.

Величину наружного диаметра *d* резьбы определить как разность между двумя координатами по формуле:

$$
d = X_1 - X_6. \tag{5.1.4}
$$

Процедуру измерений провести три раза. Результаты измерений внести в табл. 5.1.3.

Таблица 5.1.3

# Результаты измерений

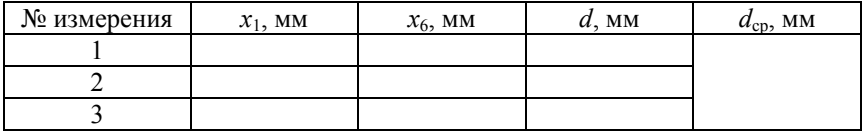

5. Измерить внутренний диаметр резьбы *d*1. Порядок измерения аналогичен предыдущему, однако, при измерении внутреннего диаметра горизонтальную штриховую линию окуляра сетки оптической головки следует совместить с участками впадин профиля резьбы в положения  $X_3, X_4$ , получая координаты  $x_3$  и  $x_4$  (рис. 5.1.4).

Величину внутреннего диаметра резьбы *d*1 определить как разность между двумя координатами по формуле:

$$
d_1 = x_3 - x_4. \tag{5.1.5}
$$

Процедуру измерений провести три раза. Результаты измерений внести в табл. 5.1.4.

Таблица 5.1.4

# $\mathcal{N}_2$  измерения *х*<sub>3</sub>, мм *х*<sub>4</sub>, мм *d*<sub>1</sub>, мм *d*<sub>1cp</sub>, мм 1 2 3

Результаты измерений

6. Измерить средний диаметр  $d_2$ .

При помощи микровинтов *2* и *11* установить перекрестие штриховой сетки примерно на середине одной из боковых сторон профиля резьбы в положение  $X_2$  (рис. 5.1.4). Произвести снятие показаний по шкалам микровинта 2, получив первую координату  $X_2$ . Перемещением стола с помощью микровинта *2* подвести под перекрестие марки диаметрально противоположную сторону профиля резьбы в положение  $X_5$  (рис. 5.1.4). Произвести второе снятие показаний по шкалам микровинта 2, получив вторую координату  $X_5$ .

Средний диаметр резьбы  $d_2$  определяется как разность между двумя координатами по формуле:

$$
d_2 = x_2 - x_5. \tag{5.1.6}
$$

Для исключения ошибки измерения, возникающей вследствие погрешности установки резьбовой детали на столе микроскопа, измерение среднего диаметра следует производить по правой и левой сторонами профиля резьбы. Действительный средний диаметр равен среднему арифметическому из  $d_{2n \text{e} \text{B}}$  и  $d_{2n \text{e} \text{B}}$ .

Процедуру измерений провести три раза. Результаты измерений внести в табл. 5.1.5.

Таблица 5.1.5

Результаты измерений

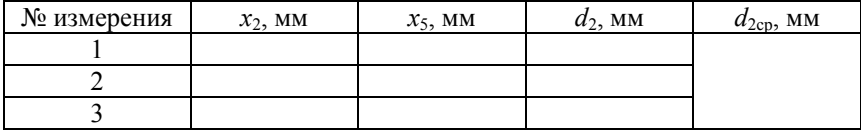

7. Измерить отклонение шага  $\Delta P$ . В связи с тем, что отклонение шага  $\Delta P$ , как правило, мало и его выявление на одном шаге резьбы затруднительно, прибегают к измерению накопленной погрешности шага на заданной длине свинчивания  $\Delta P_N$ .

Для измерения накопленной ошибки шага  $\Delta P_N$  необходимо совместить пунктирную линию штриховой сетки с боковой стороной профиля резьбы на втором-третьем витке левого конца резьбы, причем перекрестие должно быть расположено примерно на середине профиля (рис. 5.1.5, *а*). Зафиксировать положение стола *3* с установленной на нем резьбовой деталью с помощью микровинта *11*. Снять показания по микровинту *11*, получив первую координату *Y*1. Собрать блок концевых мер, равный заданной длине свинчивания (примем *N* = 10).

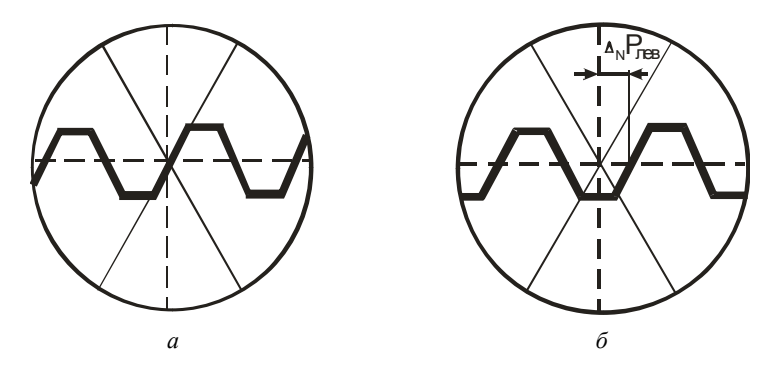

Рис. 5.1.5. Положение штриховой сетки относительно резьбового профиля при измерения накопленной погрешности шага ∆*PN*:

*а* – на этапе настройки, *б* – после перемещения на *N* витков

Размер блока концевых мер длины определяется по формуле:

$$
P_N = PN,\tag{5.1.7}
$$

где *Р* – номинальный шаг резьбы, мм;

*N* – число витков на длине свинчивания;

 $P_N$  – размер блока концевых мер длины, мм.

Сдвинуть стол влево, установив блок концевых мер между столом и микровинтом *11*. Если  $\Delta P_N = 0$ , то пунктирная линия штриховой сетки совпадет с соответствующей стороной профиля. Если совпадения нет, то вращением микровинта *11* добиваются совмещения пунктирной линии штриховой сетки с боковой стороной профиля (рис. 5.1.5, *б*) и производят второй отсчет по шкалам микровинта *11*, получив вторую координату  $Y_2$ .

Для устранения погрешности установки оси резьбы измерение производим по правой и левой сторонам профиля, сверху и снизу (по верхнему и нижнему изображению профиля).

Разность показаний дает накопленную погрешность шага на *N* витках:

$$
\Delta P_N = Y_2 - Y_1. \tag{5.1.8}
$$

Результаты измерений рекомендуется свести в табл. 5.1.6.

Таблица 5.1.6

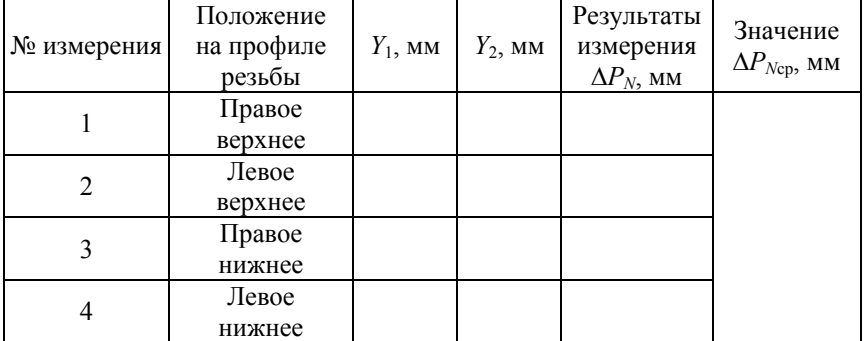

Результаты измерений

Значение ∆*P<sub>Ncp</sub>* подсчитывается по формуле, как среднее арифметическое измеренных отклонений:

$$
\Delta P_{Ncp} = \frac{\left(\Delta P_{N(\text{B. ICE})} + \Delta P_{N(\text{B. IP.})} + \Delta P_{N(\text{H. IEE})} + \Delta P_{N(\text{H. IP})}\right)}{4}.
$$
 (5.1.9)

Тогда отклонение шага ∆*P* определится по формуле:

$$
\Delta P = \frac{\Delta P_{Ncp}}{N}.\tag{5.1.10}
$$

8. Измерить угол наклона боковой стороны профиля  $\frac{\alpha}{2}$ . 2  $\frac{\alpha}{2}$ . Перед измерением необходимо проверить правильность установки штриховой сетки окулярной головки микроскопа *5*, проверив показания в окуляре 6. Показания шкалы должно быть 0<sup>0</sup> 0'. Если это не выполняется, то производятся следующие действия: прокручиваем колесо *12* на окулярной головке микроскопа 5 до совпадения нуля градусной шкалы с нулем минутной шкалы.

Установить перекрестие штриховой сетки примерно на середине стороны профиля (см. рис. 5.1.5, *а*). Повернуть вертикальную штриховую линию сетки с помощью колеса *12* до совмещения с боковой стороной профиля (прокручивание колеса *12* осуществляется по часовой стрелке). Снятие показаний производим по угломерной шкале в окуляре *6*. Снять показания с окуляра *6*, получая угол  $\frac{a}{2}$  $\alpha$ профиля зуба резьбы. Измерение необходимо произвести по правой и левой сторонам профиля, сверху и снизу (по верхнему и нижнему изображению профиля) (рис. 5.1.6). Результаты измерений занести в табл. 5.1.7.

Угол наклона боковой стороны профиля  $\frac{a}{2}$  $\frac{\alpha}{2}$  определяется как среднее арифметическое результатов всех измерений по формуле:

$$
\frac{\alpha}{2} = \frac{\left(\frac{\alpha}{2_{\text{np}_{\text{BB.B}}}} + \frac{\alpha}{2_{\text{np}_{\text{BB.H}}}} + \frac{\alpha}{2_{\text{ne}_{\text{BB.B}}}} + \frac{\alpha}{2_{\text{ne}_{\text{BB.H}}}}\right)}{4}.
$$
(5.1.11)

119

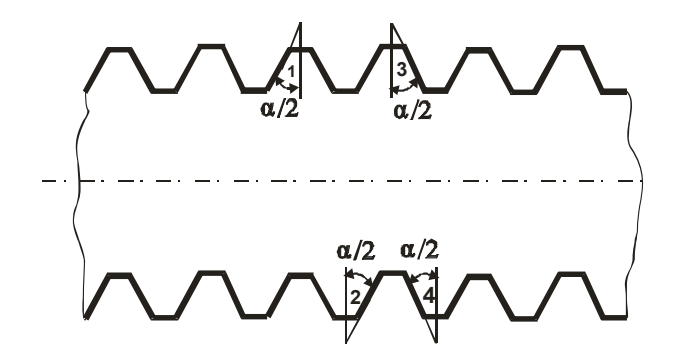

Рис. 5.1.6. Схема измерения угла наклона боковой стороны профиля  $\alpha/2$ 

Таблина 5.1.7

## Результаты измерений

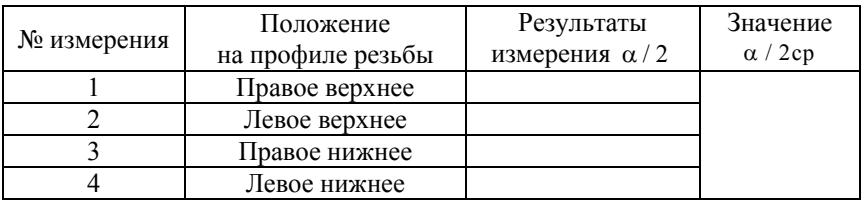

Погрешность угла наклона боковой стороны профиля  $\frac{\Delta \alpha}{2}$  определяется как разность между действительным и номинальным  $\left(\frac{\alpha}{2} = 30^{\circ}\right)$  углами по формуле:

$$
\frac{\Delta \alpha}{2} = \frac{\alpha}{2} - 30^{\circ}.\tag{5.1.12}
$$

9. Дать заключение о годности резьбы. Резьбовая поверхность считается годной, если выполняются следующие условия:

$$
- d_{2\max} \ge d_{2\min}, d_{2\max} \ge d_{2\min},
$$
  

$$
- d_{\min} \le d_{\max} \le d_{\max},
$$
  

$$
- d_{\max} \le d_{1\max}.
$$

## **Содержание отчета**

Отчет по лабораторной работе должен включать:

1. Цель работы.

2. Задачи.

3. Объект контроля и эскиз контролируемой детали.

4. Средства измерений и вспомогательные устройства.

5. Метрологические характеристики средств измерений.

6. Схема расположения полей допусков резьбы.

7. Схемы выполнения измерений (контроля) параметров.

8. Оформление результатов контроля (предпочтительно в виде таблины).

9. Анализ полученных результатов и заключение о годности контролируемой детали.

## **Контрольные вопросы**

1. Нормируемые параметры метрических резьб.

2. Методика измерений наружного и внутреннего диаметров наружной резьбы.

3. Методика измерения среднего диаметра наружной резьбы.

4. Методика измерения накопленной погрешности шага наружной резьбы и определения отклонения шага резьбы.

5. Методика измерения угла наклона боковой стороны профиля.

6. Диаметральная компенсация погрешности шага резьбы.

7. Диаметральная компенсация погрешности угла профиля резьбы.

8. Расчет приведенного среднего диаметра наружной и внутренней резьбы.

9. Методика построения полей допусков нормируемых диаметров наружной резьбы.

10. Критерии оценки годности резьбы.

11. Обозначение резьбовых поверхностей и сопряжений на чертежах.

12. Метрологические характеристики малого инструментального микроскопа ММИ 2.

## **6. КОНТРОЛЬ ПОКАЗАТЕЛЕЙ ТОЧНОСТИ ЗУБЧАТЫХ КОЛЕС**

#### **Лабораторная работа № 6.1**

# **Контроль показателей точности зубчатых колес**  (показатели  $F''_{ir}$ ,  $f''_{ir}$ , +  $E_{a''s}$ , -  $E_{a''i}$ )

**Цель работы**: изучение системы нормирования показателей точности зубчатых колес и передач и приобретение опыта практического использования стандартов, определяющих эту систему; ознакомление с методами и средствами контроля показателей точности зубчатых колес и передач; приобретение навыков работы с простейшими средствами измерений, используемыми для контроля показателей точности зубчатых колес и передач.

#### **Задачи**:

1. Проанализировать требования к точности зубчатого колеса, подлежащего контролю.

2. Измерить параметры, характеризующие установленные показатели точности зубчатого колеса по заданным нормам его точности.

3. Дать заключение о годности зубчатого колеса по каждому из найденных показателей его точности.

**Объект контроля**: прямозубые цилиндрические колеса с модулями *m* = 2…6 мм, числом зубьев *z* = 12…40, степенями точности 7…10, видами сопряжений и допусками бокового зазора – произвольными.

#### **Средства измерений и вспомогательные средства**:

– прибор для комплексного двухпрофильного контроля зубчатых колес (межцентромер);

– шагомер окружного шага и универсальный шагомер, настроенный на измерение шага зацепления (вариант использования – шагомер основного шага), нормалемер индикаторный, микрометр гладкий, набор плоскопараллельных концевых мер длины и набор принадлежностей к ним;

– набор аттестованных роликов, колеса измерительные; поверочная плита;

– струбцина.

**Метод измерения**: метод непосредственной оценки, метод сравнения с мерой.

## **Порядок выполнения работы**

1. В зависимости от того, какие показатели точности зубчатого колеса выбраны для его контроля по заданным нормам точности, ориентируясь на наличные средства измерений и их возможности, выбрать конкретный прибор для контроля зубчатого колеса по установленным нормам.

2. Измерить параметры, характеризующие показатели точности зубчатого колеса по заданным нормам его точности.

3. Определить предельно допустимые значения определенных таким образом показателей точности зубчатого колеса по заданным нормам с использованием ГОСТ 1643-81.

4. Дать заключение о годности зубчатого колеса по заданным нормам точности.

5. Оформить отчет о лабораторной работе.

#### **Выбор средств измерений**

Для выбора конкретного средства измерений необходимо по ГОСТ 1643-81 в зависимости от установленных степеней точности и вида сопряжения для контролируемого зубчатого колеса определить возможные варианты показателей его точности по различным нормам, образующие так называемые контрольные комплексы. После чего требуется провести анализ предлагаемых вариантов средств измерений с точки зрения их функциональных возможностей в плане измерения различных показателей точности зубчатых колес по разным нормам. Затем на основе полученной информации следует выбрать наиболее подходящий вариант средства измерений для осуществления контроля зубчатого колеса по заданным нормам точности с учетом его доступности, эргономичности и пр.

#### **Описание средства измерения**

Будем исходить из того, что для контроля заданного зубчатого колеса по заданным нормам точности может быть использован прибор для комплексного двухпрофильного контроля зубчатых колес типа КПД-300 (межцентромер).

*Назначение*. Прибор предназначен для комплексного контроля зубчатых колес методом обкатывания по измерительному колесу в двухпрофильном зацеплении и позволяет определять:

– колебание измерительного межосевого расстояния за оборот колеса  $(F_{ir}^{\prime\prime})$  – показатель, входящий в нормы кинематической точности колеса;

– колебание измерительного межосевого расстояния на одном зубе  $(f''_{ir})$  – показатель, входящий в нормы плавности работы колеса;

– предельное отклонение измерительного межосевого расстояния ( верхнее –  $+E_{a's}$  и нижнее –  $-E_{a'i}$ ) – показатель нормы бокового зазора зубчатого колеса.

*Устройство и принцип работы*. Межцентромер относится к станковым приборам и состоит из станины *12* (рис. 6.1.1), на которой установлены суппорты *3* и *6*, имеющие в верхней части конусные отверстия для оправок *13* и *14*. На них устанавливают измерительное *1* и контролируемое *2* зубчатые колеса одного модуля.

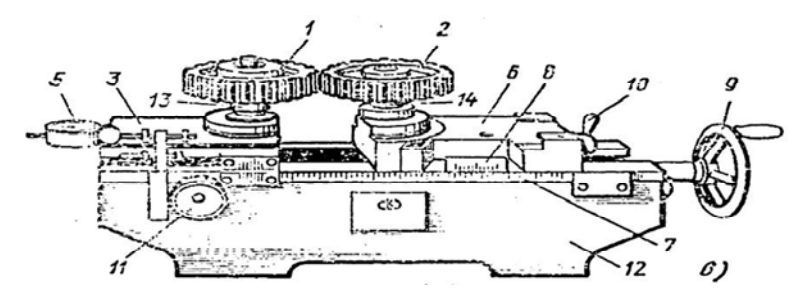

Рис. 6.1.1. Внешний вид межцентромера и его основные структурные элементы

Суппорт 6 может перемещаться по направляющим станины при вращении маховика *9* ходового винта. Стопорение суппорта *6* в требуемом положении осуществляется поворотом рукоятки *10*. Суппорт *3* имеет ограниченное перемещение (около 4 мм) по направляющим. Он установлен на шариковых направляющих и под воздействием пружины постоянно прижимается к суппорту *6*. При повороте маховичка *11*, связанного с кулачком, суппорт *3* может быть отведен от суппорта *6* (при этом пружина, воздействующая на суппорт, дополнительно сожмется). При повороте маховичка *11* в противоположном направлении суппорт *3* под воздействием

пружины будет перемещаться в направлении суппорта *6* до тех пор, пока колеса не войдут в плотное двухпрофильное зацепление.

Расстояние между осями оправок определяют по масштабной линейке *7* с нониусом *8*. Перемещение суппорта *3* фиксируется измерительной головкой или индикатором *5* часового типа.

При измерении параметров зубчатых колес на межцентромере контролируемое колесо *2* вводят в зацепление с измерительным колесом *1*, устанавливаемым на плавающий суппорт *3*, который прижимает измерительное колесо к контролируемому зубчатому колесу с помощью пружины. Таким образом обеспечивается плотное двухпрофильное зацепление колес при измерении. При проворачивании зубчатых колес друг относительно друга измерительное межосевое расстояние *а* изменяется, а соответствующее перемещение плавающего суппорта *3* при этом фиксируется измерительной головкой или индикатором *5* часового типа. Причинами, вызывающими колебание межосевого расстояния, являются:

– радиальное биение зубчатого венца  $F_{rr}$ ;

– погрешность профиля зуба *rr f* и пр.

*Настройка*. Для настройки межцентромера необходимо определить значение номинального измерительного межосевого расстояния *а*. Номинальное измерительное межосевое расстояние *а* определяется в соответствии с ГОСТ 16532-80 по формуле

$$
a = \frac{m(z + z_n)\cos\alpha_g}{2\cos\alpha_n},
$$

где *m* – модуль,

*zn* **–** число зубьев измерительного колеса,

*z* – число зубьев контролируемого колеса,

α*g* – угол зацепления при зубообработке или профильный угол исходного контура рейки,

α*n* – угол зацепления при двухпрофильном контроле.

Угол зацепления α*n*, в свою очередь, определяется на основании следующей зависимости:

$$
INV_{\alpha_n} = \frac{2x \sum \tan \alpha_g}{z + z_n} + INV_{a_g},
$$

125

где *x*<sub>Σ</sub> – сумма коэффициентов смещения исходного контура для контролируемого колеса  $x_k$  и измерительного колеса  $x_n$  с учетом наименьшего дополнительного смещения исходного контура контролируемого колеса *EHSk* по ГОСТ 1643-81 и действительного значения смещения исходного колеса *EHSn* избирательного колеса, которое по ГОСТ 6512-74 должно маркироваться на торце измерительного колеса, т. е.

$$
x_{\sum} = x_n + x_k + \frac{E_{HSn}}{m} + \frac{E_{HSk}}{m}.
$$

При определении суммарного коэффициента смещения исходного контура *x*Σ учитывается знак каждого слагаемого.

Если, например, требуется проконтролировать зубчатое колесо с модулем *m* = 5, числом зубьев *z* = 27, видом сопряжения – С и при  $x_n = x_k = E_{H\text{S}_n} = 0$ , то номинальное измерительное межосевое расстояние составит *а* = 141,992 мм.

Непосредственная настройка прибора для контроля измерительного межосевого расстояния выполняется в следующей последовательности.

Суппорт *6* по линейке *7* с нониусом *8* устанавливают в положение, соответствующее измерительному межосевому расстоянию *а*. При этом суппорт предварительно освобождают с помощью рукоятки *10*. После установки суппорта в требуемом положении его закрепляют снова, повернув рукоятку *10* в обратную сторону. На обе оправки помещают измерительное *1* и контролируемое *2* зубчатые колеса. Суппорт *3* с помощью маховичка *11* устанавливают так, чтобы в процессе измерения он имел возможность возвратно-поступательного перемещения. Для этого маховичок *11* следует повернуть в положение, при котором имеющаяся на нем риска будет находиться в крайнем положении, соответствующем его повороту против часовой стрелки до упора. Измерительной головке *5* сообщают натяг (маленькая стрелка должна находиться в начале второго оборота). Закрепив измерительную головку и повернув маховичок *11* вправо (по часовой стрелке), освобождают суппорт *3*, который обеспечивает плотное зацепление измерительного и контролируемого колес. Измерительную головку *5* устанавливают на нулевую отметку.

126 Для зубчатых колес, имеющих шестую степень точности и точнее, установку измерительного межосевого расстояния на приборе

рекомендуется производить по концевым мерам длины. Принцип настройки аналогичен вышеизложенному.

*Измерение*. Перед началом измерений необходимо пометить первый зуб контролируемого колеса. Затем, поворачивая контролируемое колесо, обкатить его относительно измерительного колеса и зарегистрировать показания измерительной головки на каждом зубе за полный оборот контролируемого колеса. По результатам измерений построить график (рис. 6.1.2), из которого определяют наибольшее колебание измерительного межосевого расстояния на одном зубе ; *ir f* колебание измерительного межосевого расстояния за полный оборот зубчатого колеса  $F''_{ir}$ , а также верхнее  $+E_{a's}$  и нижнее  $-E_{a'i}$ предельные отклонения измерительного межосевого расстояния.

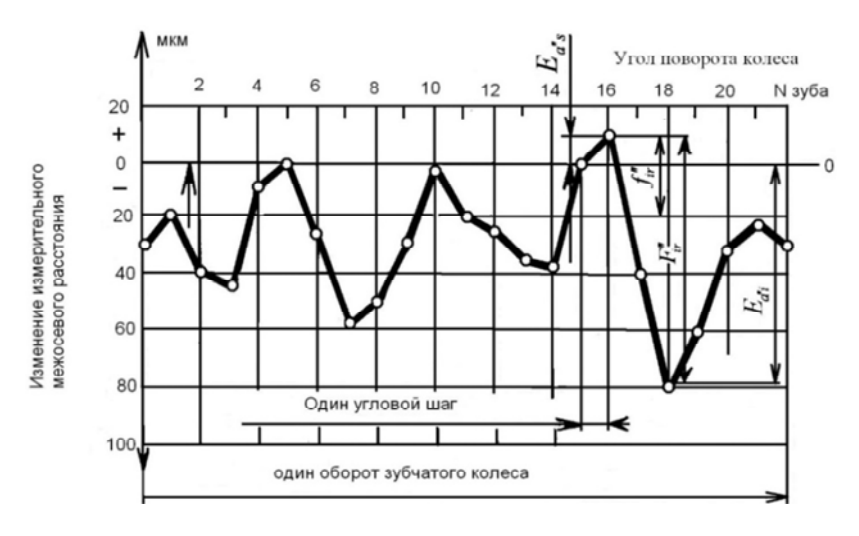

Рис. 6.1.2. Графическая интерпретация контролируемых параметров зубчатого колеса

Если при контроле зубчатого колеса ставится задача определить годность только по параметрам  $f''_{ir}$  и  $F''_{ir}$ , то для их измерения установка номинального измерительного расстояния на приборе не является обязательной.

Для измерения этих параметров контролируемое колесо вводят в плотное двухпрофильное зацепление с измерительным колесом и, поворачивая контролируемое колесо и обкатывая его относительно измерительного колеса, фиксируют разность между наибольшим и наименьшим действительными межосевыми расстояниями при повороте контролируемого колеса на полный оборот  $(F_{ir}'')$  или, соответственно, на один угловой шаг (зуб)  $(f''_n)$ .

Для определения годности зубчатого колеса полученные действительные значения параметров  $f''_{ir}$ ,  $F''_{ir}$ ,  $+E_{a''s}$ ,  $-E_{a''i}$  сравниваются с допускаемыми по ГОСТ 1643-81:

1. По нормам кинематической точности  $(F_{ir}^{\prime\prime})$  – таблица 6, стр. 9-12, ГОСТ 1643-81:

2. По нормам плавности работы  $(f''_{ir})$  - таблица 8, стр. 15-21, ГОСТ 1643-89:

3. По нормам бокового зазора  $(+E_{a's}, -E_{a''i})$  – таблица 22, стр. 44; таблица 8, стр. 16-22; таблица 15, стр. 35.

#### Структура отчета о лабораторной работе

Отчет по лабораторной работе должен включать:

1. Цель работы.

2. Задачи.

3. Объект контроля.

4. Средства измерений и вспомогательные средства.

5. Анализ требований к точности зубчатого колеса, подлежащего контролю и показателей его точности по различным нормам.

6. Выбор метода и средства измерений для осуществления контроля зубчатого колеса по выбранным показателям контрольного комплекса.

7. Методика выполнения измерений.

8. Оформление результатов измерений.

9. Анализ результатов измерений и заключение о годности контролируемого объекта.

## Лабораторная работа № 6.2

# Контроль показателей точности зубчатых колес (показатели  $F_{pr}(F_{nkr}); \pm f_{ntr})$ )

Пель работы: изучение системы нормирования показателей точности зубчатых колес и передач и приобретение опыта практического использования стандартов, определяющих эту систему; ознакомление с методами и средствами контроля показателей точности зубчатых колес и передач; приобретение навыков работы с простейшими средствами измерений, используемыми для контроля показателей точности зубчатых колес и передач.

#### Залачи:

1. Проанализировать требования к точности зубчатого колеса, подлежащего контролю.

2. Измерить параметры, характеризующие установленные показатели точности зубчатого колеса по заданным нормам его точности.

3. Дать заключение о годности зубчатого колеса по каждому из найденных показателей его точности.

Объект контроля: прямозубые цилиндрические колеса с модулями  $m = 2...6$  мм, числом зубьев  $z = 12...40$ , степенями точности 7...10, произвольными видами сопряжений и допусками бокового зазора.

Средства измерений и вспомогательные средства: прибор для комплексного двухпрофильного контроля зубчатых колес (межцентромер); шагомер окружного шага и универсальный шагомер, настроенный на измерение шага зацепления (вариант использования - шагомер основного шага), нормалемер индикаторный, микрометр гладкий, набор плоскопараллельных концевых мер длины и набор принадлежностей к ним; набор аттестованных роликов, колеса измерительные; поверочная плита; струбцина.

Метод измерения: метод непосредственной оценки, метод сравнения с мерой.

#### Порядок выполнения работы

1. В зависимости от того, какие показатели точности зубчатого колеса выбраны для его контроля по заданным нормам точности,

и ориентируясь на наличные средства измерений и их возможности выбрать конкретный прибор для контроля зубчатого колеса по установленным нормам.

2. Измерить параметры, характеризующие показатели точности зубчатого колеса по заданным нормам его точности.

3. Определить предельно допустимые значения определенных таким образом показателей точности зубчатого колеса по заданным нормам с использованием ГОСТ 1643-81.

4. Дать заключение о годности зубчатого колеса по заданным нормам точности.

5. Оформить отчет о лабораторной работе.

## **Выбор средств измерений**

Для выбора конкретного средства измерений необходимо по ГОСТ 1643-81, в зависимости от установленных степеней точности и вида сопряжения для контролируемого зубчатого колеса, определить возможные варианты показателей его точности по различным нормам, образующие так называемые контрольные комплексы. После чего требуется провести анализ предлагаемых вариантов средств измерений с точки зрения их функциональных возможностей в плане измерения различных показателей точности зубчатых колес по разным нормам. Затем на основе полученной таким образом информации следует выбрать наиболее подходящий вариант средства измерений для осуществления контроля зубчатого колеса по заданным нормам точности с учетом его доступности, эргономичности и пр.

## **Описание средства измерения**

Исходя из того, что для контроля заданного зубчатого колеса по заданным нормам точности может быть использован шагомер окружного шага (накладной шагомер Тип 1 ГОСТ 5368-68).

*Назначение*. Шагомер окружного шага (накладной шагомер Тип 1 ГОСТ 5368-68) предназначен для измерения равномерности окружного шага *Pt*, т. е. расстояния между одноименными боковыми профилями двух соседних зубьев, измеренного по делительной окружности или окружности ей концентричной. Шагомер окружного шага позволяет определять следующие показатели точности зубчатых колес:

– накопленную погрешность шага  $(F_{pr})$  или накопленную погрешность *k* шагов  $(F_{pkr})$  – показатель, входящий в нормы кинематической точности зубчатого колеса;

 $-$  отклонения шага  $(\pm f_{\text{ptr}})$  – показатель, входящий в нормы плавности работы зубчатого колеса.

*Устройство и принцип работы*. Шагомер относится к классу накладных приборов и состоит из корпуса *1* (рис. 6.2.1), на котором с помощью стопорных винтов *2* крепятся опорные передние ножки *6* и установлена задняя ножка *10*. Прибор имеет два измерительных наконечника *7* и *8*, один из которых подвижный *7* (установлен на плоско-пружинной подвеске), а второй – неподвижный, переставной *8*. В качестве отсчетного устройства в корпусе *1* шагомера установлен индикатор *3* часового типа ИЧ-10 с ценой деления 0,01 мм, но так как перемещение измерительного наконечника *7* передается индикатору посредством рычага с соотношением плеч *2* к *1*, то в качестве цены деления индикатора следует принимать значение 0,005 мм.

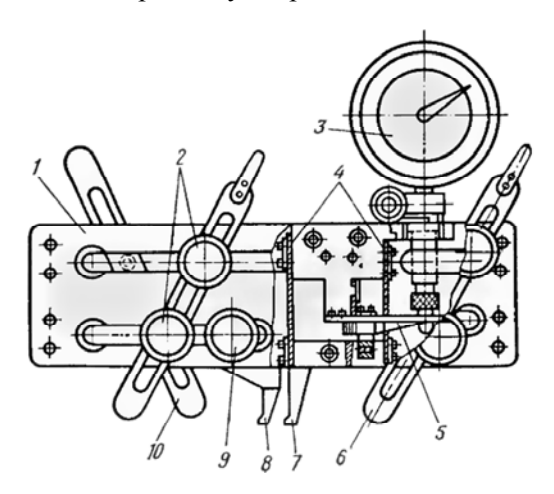

Рис. 6.2.1. Схема шагомера окружного шага: *1* – корпус; *2* – стопорные винты; *3* – измерительная головка (индикатор часового типа); *4* – подвеска; *5* – угловой рычаг; *6* – опорная передняя ножка; *7* – подвижный наконечник; *8* – переставной наконечник; *9* – стопорный винт; *10* – задняя опорная ножка

Для установки неподвижного переставного наконечника *1* (рис. 6.2.2) на необходимый модуль зубчатого колеса на нем нанесена риска *2*, которая при установке совмещается с соответствующим делением шкалы корпуса *3*.

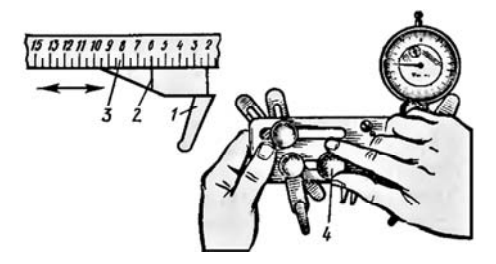

Рис. 6.2.2. Установка неподвижного наконечника: *1* – неподвижный (переставной) наконечник; *2* – штрих наконечника; *3* – шкала корпуса; *4* – стопорный винт

Шагомер может применяться как накладной прибор, базируемый по вершинам зубьев (окружности выступов) с упором по колесу (рис. 6.2.3) с помощью передней и задней опорных ножек и как станковый прибор с базированием его на поверочной плите (рис. 6.2.4) и установкой на три опорные штифта задней стенки корпуса, причем, применение шагомера на плите является предпочтительным, так как дает более стабильные результаты.

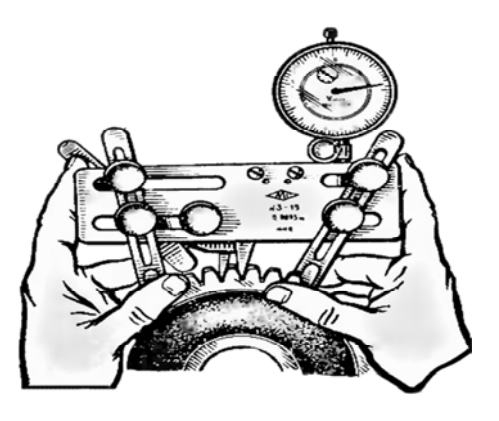

Рис. 6.2.3. Применение шагомера без плиты (вариант накладного средства измерений)

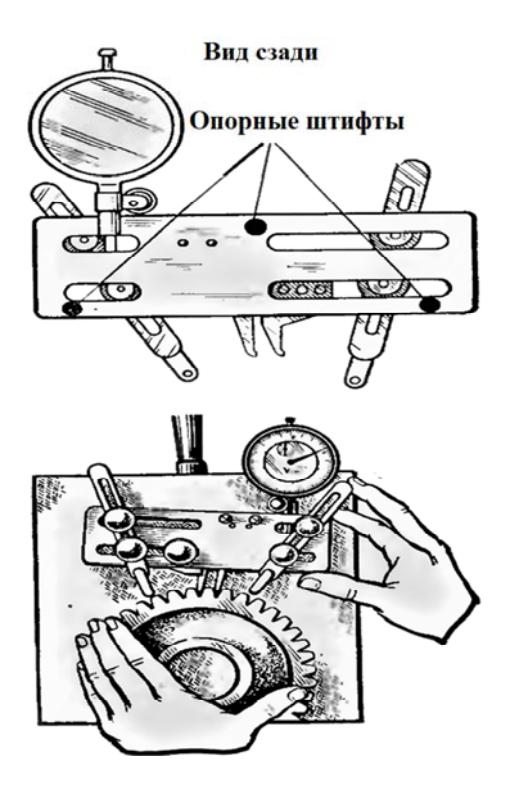

Рис. 6.2.4. Применение шагомера с базирование его на плите (вариант станкового средства измерений)

*Настройка*. При настройке шагомера для измерения параметров зубчатого колеса с его базированием на поверочной плите необходимо снять заднюю опорную ножку прибора и закрепить его на плите с помощью струбцины (исходное состояние), затем, отвернув винт *9* (рис. 6.2.1), расстопаривают переставной измерительный наконечник *8* и передвигают его до совпадения нанесенной на нем риски *2* (рис. 6.2.2) и с отметкой шкалы *3* на корпусе, соответствующей модулю контролируемого колеса. Вращая винт *9* в обратную сторону, стопорят в этом положении переставной измерительный наконечник, после этого поддерживая пальцем передвижной наконечник *7* (рис. 6.2.1) в среднем положении своего хода, освобождают с помощью стопорного винта измерительную головку *7* (индикатор часового типа) и перемещают его вверх-вниз вдоль оси до момента

пока маленькая стрелка не станет в начале второго оборота (между цифрами *2* и *3* маленькой шкалы). Установка индикатора часового типа с таким первоначальным натягом необходима для того, чтобы в процессе измерений можно было фиксировать как положительные, так и отрицательные отклонения шага зубчатого колеса.

Застопорив индикатор, на плиту устанавливают контролируемое зубчатое колесо таким образом, чтобы при его ориентировании с помощью опорных ножек *6* подвижный *7* и неподвижный *8* измерительные наконечники прибора касались боковых профилей зубьев приблизительно на делительной окружности (в зоне делительной окружности). Это положение зубчатого колеса фиксируют с помощью двух передних опорных ножек *6*, установив их таким образом, чтобы они своими широкими закругленными концами (без шариков) упирались в вершины соседних зубьев и были направлены в ту же сторону, что и измерительные наконечники прибора. Застопорив их в этом положении с помощью двух стопорных винтов, индикатор часового типа устанавливают на нуль, поворачивая ободок шкалы. Такое положение опорных ножек обеспечивает базирование шагомера при измерении по окружности вершин зубьев, т. е. в качестве измерительной базы выступает окружность вершин зубьев контролируемого колеса.

*Измерение*. Убедившись в стабильности настройки (несколько раз, устанавливая шагомер на одну и ту же настроенную пару зубьев), приступают к измерениям, последовательно поворачивая контролируемое колесо и переставляя шагомер с одной пары зубьев колеса на другую в пределах всего зубчатого венца. При этом каждый раз фиксируют показания индикатора часового типа, которые будут представлять не что иное, как разность шагов конкретной пары зубьев и той пары, по которой настраивали прибор на нуль (V<sub>ptr</sub>). Для определения действительных значений отклонений окружных шагов контролируемого колеса ( $f_{\text{ntr}}$ ) следует из отдельных показаний прибора (V<sub>ptr(i)</sub>) вычесть среднее арифметическое значение этого ряда показаний  $(V_{\text{ptr}(\text{cp})})$ , определяемое по формуле:

$$
V_{ptr(\text{cp})} = \sum \frac{V_{ptr(i)}}{Z}.
$$

Найденную величину алгебраически вычитают последовательно из каждого показания прибора  $V_{ptr(i)}$ . В результате получают новый ряд отклонений шага от среднего его значения  $f_{ntr(i)}$ . Для определения накопленной погрешности шага  $F_{nr}$  в пределах всего зубчатого венца полученные отклонения шага на каждом зубе алгебраически суммируют, складывая каждые последующие значения отклонения со всеми предыдущими (с учетом знака), т. е. определяют последовательно суммы отклонений  $\sum f_{ntr(i)}$  на каждом зубе, тогда алгебраическая сумма двух значений полученного ряда чисел наибольших по абсолютному значения, но разных по знаку будет представлять собой накопленную погрешность окружного шага по зубчатому венцу  $F_{nr}$ , т. е.:

$$
F_{pr} = -\sum f_{ptr(i)} \max + \sum f_{ptr(i)} \max.
$$

Если ставится задача определения годности зубчатого колеса только по нормам кинематической точности, то обработку результатов измерения с целью нахождения значения накопленной погрешности шага можно существенно упростить, используя графический метод. Суть метода состоит в следующем: в декартовой системе координат по оси абсцисс  $O_x$  последовательно откладывают шаги  $N$ зубчатого колеса (рис. 6.2.5), затем от оси  $O_x$  (у последнего зуба) откладывают суммарное значение показаний прибора  $\sum V_{ptr(i)}$ 

с обратным знаком, полученное путем суммирования с учетом знака показаний прибора на всех предыдущих зубьях. В рассмотренном примере (рис. 6.2.5) это значение равно +42 мкм.

Полученную ординату соединяют с началом координат и от этой вспомогательной оси  $O_{x}$  откладывают последовательные суммы показаний прибора  $\sum V_{ntr(i)}$ , подсчитанные на каждом зубе. Полученный график будет характеризовать изменение накопленной погрешности шага по зубчатому венцу относительно оси  $O_x$ , сумма наибольших отклонений вверх и вниз от вспомогательной оси  $O_{r_1}$ в абсолютном выражении определяет накопленную погрешность шага *Fpr* (расстояние между такими экстремумами на графике, представленном на рис. 6.2.5, равно 45 мкм).

Заключение о годности зубчатого колеса делается на основании сравнения полученных в результате измерения действительных значений параметров  $F_{pr}$  ( $F_{pkr}$ ) и  $f_{ptr}$  с предельно допустимыми по ГОСТ 1643-81, которые определяются по соответствующим нормам:

**По нормам кинематической точности** должно выполняться условие:

$$
F_{pr}\left(F_{pkr}\right)\leq F_{p}\left(F_{pk}\right),
$$

где *Fp* и *Fpk* выбираются по таблице 7, стр. 15 по ГОСТ 1643-81.

**По нормам плавности работы зубчатого колеса** должно выполняться условие:

$$
-f_{pt} \leq \pm f_{ptr} \leq +f_{pt},
$$

где  $f_{pt}$  и  $+f_{pt}$  выбираются по таблице 8, стр. 16–22 по ГОСТ 1643-81.

#### **Структура отчета о лабораторной работе**

Отчет по лабораторной работе должен включать:

- 1. Цель работы.
- 2. Задачи.
- 3. Объект контроля.
- 4. Средства измерений и вспомогательные средства.

5. Анализ требований к точности зубчатого колеса, подлежащего контролю и показателей его точности по различным нормам.

6. Выбор метода и средства измерений для осуществления контроля зубчатого колеса по выбранным показателям контрольного комплекса.

7. Методика выполнения измерений.

8. Оформление результатов измерений.

9. Анализ результатов измерений и заключение о годности контролируемого объекта.

## **Лабораторная работа № 6.3**

# **Контроль показателей точности зубчатых колес**  (показатели  $F_{wvr}$ ,  $E_{wmr}(E_{wr})$ )

**Цель работы**: изучить систему нормирования показателей точности зубчатых колес и передач и приобрести опыт практического использования стандартов, определяющих эту систему; ознакомиться с методами и средствами контроля показателей точности зубчатых колес и передач; приобрести навыки работы с простейшими средствами измерений, используемыми для контроля показателей точности зубчатых колес и передач.

#### **Задачи**:

1. Проанализировать требования к точности зубчатого колеса, подлежащего контролю.

2. Измерить параметры, характеризующие установленные показатели точности зубчатого колеса по заданным нормам его точности.

3. Дать заключение о годности зубчатого колеса по каждому из найденных показателей его точности.

**Объект контроля**: прямозубые цилиндрические колеса с модулями *m* = 2…6 мм, числом зубьев *z* = 12…40, степенями точности 7…10, видами сопряжений и допусками бокового зазора – произвольными.

**Средства измерений и вспомогательные средства**: прибор для комплексного двухпрофильного контроля зубчатых колес (межцентромер); шагомер окружного шага и универсальный шагомер, настроенный на измерение шага зацепления (вариант использования – шагомер основного шага), нормалемер индикаторный, микрометр гладкий, набор плоскопараллельных концевых мер длины и набор принадлежностей к ним; набор аттестованных роликов, колеса измерительные; поверочная плита; струбцина.

**Методы измерений**. Метод непосредственной оценки, метод сравнения с мерой.

## **Порядок выполнения работы**

1. В зависимости от того, какие показатели точности зубчатого колеса выбраны для его контроля по заданным нормам точности и, ориентируясь на наличные средства измерений и их возможности,

выбрать конкретный прибор для контроля зубчатого колеса по установленным нормам.

2. Измерить параметры, характеризующие показатели точности зубчатого колеса по заданным нормам его точности.

3. Определить предельно допустимые значения определенных таким образом показателей точности зубчатого колеса по заданным нормам с использованием ГОСТ 1643-81.

4. Дать заключение о годности зубчатого колеса по заданным нормам точности.

5. Оформить отчет о лабораторной работе.

#### **Выбор средств измерений**

Для выбора конкретного средства измерений необходимо по ГОСТ 1643-81 в зависимости от установленных степеней точности и вида сопряжения для контролируемого зубчатого колеса определить возможные варианты показателей его точности, образующие так называемые контрольные комплексы. После чего требуется провести анализ предлагаемых вариантов средств измерений с точки зрения их функциональных возможностей в плане измерения различных показателей точности зубчатых колес по разным нормам. Затем на основе полученной таким образом информации следует выбрать наиболее подходящий вариант средства измерений для осуществления контроля зубчатого колеса по заданным нормам точности с учетом его доступности, эргономичности и пр.

# **Описание средства измерения**

Будем исходить из того, что для контроля заданного зубчатого колеса по заданным нормам точности может быть использован индикаторный нутромер типа НЦ-1.

*Назначение*. Нормалемер предназначен для измерения длины общей нормали *W* зубчатого колеса и позволяет определять :

– колебание длины общей нормали  $(F_{vmr})$  – показатель, входящий в нормы кинематической точности колеса;

– отклонение средней длины общей нормали  $(E_{wmr})$  (отклонение длины общей нормали  $(E_{wr})$  – показатель, входящий в нормы бокового зазора.

#### **Устройство и принцип работы**

Индикаторный нормалемер (рис. 6.3.1, *б*) типа НЦ-1 является накладным прибором, реализующим метод сравнения с мерой при измерении, и состоит из корпуса *1* с неподвижно установленной в нем штангой *2*. На штанге *2* посажена разрезная втулка (цанга) *3* вместе с неподвижной измерительной губкой *4*, которая может перемещаться вдоль штанги при помощи специального разжимного ключа *8* после установки его в отверстие разрезной втулки *3* и поворота до момента ослабления крепления разрезной втулки *3* на штанге *2*. После удаления из отверстия втулки разжимного ключа втулка самозажимается на штанге и фиксируется в заданном положении. Вторая измерительная губка *5*, с помощью рычажной передачи *6* воздействует на стержень индикатора часового типа *7*, цена деления которого с учетом передаточного отношения рычажного механизма составляет 0,005 мм. При нажатии на кнопку *9* арретира подвижная губка *5* отводится от боковой поверхности зуба контролируемого колеса.

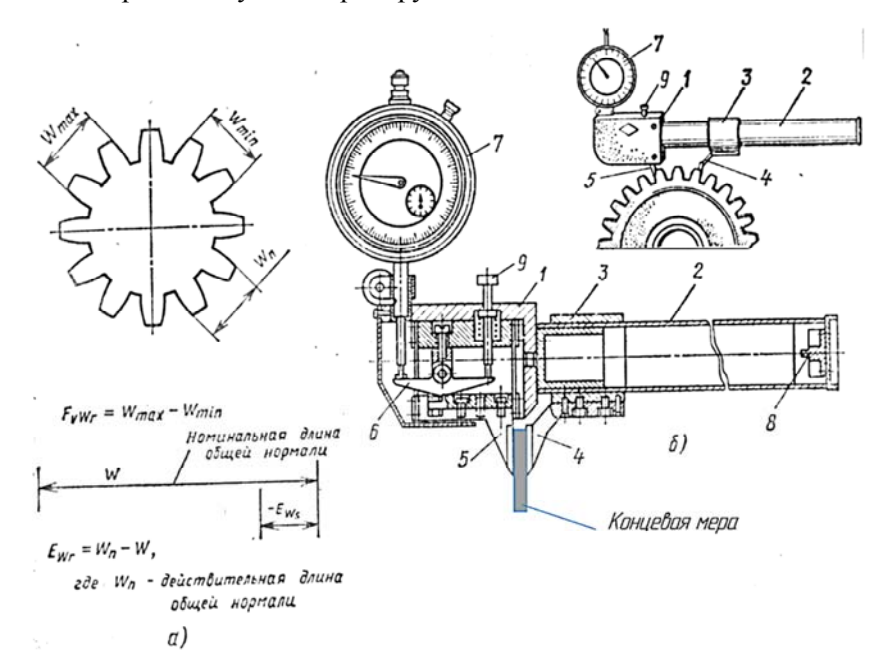

Рис. 6.3.1. Устройство индикаторного нутромера и порядок его использования

*Настройка*. Для настройки нормалемера необходимо знать номинальное значение длины общей нормали *W* и количество зубьев контролируемого колеса *Zn*, охватываемое общей нормалью. Если на рабочем чертеже зубчатого колеса (в таблице параметров) номинальная длина общей нормали не оговорена, то ее можно определить для некоррегированных колес (*x* = 0) с углом профиля исходного контура  $\alpha = 20^{\circ}$  по следующей формуле:

$$
W = \cos \alpha \Big[ \pi (Z_n - 0.5) + Z \sin \alpha \Big].
$$

Число зубьев колеса  $Z_n$ , охавтываемое общей нормалью  $W$ , в свою очередь, определяется по формуле (с округлением до ближайшего целого числа):

$$
Z_n = \frac{Z}{9} + 0.5.
$$

После этого по известному значению номинальной длины общей нормали рассчитывают и состаавляют блок плоскопараллельных концевых мер длины. Блок мер помещают между губками *4* и *5* нормалемера. Регулируемую губку *4* перемещают вдоль штанги *2* с помощью специального разжимного ключа *8* в направлении подпружиненной губки *5* до тех пор, пока она не займет приблизительно среднее положение своего хода. Индикатору часового типа *7* сообщается натяг 1–2 оборота (расстопорив цанговый зажим, индикатор перемещается вверх-вниз до тех пор, пока маленькая стрелка не станет вначале второго оборота), после этого устанавливают отсчетное устройство индикатора на нулевую отметку (поворачивая ободок шкалы), нажав на арретир *9*, удаляют блок концевых мер. В тех случаях, когда требуется определить у колеса только колебание длины общей нормали *Fvwr*, нет необходимости предварительно настраивать нормалемер по концевым мерам длины, тогда прибор настраивают непосредственно по зубчатому колесу (нулевой отсчет устанавливается по произвольной группе зубьев *Zn*, охватывемых общей нормалью *W*).

*Измерение*. Процесс измерения длины общей нормали *W* при помощи нормалемера заключается в том, что между измерительными губками *4* и *5* прибора при арретировании плавающей губки *5* нажатием кнопки *9*, располагают определенное количество зубьев

 $Z_n$  контролируемого колеса и, слегка обкатывая губки по профилям зубьев, определяют отклонение стрелки индикатора (в точке возврата) от нулевой отметки шкалы. С целью повышения точности рекомендуется производить измерение  $W$  в одном и том же месте на колесе не менее трех раз. За действительный размер длины общей нормали  $W_n$  принимают среднее арифметическое значение из результатов трех наблюдений. Измерения осуществляют по всему колесу, каждый раз смещаясь на один зуб по всей окружности.

Полученные результаты измерений представляют собой разность значений действительной  $W_n$  и номинальной  $W$  длины общей нормали, т. е. отклонение длины общей нормали  $E_{wr}$  (рис. 6.3.1, *a*).

Колебание длины общей номали  $F_{vwr}$  определяется как разность между наибольшей  $W_{\text{max}}$  и наименьшей  $W_{\text{min}}$ действительными длинами общей нормали (рис. 6.3.1, *а*).

Среднее арифметическое значение длины общей нормали, полученное при измерении этого параметра по всей окружности колеса, есть средняя длина общей нормали  $W_m$ . Отклонение от этой величины от номинального значения  $W$  определяет показатель  $E_{\text{wmr}}$ .

Контроль отклонения средней длины общей нормали  $E_{wmr}$  по нормам бокового зазора является предпочтительным (по сравнению с  $E_{wr}$ ), т. к. исключает влияние погрешности шага зацепления на результаты контроля, а допускаемые отклонения  $E_{wmr}$  регламентированы ГОСТ 1643-81 с учетом влияния на боковой зазор радиального биения зубчатого венца  $F_{rr}$ .

Приведенный метод измерения длины общей нормали, несмотря на свою простоту, довольно точен и, что весьма существенно, не требует промежуточной базы измерения, благодаря чему не зависит от ее погрешностей.

Основным недостатком метода является то, что в результат измерения не входит радиальное биение зубчатого венца  $F_{rr}$ , которое существенно влияет на значение бокового зазора.

Заключение о годности зубчатого колеса делается на основании сравнения полученных в результате измерения действительных значений параметров  $F_{vwr}$ ,  $E_{wmr}$  ( $E_{wr}$ ) с предельно допустимыми по ГОСТ 1643-81, определяемыми по соответствующим нормам:

1. По нормам кинематической точности должно выполняться условие:

 $F_{vmr} \leq F_{vw}$  (( $F_{vw}$  берется по таблице 6 стр. 10–13);

 $2 \text{ To remove}$  $\tilde{\phantom{a}}$ 

2. To the poshaw Ookosolo) sasopa qoshavilo bibliombilslav yclobne.  
\n
$$
- E_{wmi} \leq E_{wmr} \leq - E_{wms}, \text{ r,re } E_{wms} (1) = -E_{wms} (2);
$$
\n
$$
- E_{wmi} = -E_{wms} - T_{wm} ((E_{wms} (1) - \text{ra6} \text{m u a 16, crp. 36-37});
$$
\n
$$
E_{wms} (2) - \text{ra6} \text{m u a 17, crp. 38 } \text{m, a 39.}
$$
\nHnu we yclobane cneglyioulero bhaa:  
\n
$$
E_{wi} = E_{wr} - E_{ws}, \text{r,re } E_{wi} = -E_{ws} - T_W,
$$
\n
$$
(E_{ws} - \text{ra6} \text{m u a 16, crp. 36-37}; T_w - \text{ra6} \text{m u a 19, crp. 40}).
$$
\n
$$
d_{2npms} = d_{2nsm} + (1,732 \cdot \Delta P + 0,36P \cdot \frac{\Delta a}{2}) \cdot 10^{-3}.
$$
\n
$$
\Delta^{n}{}_{0} A_{i}PD_{1}d_{1}T_{d}T_{D_{1}}H_{1}D_{2}d_{2}tpR_{max}R_{z}R_{a}S_{m}S_{mi}R_{v}y_{i} \sin(\frac{\alpha}{2}) \sin \alpha.
$$
\n
$$
F_{n}.
$$
\n
$$
\frac{\Delta a}{2}S_{m} = \frac{1}{n\sum_{i=1}^{n} S_{mi}}; p = \frac{p}{R_{max}} 1000\%.
$$
\n
$$
D_{2npnm} = D_{2nms} - (f_{p} + f_{a}).
$$
\n
$$
d_{2npms} = d_{2nsm} + (f_{p} + f_{a}).
$$
\n
$$
f_{p} = 1,732\Delta P.
$$
\n
$$
f_{a} = 0,36P \times \frac{\alpha}{2}.
$$
\n
$$
S = D_{2i} - d_{2i}.
$$
\n
$$
R_{a} = \frac{1}{l|y|y(x)|dx} \approx \frac{1}{n\sum_{i=1}^{n} |y_{i}|}.
$$
\n

 $\Delta \alpha = \frac{\arcsin(Y_2 - Y_1)}{1}$ .

142

$$
\Delta C = \frac{(Y_2 - Y_1)}{1}.
$$
  
\n
$$
R_a = \frac{1}{\int_{0}^{1} |y(x)| dx} \approx \frac{1}{n \sum_{i=1}^{n} |y_i|}.
$$
  
\n
$$
\sin\left(\frac{\alpha}{2}\right) = \frac{(R_1 - R_2)}{(A - (R_1 - R_2))}.
$$
  
\n
$$
\Delta \alpha = \frac{\arcsin(Y_2 - Y_1)}{1}.
$$
  
\n
$$
\Delta C = \frac{(Y_2 - Y_1)}{1}.
$$
  
\n
$$
H = L \sin \alpha; \quad h \theta_{\text{max } 2} < h_{\text{max } 1}.
$$
  
\n
$$
\Delta_{=i} = \frac{(A_{\text{max}} - A_{\text{min}})}{2}; \quad T = \frac{87}{100\%} \cdot 60\% = 52, 2 \text{ MKM}.
$$
  
\n
$$
\Delta'_{0i} = \frac{\Delta A_i}{F}.
$$
  
\n
$$
[\Delta] \leq \frac{T}{3}; \quad \Delta \leq [\Delta]; \Delta = \alpha \cdot C.
$$
  
\n
$$
ES = EI + IT7 = 620 + 39 = 39 \text{ MKM}.
$$
  
\n
$$
EI = ES - IT.
$$
  
\n
$$
ULS = d_H + eS.
$$
  
\n
$$
LLS = d_H + eI.
$$
  
\n
$$
\omega 32d9.
$$
  
\n
$$
LLS_D = D13 + EI.
$$
  
\n
$$
ei = es - IT18 = +22 + 13 = +35 \text{ MKM}.
$$
  
\n
$$
c = \frac{a}{n};
$$
  
\n
$$
M = 2\left(\frac{r_D \cos 90^\circ}{z} + \frac{D}{2}\right).
$$

# **Структура отчета о лабораторной работе**

Отчет по лабораторной работе должен включать:

1. Цель работы.

2. Задачи.

3. Объект контроля.

4. Средства измерений и вспомогательные средства.

5. Анализ требований к точности зубчатого колеса, подлежащего контролю и показателей его точности по различным нормам.

6. Выбор метода и средства измерений для осуществления контроля зубчатого колеса по выбранным показателям контрольного комплекса.

7. Методика выполнения измерений.

8. Оформление результатов измерений.

9. Анализ результатов измерений и заключение о годности контролируемого объекта.
#### **Лабораторная работа № 6.4**

#### **Контроль показателей точности зубчатых колес (размера по роликам**  $M$ **)**

**Цель работы**: изучение системы нормирования показателей точности зубчатых колес и передач; приобретение опыта практического использования стандартов, определяющих эту систему; ознакомление с методами и средствами контроля параметров, характеризующих боковой зазор.

#### **Задачи**:

1. Провести анализ точностных требований к боковому зазору зубчатого колеса.

2. Измерить заданный параметры, характеризующие нормы бокового зазора зубчатого колеса.

3. Дать заключение о годности зубчатого колеса по заданному параметру.

**Объект контроля**: прямозубые цилиндрические колеса с модулями *m* = 2…6 мм, числом зубьев *z* =12…40, степенями точности 7…10, видами сопряжений и допусками бокового зазора – произвольными.

**Средства измерений и вспомогательные устройства**: микрометр гладкий; набор аттестованных роликов.

**Метод измерения**: метод непосредственной оценки.

#### **Порядок выполнения работы**

1. По рабочему чертежу зубчатого колеса, подлежащего контролю, проанализировать установленные для него нормы (степень точности по нормам кинематической точности, плавности работы, полноты контакта зубьев в зацеплении, а также вид сопряжения и связанные с ним точностные требования), представленные в таблице параметров на рабочем чертеже зубчатого колеса.

2. Определить показатели (параметры), характеризующие нормы бокового зазора зубчатого колеса (выполняется по ГОСТ 1643-81, стр. 31).

3. В зависимости от того, какой из показателей (параметров) зубчатого колеса по нормам бокового зазора регламентирован на

рабочем чертеже (в таблице параметров), и, ориентируясь на имеющиеся средства измерений и их возможности, выбрать прибор для контроля зубчатого колеса по нормам бокового зазора.

4. Измерить параметр, характеризующий нормы бокового зубчатого колеса.

5. Определить предельно допустимые значения измеренного параметра по ГОСТ 1643-81.

6. Дать заключение о годности зубчатого колеса по нормам бокового зазора.

7. Оформить отчет о лабораторной работе.

#### **Описание методики выполнения измерений**

Будем исходить из того, что для контроля заданного зубчатого колеса по нормам бокового зазора в таблице его параметров, представленной на чертеже колеса, задан такой параметр как размер по роликам *М*.

#### **Назначение контролируемого параметра**

Размер по роликам (*М*) зубчатого колеса – это расстояние между образующими цилиндрических поверхностей двух роликов определенного диаметра (*D*), расположенных в диаметрально противоположных впадинах зубьев, контролируемого колеса.

Отклонение этого размера *Emr* связано определенной зависимостью со смещением исходного контура *EHr* (параметр, определяющий толщину зуба), а, следовательно, является показателем (параметром) норм бокового зазора зубчатого колеса.

#### **Порядок выполнения измерений**

Измерение размера по роликам *М* зубчатого колеса можно выполнять любым универсальным двухконтактным средством измерения, если его пределы измерений, погрешность, а также конструктивные особенности удовлетворяют поставленной задаче (штангенциркулем, микрометром гладким и др.).

Для выбора средств измерения (по пределам измерения), а также для его настройки (при использовании метода сравнения с мерой)

необходимо знать номинальное значение размера по роликам *М*. Если размер *М* не оговорен на рабочем чертеже зубчатого колеса (в таблице параметров), то его можно рассчитать на основании следующих зависимостей:

$$
M = 2r_D + D - \text{для зубчатых колес с четным числом зубьев;\n
$$
M = 2\left(\frac{r_D \cos 90^\circ}{z} + \frac{D}{2}\right) - \text{для зубчатых колес с нечетным числом}
$$
$$

зубьев, где  $D \sim 1,680$   $m_n$  (определяется округлением до ближайшего стандартного значения).

Значение радиуса  $r_D$ , в свою очередь, определяется по формулам:

$$
r_D = \frac{r \cos \alpha}{\cos \alpha_D};
$$

$$
inv\alpha_D = \frac{inv\alpha + D}{(d\cos\alpha)} - \frac{\pi}{2z}.
$$

Рассмотрим методику измерения размера по роликам зубчатого колеса *М* с помощью гладкого микрометра.

Прежде чем приступить к измерениям, гладкий микрометр необходимо настроить на ноль с помощью специальной установочной меры, прилагаемой в комплект к прибору (при ее отсутствии настройку можно произвести с помощью плоскопараллельной концевой меры длины соответствующего размера). Затем, последовательно закладывая ролики в диаметрально противоположные впадины зубчатого колеса, измерить действительные значения размера по ролику *М*д на каждой паре зубьев в пределах всего зубчатого венца.

Сделать заключение о годности зубчатого колеса по нормам бокового зазора на основании полученных значений *М*д.

Полученные значения *М*д должны укладываться в пределы, оговоренные на рабочем чертеже зубчатого колеса в таблице параметров.

При отсутствии этих требований в таблице параметров предельно допустимые отклонения размера по роликам *М* (верхнее *EMS* и нижнее  $E_{Mi}$ ) определяют по ГОСТ 1643-81 (стр. 44; стр. 36–38, таблица 16, 17; стр. 39, таблица 18).

#### **Структура отчета о лабораторной работе**

Отчет по лабораторной работе должен включать:

1. Цель работы.

2. Задачи.

3. Объект контроля.

4. Средства измерений и вспомогательные средства.

5. Анализ требований к точности зубчатого колеса, подлежащего контролю и показателей его точности по различным нормам.

6. Выбор метода и средства измерений для осуществления контроля зубчатого колеса по выбранным показателям контрольного комплекса.

7. Методика выполнения измерений.

8. Оформление результатов измерений.

9. Анализ результатов измерений и заключение о годности контролируемого объекта.

#### **Контрольные вопросы к лабораторным работам (по разделу 6)**

1. Сколько степеней точности установлено стандартом для цилиндрических зубчатых колес и передач?

2. Что определяет вид сопряжения зубьев в зацеплении и какие виды сопряжений регламентированы стандартом?

3. Какие виды допусков на боковой зазор установлены стандартом и как они связаны с видами сопряжений?

4. Какие классы отклонений межосевого расстояния установлены стандартом и как они связаны с видами сопряжений?

5. Как задаются требования к точности зубчатых колес и передач на чертежах?

6. Какие показатели точности зубчатых колес и передач установлены стандартом по нормам кинематической точности?

7. Какие показатели точности зубчатых колес и передач установлены стандартом по нормам плавности работы?

8. Какие показатели точности зубчатых колес и передач установлены стандартом по нормам полноты контакта зубьев в зацеплении?

9. Какие показатели характеризуют нормы бокового зазора?

# **ПРИЛОЖЕНИЕ А (обязательное)**

# Таблица А.1

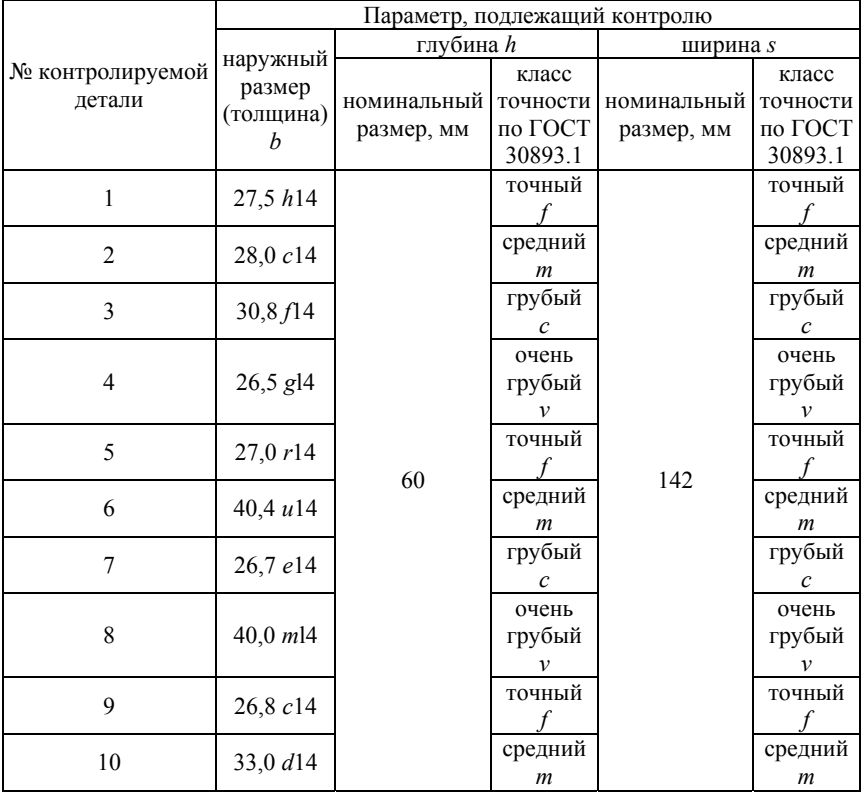

# Исходные данные для контроля деталей

# ПРИЛОЖЕНИЕ Б **ПРИЛОЖЕНИЕ Б**

Допуски плоскостности и прямолинейности (фрагмент таблицы 2 ГОСТ 24643) приведены в табл. Б.1. Допуски плоскостности и прямолинейности (фрагмент таблицы 2 ГОСТ 24643) приведены в табл. Б.1.

Таблица Б.1 Таблица Б.1

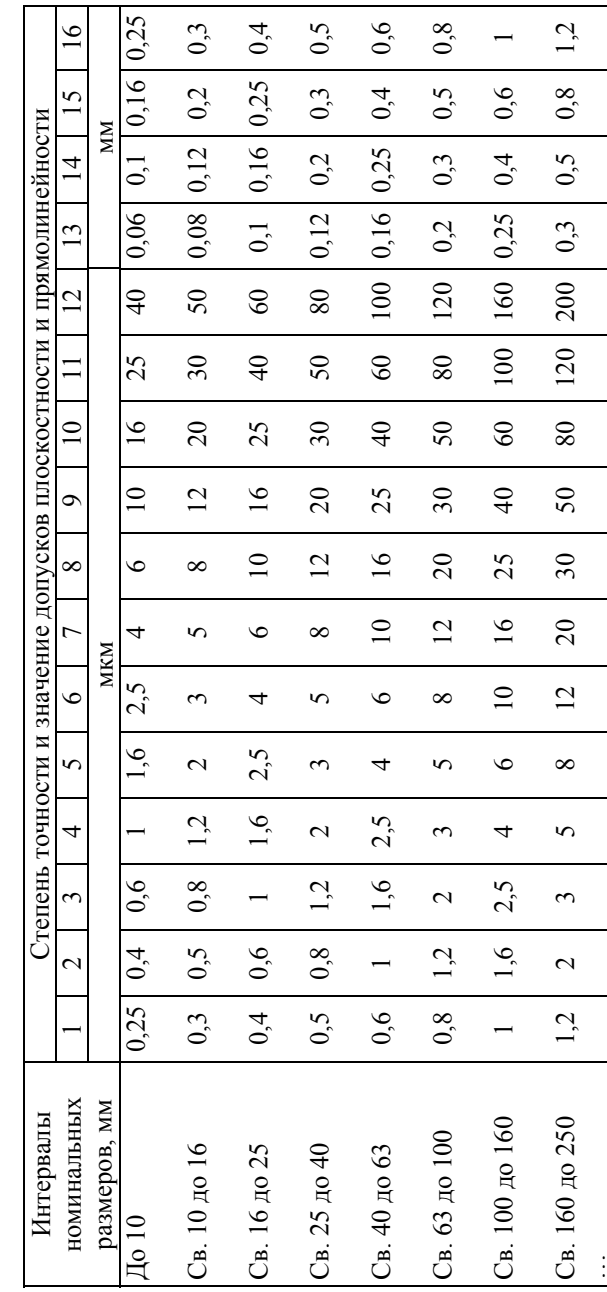

### **ПРИЛОЖЕНИЕ В**

Значения допусков формы и расположения поверхностей, мкм, (по ГОСТ 24643) приведены в табл. В.1.

Таблица В.1

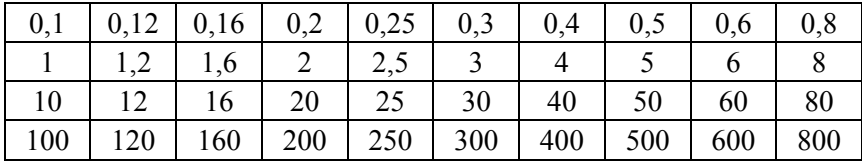

#### **ПРИЛОЖЕНИЕ Г**

Предельные расстояния *l*max между контрольными точками при измерении отклонений от прямолинейности приведены в табл. Г.1.

Таблица Г.1

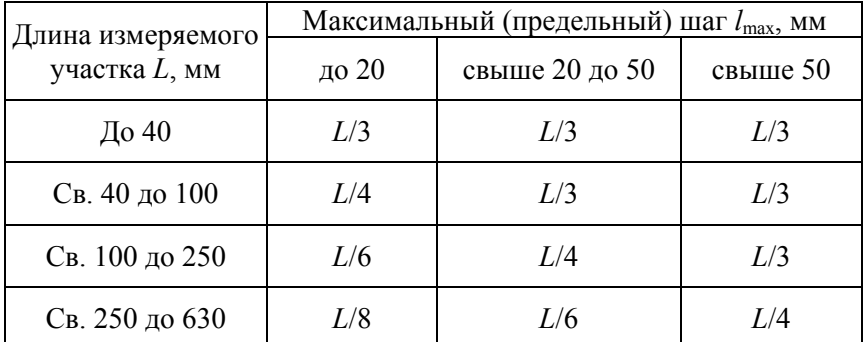

*Примечание*: шаг измерений (*l*) рекомендуется принимать равным *L*/10 (*L* – длина измеряемого участка).

# ПРИЛОЖЕНИЕ Д

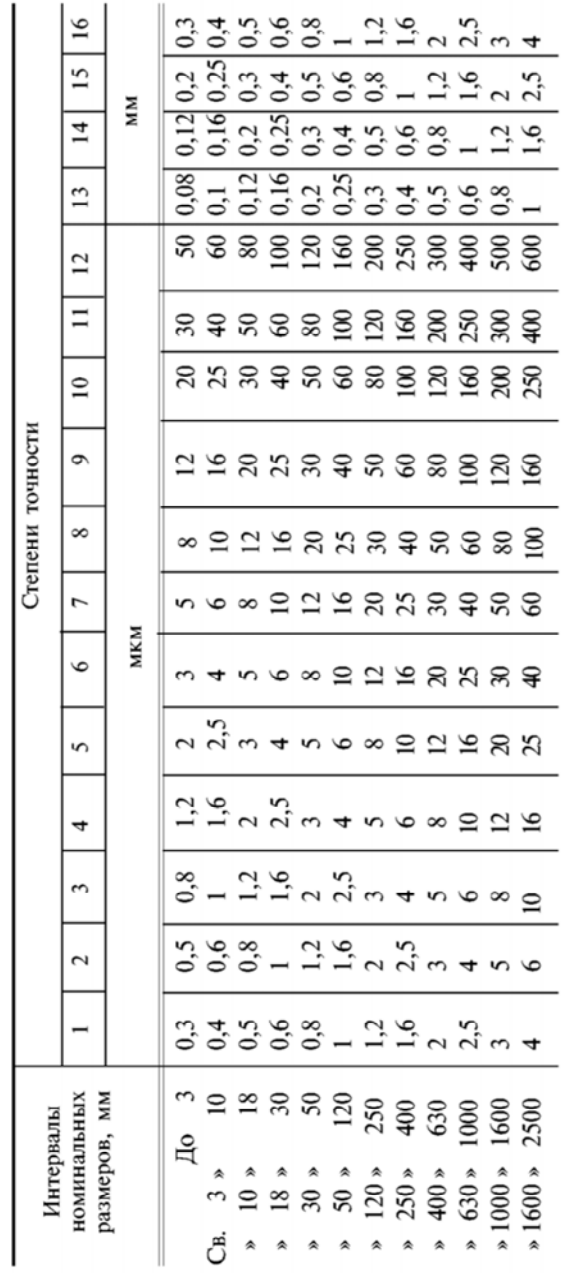

Допуски цилиндричности, круглости, профиля продольного сечения

#### **ПРИЛОЖЕНИЕ Е**

# Таблица Е.1

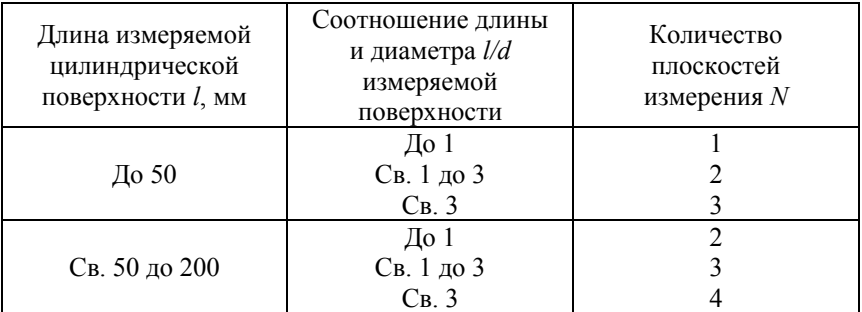

*Примечание*: рекомендуемое расстояние между сечениями измерения принимается равным *l/10*.

# **ПРИЛОЖЕНИЕ Ж**

# Таблица Ж.1

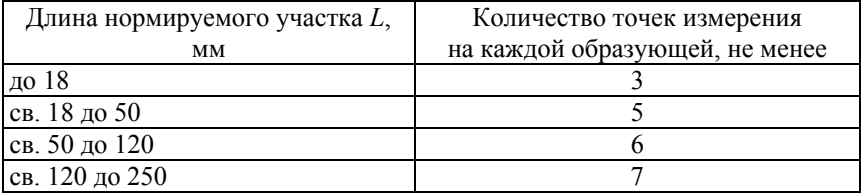

#### **ПРИЛОЖЕНИЕ З**

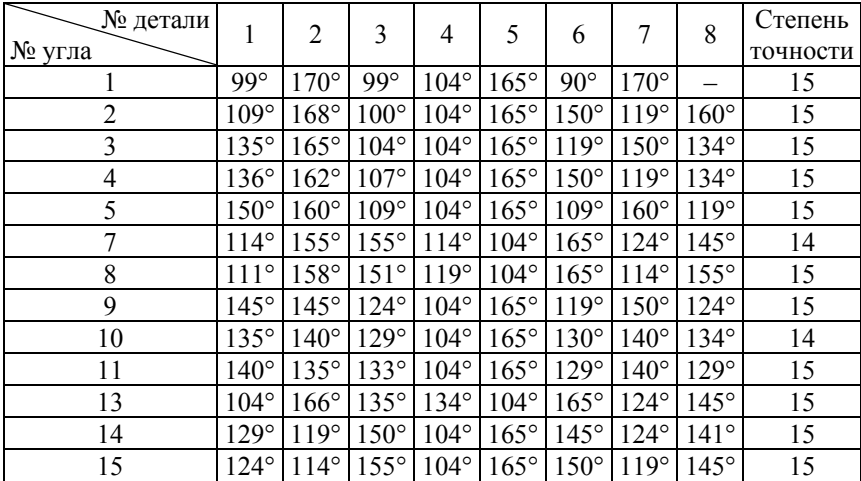

Номинальные размеры углов призмы для лабораторной работы № 3.1 (темные детали)

Номинальные размеры углов призмы для лабораторной работы № 3.1 (светлые детали)

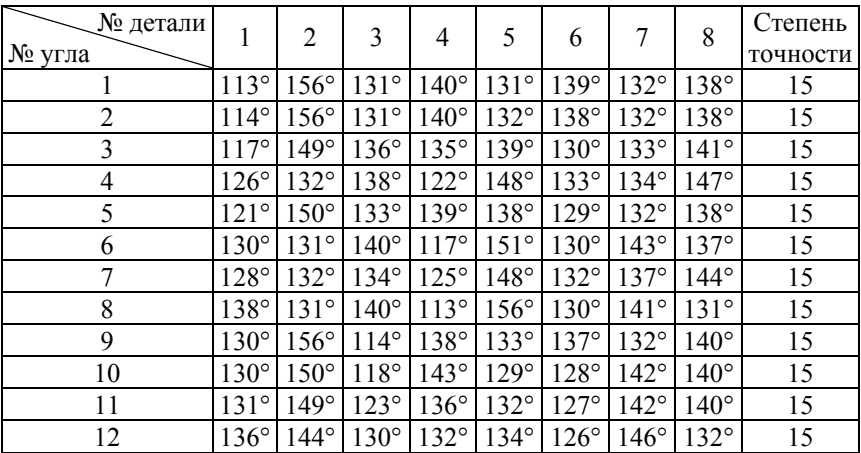

### **ПРИЛОЖЕНИЕ И (обязательное)**

Исходные данные к эскизу контролируемой детали приведены в табл. И.1.

#### Таблица И.1

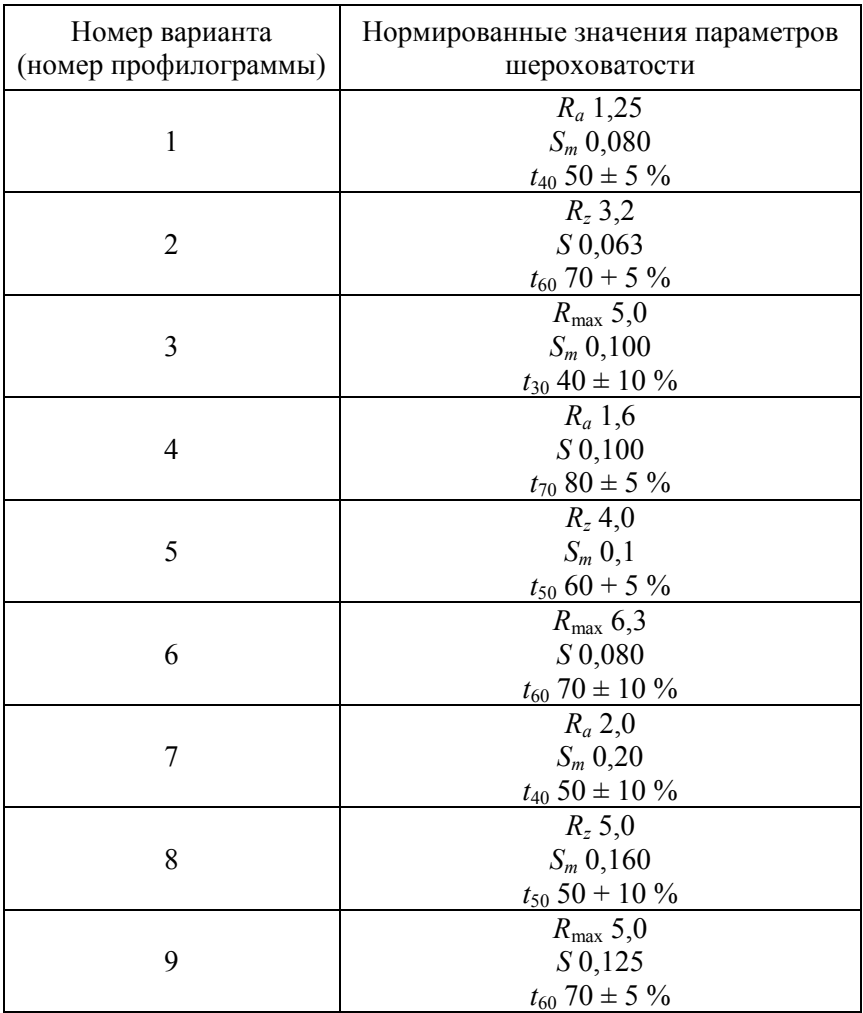

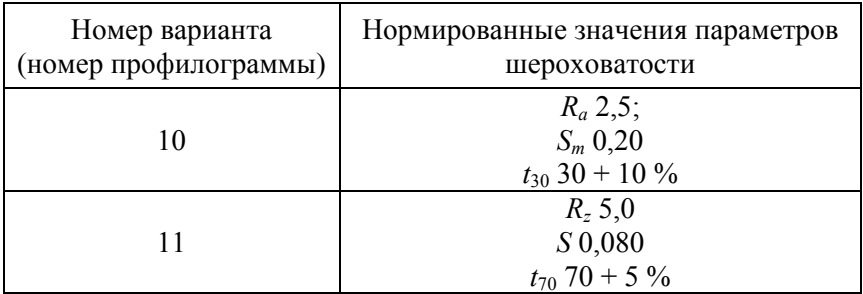

*Примечания*:

1. Параметры шероховатости *R*max, *Rz*, *Ra* указываются в мкм.

2. Параметры шероховатости *Sm*, *S* указываются в мм.

3. Параметр шероховатости  $t_p$  в %.

#### **ПРИЛОЖЕНИЕ К (обязательное)**

Исходные данные к эскизу контролируемой детали приведены в табл. К.1.

#### Таблица К.1

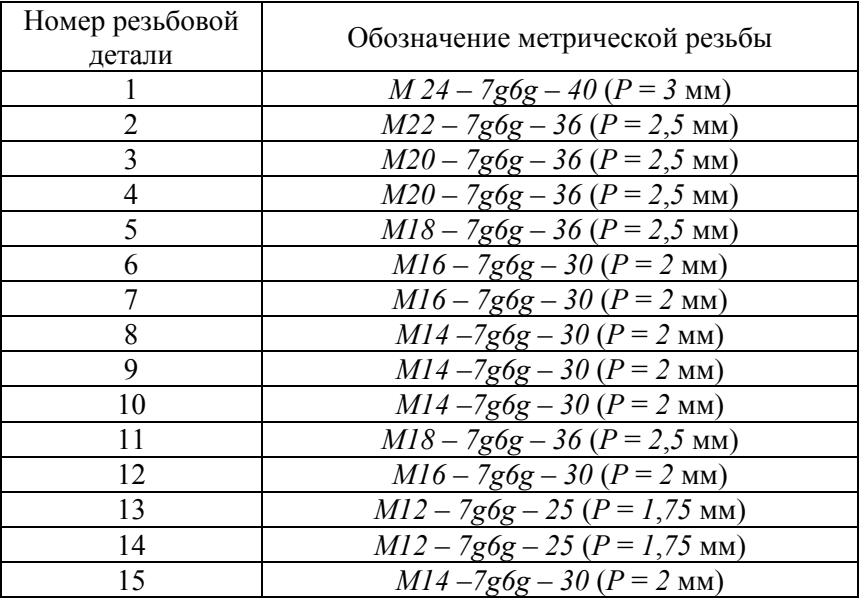

### ПРИЛОЖЕНИЕ Л (справочное)

#### FOCT 24705-2004

Продолжение таблицы 1

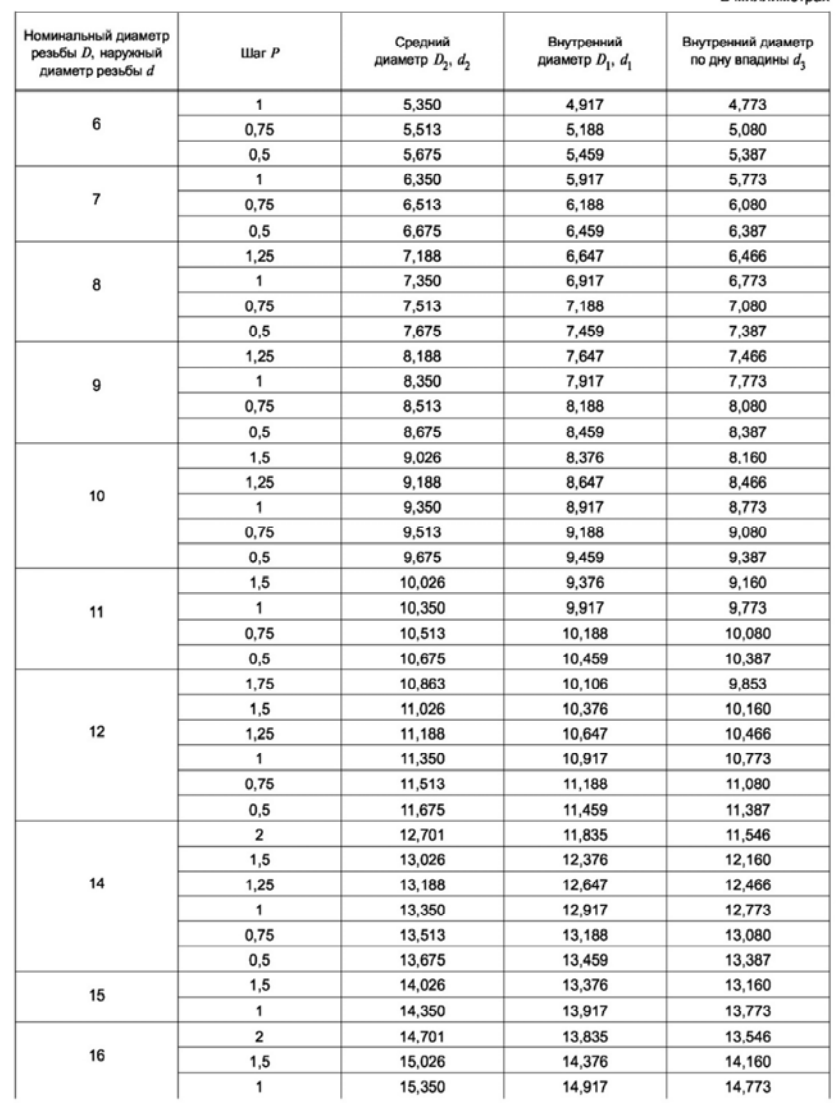

В миллиметрах

#### FOCT 24705-2004

#### Продолжение таблицы 1

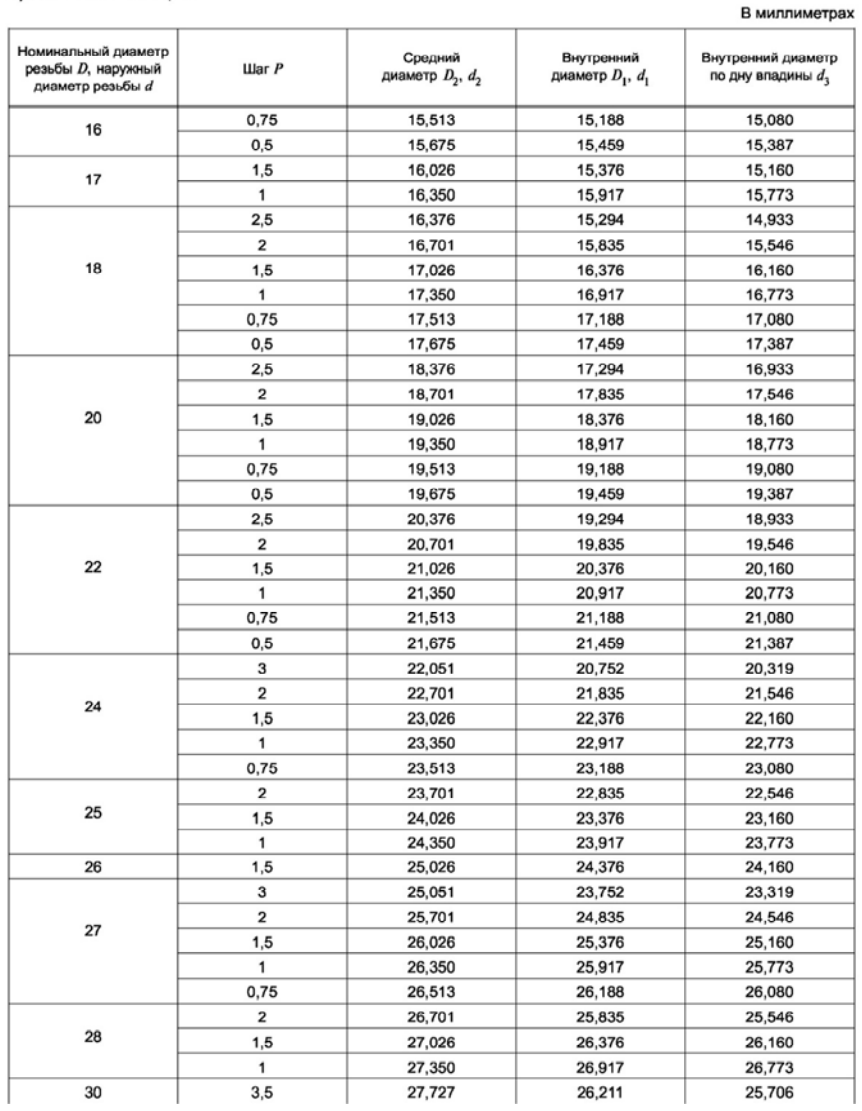

# ПРИЛОЖЕНИЕ М<br>(справочное)

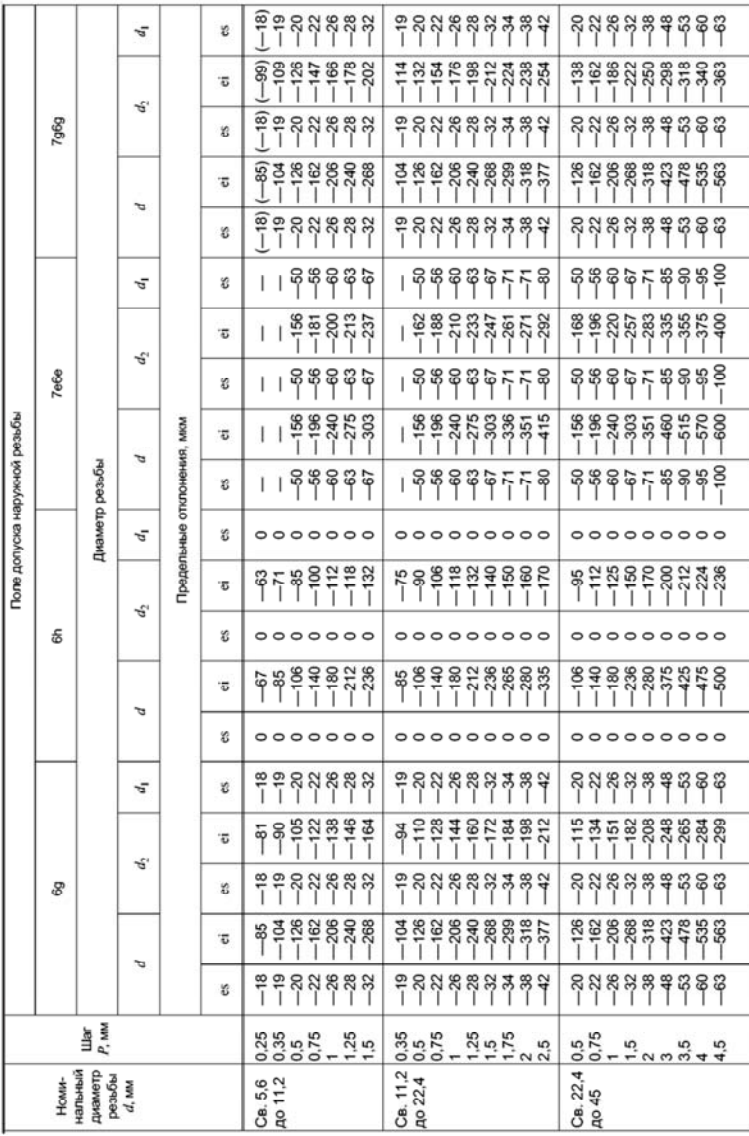

#### **СПИСОК ЛИТЕРАТУРЫ**

#### **Основная литература**

1. Марков, Н. Н. Нормирование точности в машиностроении / Н. Н. Марков, В. В. Осипов, М. Б. Шабалина; под ред. Ю. М. Соломенцева. – 2-е изд., испр. и доп. – М. : Высшая школа; Издательский центр «Академия», 2001. – 335 с.

2. Соломахо, В. Л. Нормирование точности и технические измерения : учебное пособие для студентов вузов по машиностроительным специальностям / В. Л. Соломахо, Б. В. Цитович, С. С. Соколовский. – Минск : Издательство Гревцова, 2011. – 359 с.

3. Никифоров, А. Д. Взаимозаменяемость, стандартизация и технические измерения : учебное пособие для машиностроительных специальностей вузов / А. Д. Никифоров – М. : Высшая школа,  $2000 - 510$  c.

#### **Дополнительная литература**

1. Соломахо, В. Л. Основы стандартизации, допуски, посадки и технические измерения / В. Л. Соломахо, Б. В. Цитович. – Минск : Дизайн ПРО, 2004. – 296 с.

2. Цитович, Б. В. Взаимозаменяемость, стандартизация и технические измерения. Лабораторный практикум: учеб. пособие / Б. В. Цитович, В. Л. Соломахо, Л. Д. Ковалев. – Минск : Вышэйшая школа, 1987. – 134 с.

Учебное издание

#### **СТАНДАРТИЗАЦИЯ НОРМ ТОЧНОСТИ**

Учебно-методическое пособие для студентов специальности 1-54 01 01-01 «Метрология, стандартизация и сертификация (машиностроение и приборостроение)»

> Составители: **СЕРЕНКОВ** Павел Степанович **СОКОЛОВСКИЙ** Сергей Степанович **СОЛОМАХО** Владимир Леонидович и др.

Редактор *П*. *П*. *Горбач* Компьютерная верстка *Е*. *А*. *Беспанской*

Подписано в печать 12.04.2023. Формат  $60\times84$   $^1/_{16}$ . Бумага офсетная. Ризография. Усл. печ. л. 9,53. Уч.-изд. л. 6,38. Тираж 100. Заказ 663.

Издатель и полиграфическое исполнение: Белорусский национальный технический университет. Свидетельство о государственной регистрации издателя, изготовителя, распространителя печатных изданий № 1/173 от 12.02.2014. Пр. Независимости, 65. 220013, г. Минск.